# **UNIVERSIDAD NACIONAL DE INGENIERIA FACULTAD DE INGENIERIA MECANICA**

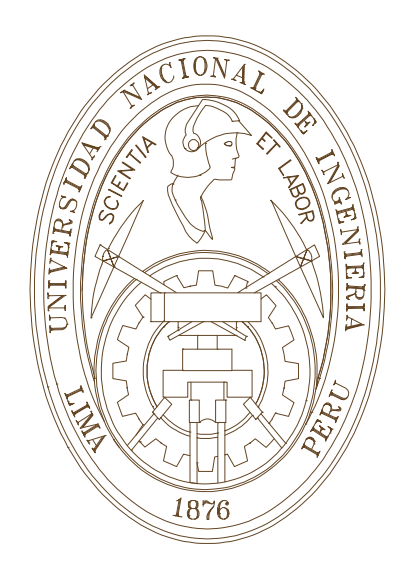

## **"DISEÑO DEL MECANISMO DE MOVIMIENTO PARA EL DIFRACTOMETRO DE NEUTRONES EN EL REACTOR RP 10 HUARANGAL - LIMA"**

# **TESIS**

## **PARA OPTAR EL TITULO PROFESIONAL DE: INGENIERO MECANICO ELECTRICISTA**

**JAVIER JORGE GAGO CAMPUSANO**

PROMOCION 1997-I

LIMA-PERU 2006

## **INDICE**

 $\label{eq:2.1} \frac{1}{\sqrt{2}}\int_{\mathbb{R}^3}\frac{1}{\sqrt{2}}\left(\frac{1}{\sqrt{2}}\right)^2\left(\frac{1}{\sqrt{2}}\right)^2\left(\frac{1}{\sqrt{2}}\right)^2\left(\frac{1}{\sqrt{2}}\right)^2\left(\frac{1}{\sqrt{2}}\right)^2.$ 

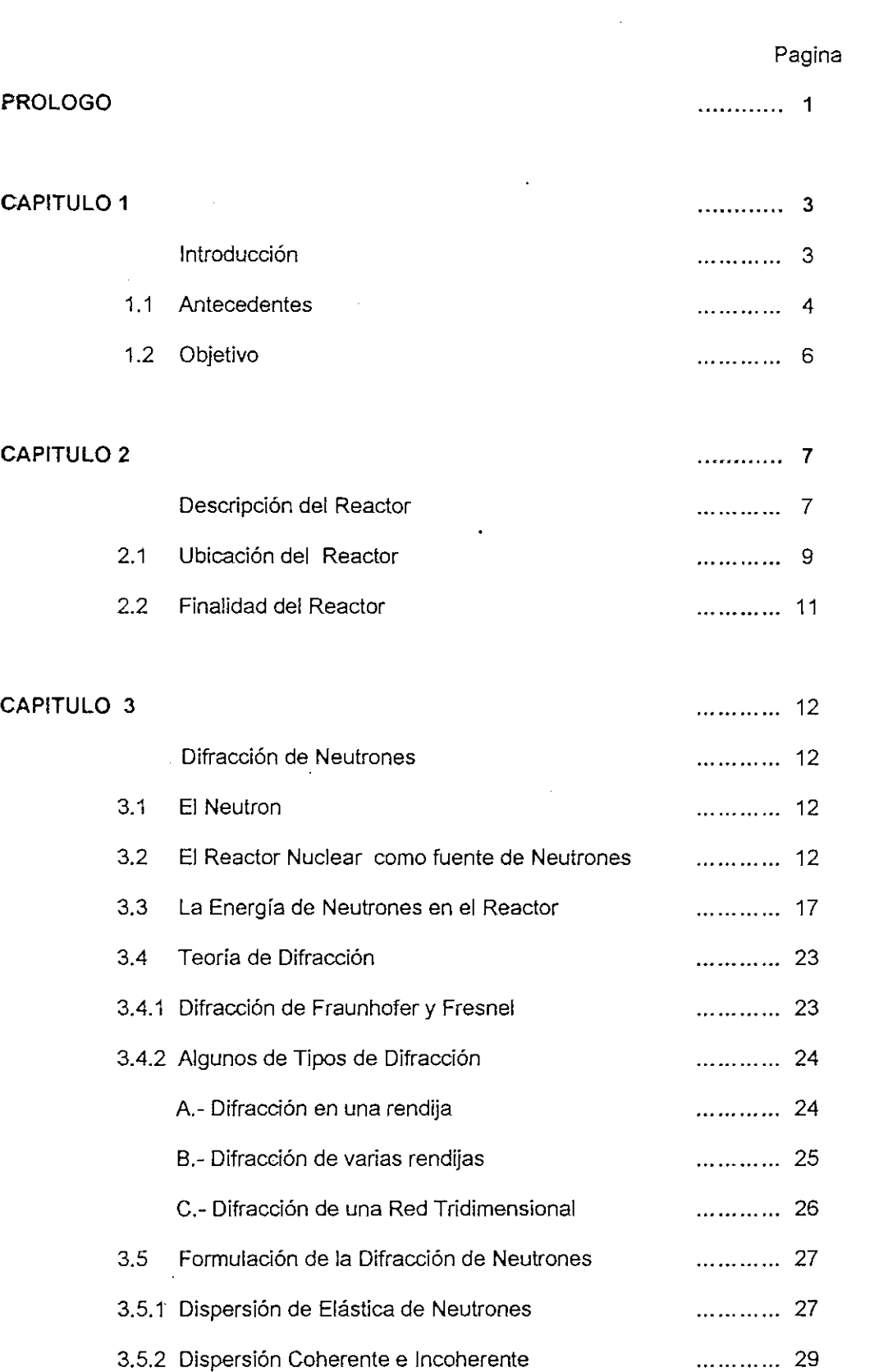

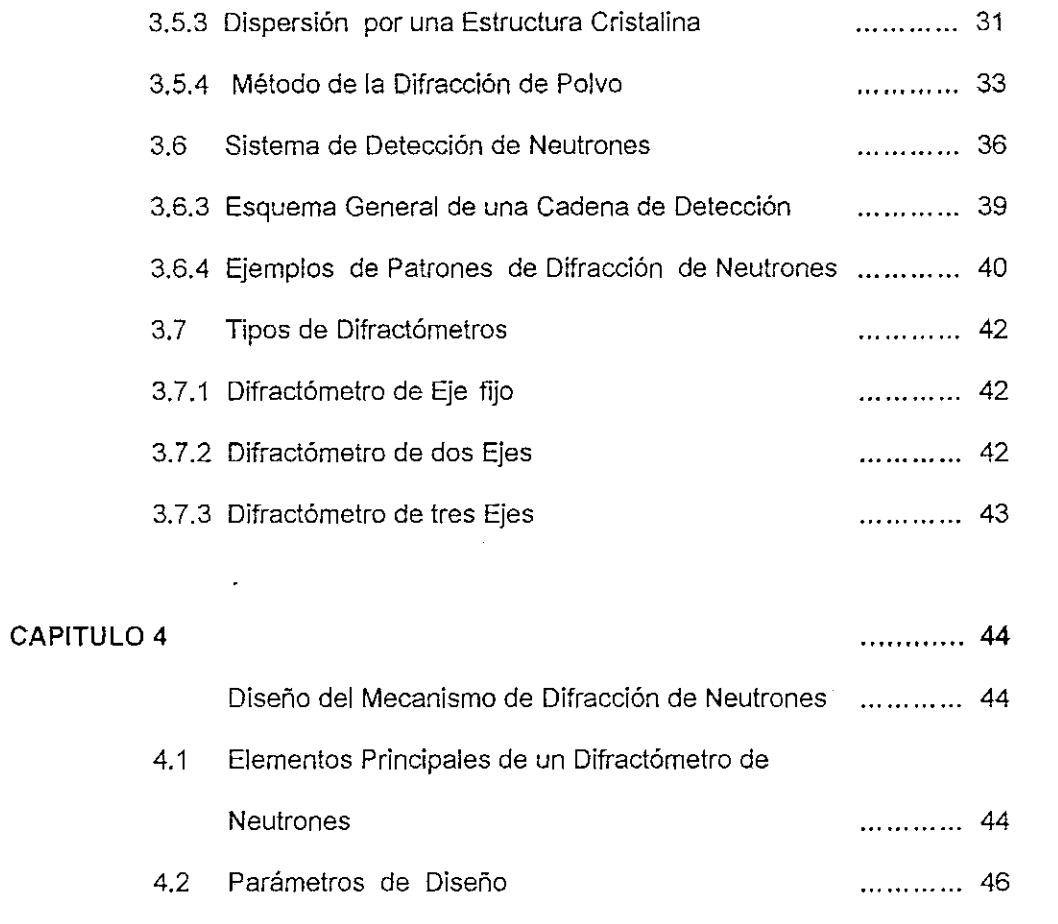

 $\mathcal{L}^{\text{max}}_{\text{max}}$  and  $\mathcal{L}^{\text{max}}_{\text{max}}$ 

............ 51

## CAPITULO 5

 $\overline{\phantom{a}}$ 

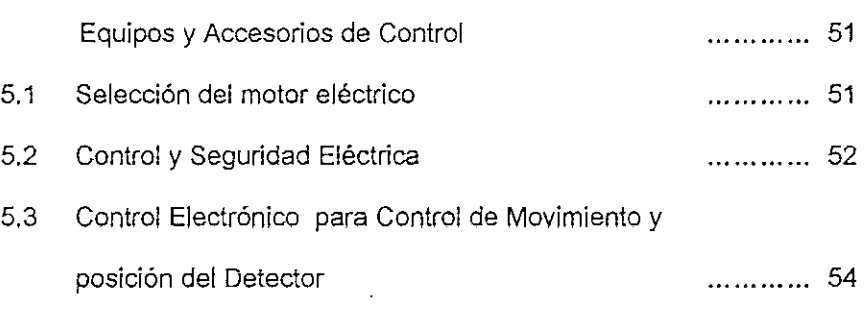

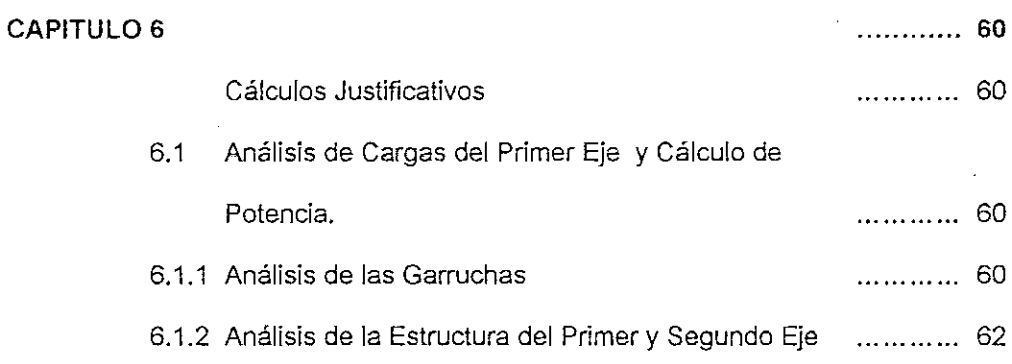

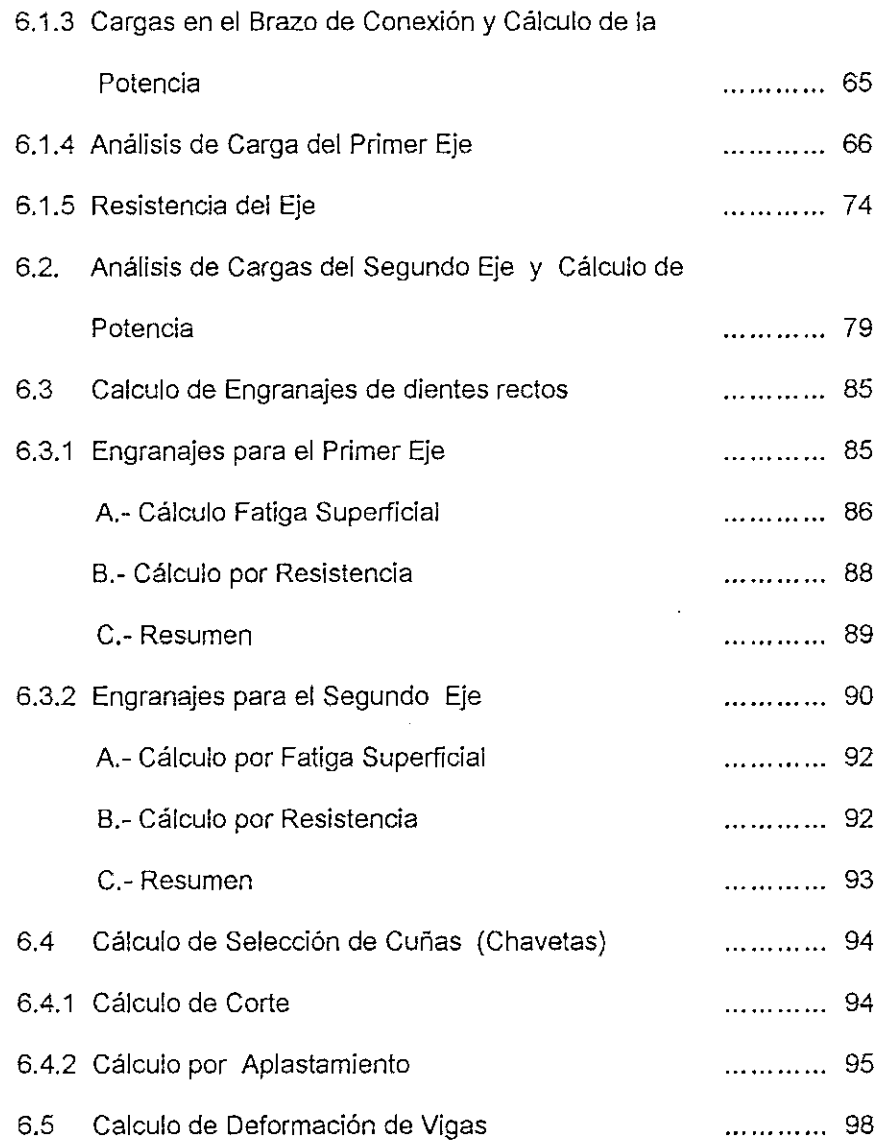

 $\bar{\beta}$ 

 $\overline{\phantom{a}}$ 

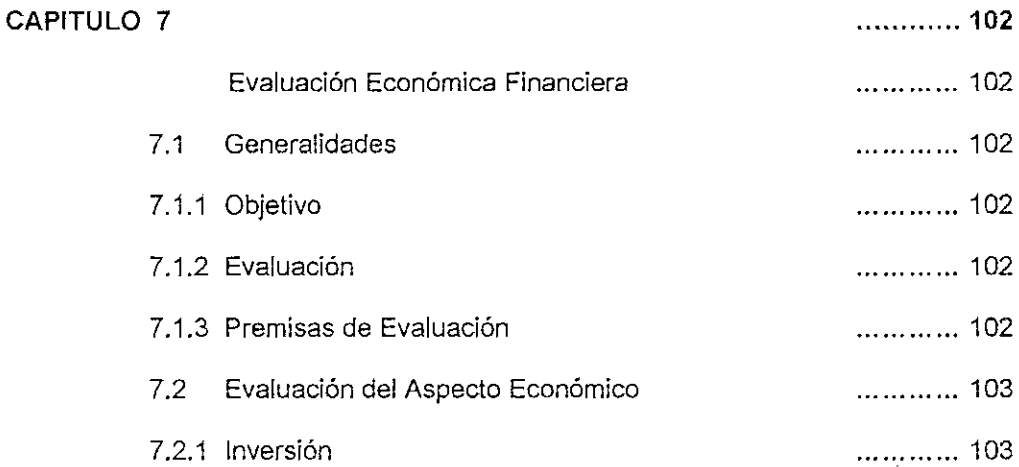

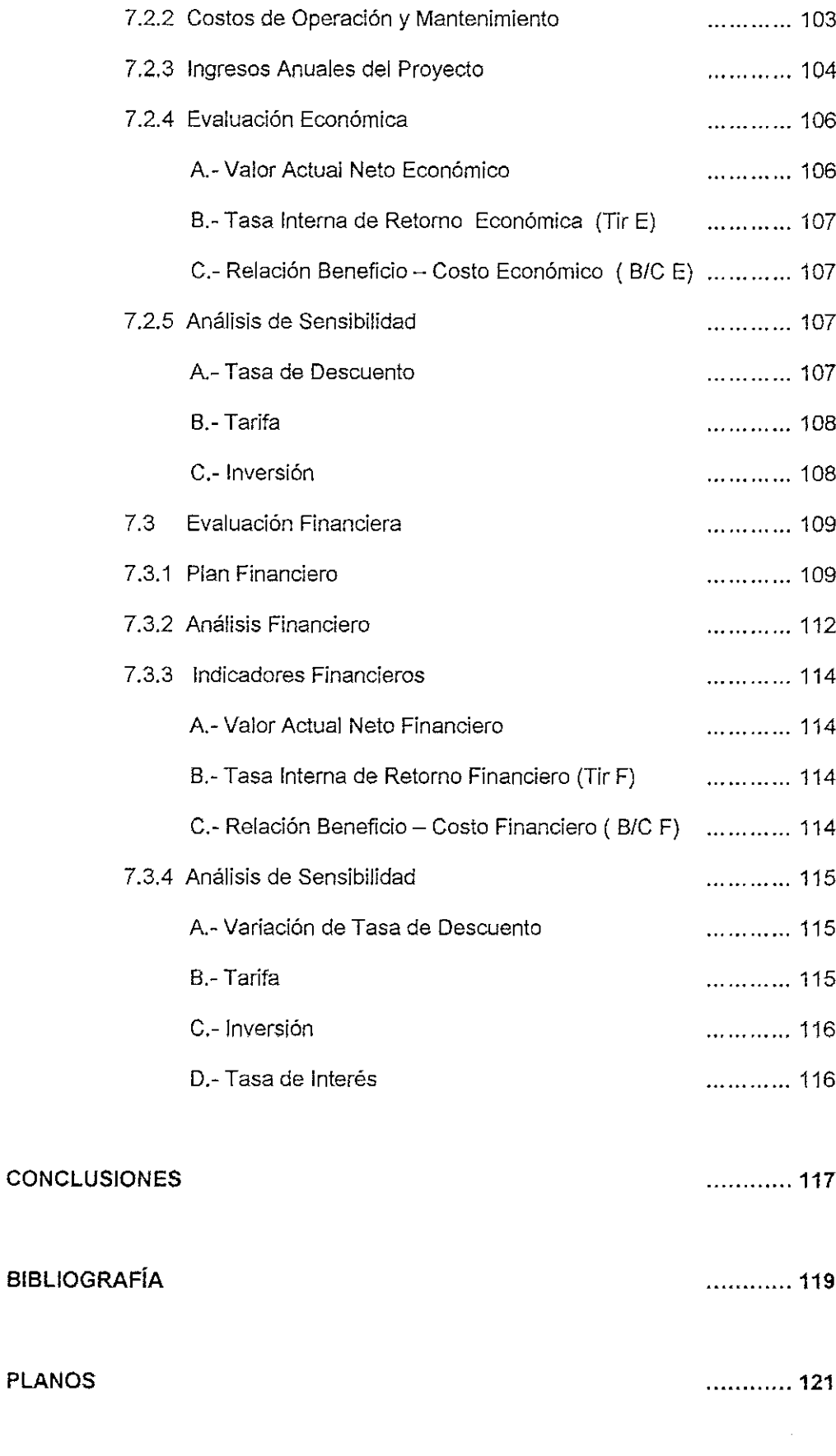

#### PROLOGO

El diseño del sistema mecánico de movimiento del detector de neutrones, fue aplicado y construido, a ello se suma su puesta en prueba de funcionamiento, en centro nuclear del Instituto Peruano de Energía Nuclear RP 10 en la Zona de Huarangal del Distrito de Carabayllo.

Al elaborar el proceso de diseño se ha tenido que acumular sistemáticamente, la aplicación de este sistema mecánico, los principios físicos energía nuclear que lo rodea al sistema mecánico, y como se sabe contar con recursos económicos restringidos, se inicia este diseño, con la finalidad de obtener una herramienta de análisis de muestras utilizando neutrones a través de las facilidades de irradiación del reactor nuclear, y contribuir a los objetivos del IPEN, respecto a la línea de Investigación y servicios a nuestra comunidad académica e industrial. Y también estar cercanamente a la altura de otros centros nucleares de región latinoamericana.

El inicio de este trabajo fue todo un reto, analizar las limitaciones en donde se tiene que instalar el Difractometro de Neutrones, se tuvo que poner mayor énfasis en el diseño de

cada componente, y proyectarse ante los posibles sobrecargas que se puedan presentar en cada experiencia.

Este el inicio del diseño sistema mecánico, mucho antes se tuvo la opción de adquirir un Difractometro pero el costo elevado, y la particularidad de cada sistema que es muy propio de cada reactor, se opto por construir un difractometro aquí en nuestro medio. Y revisando las referencias de otros difractometros, solo en Francia existe mas 20 unidades, pero estos equipos se viene perfeccionando periódicamente. Finalmente como esta visto la idea del diseño es también que pueda fácilmente acceder a cambios y perfeccionamiento y de parte de nosotros también ir desarrollando nuestra propia tecnología y no ser simplemente compradores de equipos, de cuales mucho de ellos, lo podemos hacer nosotros.

#### CAPITULO 1

#### **INTRODUCCION**

La necesidad de conocer y determinar propiedades de ciertos materiales se ha planteado el Instituto Peruano de Energía Nuclear en desarrollar equipos de medición e investigación entre estos proyectos se encuentra el Difractómetro de Neutrones. En otros centros nucleares ellos mismos vienen constantemente implementando y mejorando sus equipos, ya que estos sistemas no son tan comerciales, por que estos se instalan o se crean según sus condiciones y necesidades, desarrollando así una variedad de difractómetros,

Nuestro Centro Nuclear inaugurado en el año 1988, superando diversos obstáculos como fue la operación del mismo reactor y a veces problemas de presupuesto, se tiene ahora decidido en desarrollar e implementar de equipos que se requiera, como es el Difractómetro de Neutrones. La utilidad de este equipo tiene como función en analizar las composiciones de ciertas sustancias a nivel atómico, es decir como están estructurados y orientados sus átomos y así determinar en el caso de metales su dureza, fragilidad, o aleaciones.

Para la obtención de este mecanismo requiere el conocimiento de diferentes especialidades, como es la aplicación de la Física Nuclear, Normas de Diseño Mecánico, Elementos de automatización y control (Electrónico), sin esta combinación de especialidades es imposible obtener el producto de cualquier equipo.

#### 1.1 ANTECEDENTES

El estudio de los fenómenos físicos en el desarrollo de nuevas herramientas tecnológicas que esta genera en los campos de las Ciencias Materiales, Química, Medicina etc. El estudio de materiales se da por diversas técnicas entre las que destacan el uso de Difracción de Rayos X, pero que es casi imperceptible para los sustancias hidrogenadas, por que la dispersión de los rayos es proporcional al cuadrado del numero atómico del elemento químico  $Z^2$ , El Hidrogeno ofrece una débil dispersión y aun cuando se rodea de átomos pesados como C, N y O. Pero se conoce que los átomos de Hidrogeno cumplen una función importante en biomoleculas como también es importante conocer su posición. A este inconveniente se utiliza la técnica llamada Difracción de Neutrones. La dispersión de neutrones es principalmente desde el núcleo, no de de las capas del átomo, y también de las propiedades nucleares de la sección eficaz.

Entre otros proyectos sobre uso de haces de neutrones del reactor de investigación RP-10, en el Centro Nuclear de Huarangal, se ha considerado implementar la técnica de difracción de neutrones, para lo cual se ha planificado instalar un difractómetro de neutrones en la sala experimental del reactor, a la salida del conducto de irradiación  $N^{\circ}$  3 (Fig.1.1). este instrumento será para analizar muestras en polvo o policristalinas, debiéndose realizar estudios complementarios a la técnica de difracción de rayos X como se menciono anteriormente, en lo que se refiere a la determinación cualitativa u cuantitativa de fases en minerales, aleaciones y productos metalúrgicos, al estudio de las causas y prevención de la corrosión en materiales ferrosos y no ferrosos, al estudio de cerámicas, catalizadores, entre otros.

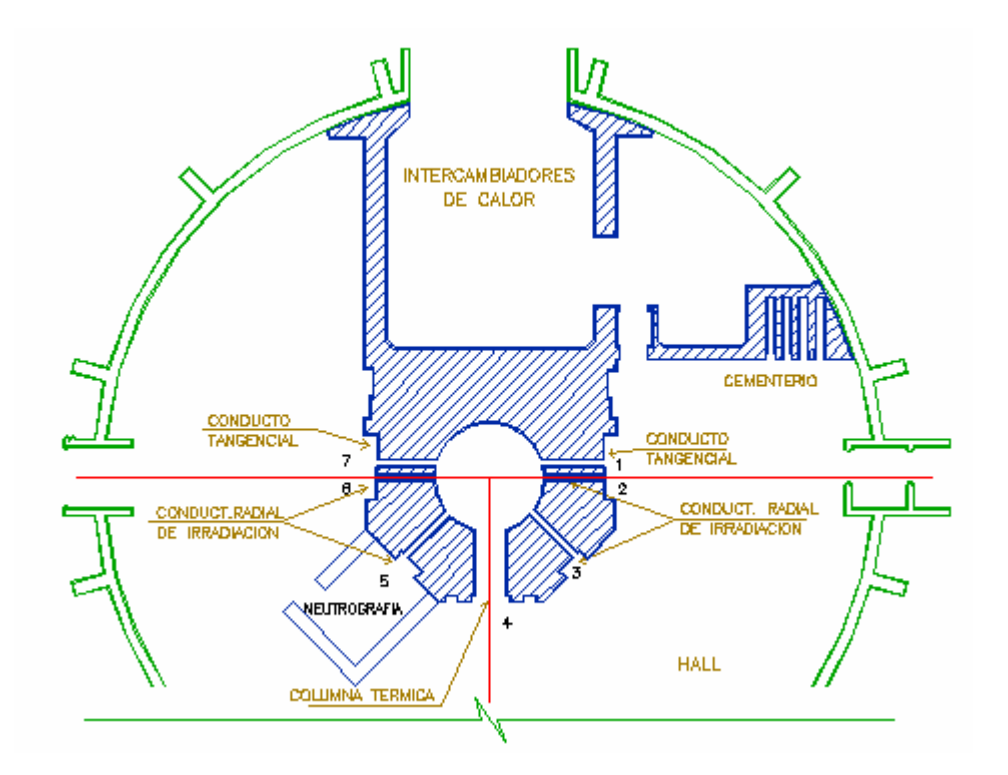

Figura 1.1 Facilidades de Irradiación del reactor RP 10

Ahora existe un impulso de diversas instituciones de investigación en desarrollar un Centro de Materiales de acorde a las necesidades de la globalización, el Difractometro en su conjunto seria una herramienta complementaria en la investigación.

#### 1.2 OBJETIVO

Proveer de un sistema mecánico para las experiencias de difracción de neutrones, con fines de investigación y servicios en el análisis de estructuras atómicas y composición. Este sistema mecánico estará destinado al movimiento de la muestra y del detector bajo la modalidad de dos ejes de giro.

#### CAPITULO 2

#### DESCRIPCION DEL REACTOR

El RP-10, es un reactor térmico tipo piscina de tanque abierto. El combustible que usa es uranio enriquecido al 19.75% en peso en su isótopo U 235. Usa agua liviana como elemento moderador de neutrones, fluido refrigerante y como blindaje en el sentido axial.

El tanque principal es cilíndrico, dispuesto verticalmente, de altura 11.2 m, diámetro de 4 m, espesor de 6 mm y el material es de acero inoxidable, cubierto externamente por una estructura de concreto. En el interior y a 1 m del fondo, sobre una plataforma de acero, descansa el núcleo que contiene una grilla de aluminio, donde se colocan los elementos combustibles en un máximo de 100 posiciones, en un arreglo de 10x10.

Los elementos combustibles son prismas de sección cuadrada, que contiene las placas combustibles de uranio envainadas en aluminio, en la parte inferior son de forma cilíndrica para que sean colocados en los agujeros de la grilla.

El núcleo puede adoptar distintas configuraciones, para la operación normal y ha plena carga, el núcleo puede llegar a tener una configuración de 29 elementos combustibles, cinco de los cuales son usados como elementos de control. Las configuraciones que adopta el núcleo, obedece a lo planificado en la gestión de combustibles del reactor RP10.

El tanque del reactor, durante la operación normal, está totalmente lleno de agua. El calor generado en el núcleo es transferido al agua que circula por los espacios libres entre placas.

Existen dos soportes contiguos al núcleo y adosados a la grilla que tienen insertos tres detectores destinados a los canales de arranque de la instrumentación neutrónica. Esta se completa con otros tres medidores de evolución de potencia (logarítmicos y lineales), dotados de una serie de enclavamientos y disparos de seguridad, dispuestos de manera que la operación se realice según las características de diseño. En caso contrario, dichos disparos de seguridad provocan el corte inmediato del funcionamiento del reactor.

Sistemas auxiliares del Reactor: Los sistemas auxiliares, han sido instalados para que cumplan una determinada función y ayudar al reactor para un funcionamiento correcto y seguro. Se cuenta con los siguientes sistemas auxiliares:

Sistema de Refrigeración: Este es el más importante de los sistemas auxiliares con los que cuenta el reactor, su capacidad de refrigerar limita la máxima potencia de operación del reactor.

Debido a que en el proceso de fisión del elemento combustible se genera una cantidad considerable de calor, se hace necesaria la presencia de un sistema de refrigeración. El reactor usa como refrigerante agua liviana y es totalmente desmineralizada, tiene un pH entre 5.5 y 7.0, además tiene una resistividad entre 2 a 4 Ohm, contenido en impurezas 0.1 ppm, actividad de 1 μci/ml. Estas condiciones se logran con el sistema contiguo de purificación.

El tanque del reactor, durante la operación normal, está totalmente lleno de agua liviana que cumple las funciones de refrigerante, moderador de neutrones y blindaje en el sentido axial.

El calor generado en el núcleo del reactor es transferido al agua que circula entre los espacios libres que existen entre placas de los elementos combustibles en forma descendente, atraviesan la parte inferior de estos, la grilla, la caja soporte y finalmente ingresa al circuito de refrigeración.

Sistema Secundario de Refrigeración: Es el sistema que recibe el calor del circuito primario a través de los intercambiadores de calor. La función que cumple este circuito es de extraer este calor y de disiparlo al medio ambiente a través de las torres de enfriamiento.

Sistema de Ventilación y Aire Acondicionado: Tiene por finalidad mantener ciertas condiciones ambientales (temperatura y humedad) en el edificio del reactor, así como también renovar el aire interno. Además debe mantener una ligera depresión para evitar posibles fugas de aire contaminado con residuos radiactivos al medio ambiente.

#### 2.1 UBICACION DEL REACTOR

El reactor está ubicado a 28 Km al norte de la ciudad de Lima a 400 m sobre el nivel del mar y tiene las siguientes coordenadas geográficas:

Longitud W: 77 OO' 45''

Latitud S: 11 47' 42

Las viviendas ubicadas en las inmediaciones del emplazamiento (hasta aproximadamente 5Km) son generalmente de adobe, constituyen grupos aislados de pocas casas. El grupo más cercano a la instalación se encuentra a 1200 m desde el reactor en la dirección noreste (NE), con unos 380 habitantes. Entre 5 a 10 Km. en la dirección sur-sur-oeste (SSO) se

encuentran grupos mas grandes, tal como el pueblo de Carabayllo con unos 3100 habitantes.

Aproximadamente a 4 Km. del emplazamiento del RP-10 corre de Este a Oeste el río Chillón cuyo caudal medio es de 0.51 m<sup>3</sup>/s y 70.57 m<sup>3</sup>/s en las épocas de estiaje y venida respectivamente. Se ha efectuado un inventario preliminar de los recursos de flora y fauna asociados al cauce del río. En un tramo de 18 Km. desde el reactor y se identificó especies vegetales de árboles, arbustos, hiervas y algas. En fauna se hizo inventario de algunas especies de aves, peces reptiles e invertebrados.

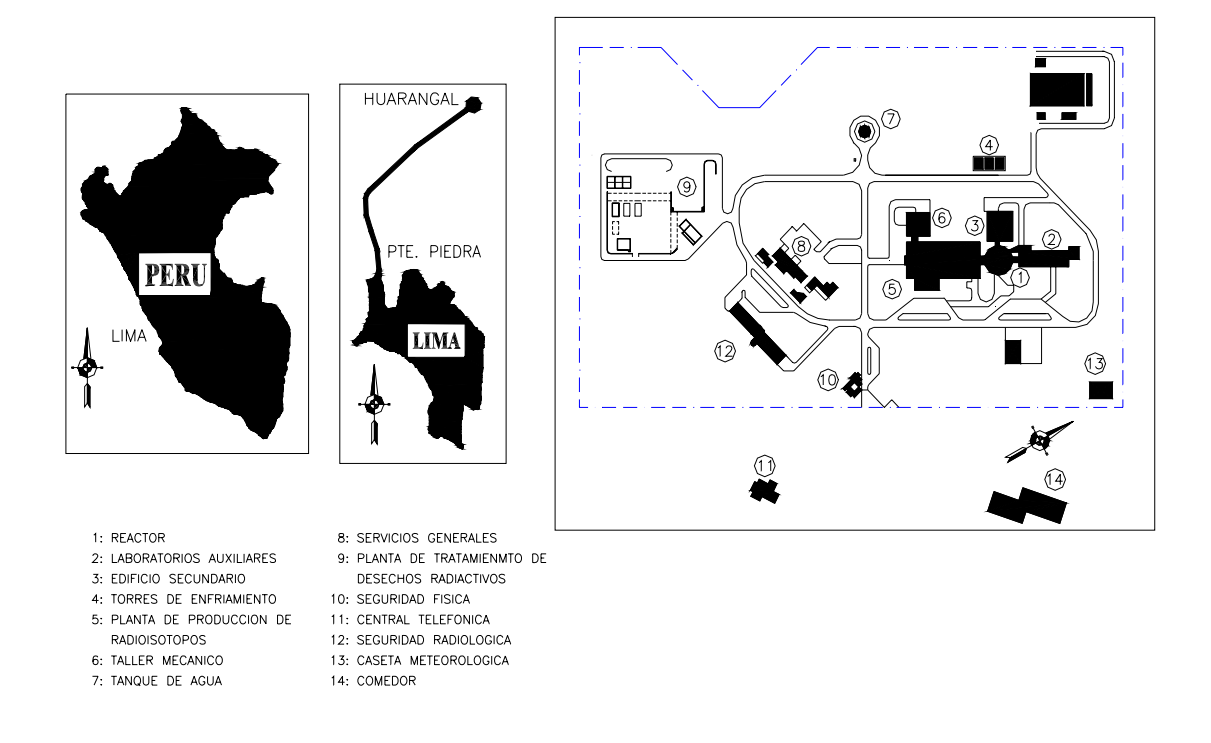

Figura 2.1 Esquema de la ubicación geográfica del centro nuclear RP 10.

#### 2.2 FINALIDAD DEL REACTOR

Actualmente esta destacando para producir radioisótopos, efectuar investigaciones y/o aplicaciones en diversos campos como la Física, Química, Metalurgia, etc.; y para brindar servicios de irradiación dentro del núcleo para análisis por activación neutrónica y fuera del núcleo mediante conductos de irradiación y columna térmica. Se encuentra dentro de las nuevas líneas de objetivos del Instituto Peruano de energía Nuclear, como es Ciencia de Materiales.

El RP-10 es un reactor tipo piscina de 10 MW de potencia térmica, dotado de los más avanzados sistemas de seguridad exigidos por los organismos reguladores nacionales e internacionales. Posee un núcleo constituido por elementos combustibles tipo MTR de Uranio 235 enriquecido al 20%.

#### CAPITULO 3

#### DIFRACCION DE NEUTRONES

#### 3.1 EL NEUTRON

Partícula sin carga que constituye una de las partículas fundamentales que componen la materia. La masa de un neutrón es de 1,675 × 10-27 kg, aproximadamente un 0,125% mayor que la del protón. La existencia del neutrón fue profetizada en 1920 por el físico británico Ernest Rutherford y por científicos australianos y estadounidenses, pero la verificación experimental de su existencia resultó difícil debido a que la carga eléctrica del neutrón es nula y la mayoría de los detectores de partículas sólo registran las partículas cargadas.

#### 3.2 EL REACTOR NUCLEAR COMO FUENTE DE NEUTRONES

 El reactor nuclear se basa en la fisión nuclear de ciertos átomos pesados, llamados materiales fisionables, capaces de sufrir una reacción nuclear tipo (*n*,*f*) estudiada anteriormente. En esta reacción se produce un promedio de 2-3 neutrones por núclido fisionado, que a su vez producen nuevas fisiones capaces de producir una reacción en cadena, que convenientemente controlada mantiene el reactor nuclear en funcionamiento, con un alto flujo de neutrones sobrantes que pueden ser utilizados para la irradiación de las muéstrasele proceso de la fisión nuclear se puede producir con neutrones térmicos o con neutrones rápidos indistintamente.

El material fisionable con neutrones térmicos más importante existente en la naturaleza es el *U*235, que tiene una abundancia isotópica del 0,72%. Tanto el uranio natural, como el uranio enriquecido artificialmente en  $U^{235}$  son empleados en los reactores como combustibles nucleares.

 Sin embargo otros núclidos, que no sufren directamente el proceso de fisión pueden ser convertidos en material fisionable, aptos para ser utilizados como combustible nucleares mediante bombardeo con neutrones en el mismo reactor nuclear. Este es el caso del  $U^{235}$  y del *Th*<sup>232</sup>, produciéndose las siguientes reacciones nucleares.

$$
U^{238}(n,\gamma) U^{239} \stackrel{\beta}{\rightarrow} Np^{239} \stackrel{\beta}{\rightarrow} Pu^{239}
$$
................. (3.2.1)  

$$
Th^{232}(n,\gamma) Th^{233} \stackrel{\beta}{\rightarrow} Pa^{233} \stackrel{\beta}{\rightarrow} U^{233}
$$
................. (3.2.2)

Produciéndose  $PU^{239}$  y  $U^{233}$ , que son núclidos capaces de sufrir el proceso de la fisión nuclear y ser utilizado como combustibles de reactores.

#### Proceso de la fisión nuclear

El proceso de la fisión nuclear se puede esquematizar de la forma siguiente: un núclido fisionable como el *U*235 al ser bombardeado por neutrones sufre un proceso de captura de neutrones produciéndose un núcleo compuesto, que inmediatamente se fisiona o parte en dos núcleos pesados de masa aproximadamente la mitad de la masa total y el desprendimiento de  $(V)$  neutrones, de acuerdo con la ecuación:

*QnZZUnU BA* <sup>1235</sup> →+ <sup>236</sup> )\*( <sup>21</sup> <sup>ν</sup>. <sup>1</sup> +++→ …………… (3.2.3)

Un promedio de 2,5 neutrones por átomos fisionados se produce en la reacción que es extraordinariamente exotérmica con un valor Q de unos 200 MeV, la mayor parte de los mismos en forma de energía cinética de los núcleos  $Z_1$  y  $Z_2$  llamado fragmentos de fisión. En la reacción de fisión (3.2.3) para que se cumpla el principio de la conservación de nucleones requiere que:

$$
Z_1 + Z_2 = 92
$$
 (Número de protones del U) (3.2-4)  

$$
A + B + v = 236
$$
 (Número músico del núcleo compuesto) (3.2-5)

Los fragmentos de fisión  $Z_1$  y  $Z_2$  cubren un margen de unos 35 elementos en la mitad del sistema periódico desde el numero de masa 30 (Zinc) hasta el 65 (Terbio). Los fragmentos de fisión primarios producidos directamente por reacción nuclear tiene una alta relación neurona-protón, análoga habla del núcleo fisionado y por tanto tiene un exceso de neutrones con relación a los correspondientes isótopos estables de esa región. En consecuencia son altamente radioactivo y decaen por varias desintegraciones beta sucesiva hasta alcanzar un núclido y estable formando las llamadas cadenas de productos de fisión. Ejemplo de tales cadenas seria y las siguientes:

$$
Ba^{143} \xrightarrow[12s]{\beta} La^{143} \xrightarrow[14m]{\beta} Ce^{143} \xrightarrow[33h]{\beta} Pr^{143} \xrightarrow[13.7d]{\beta} Nd^{143}
$$
 (establish (3.2.6)  

$$
Kr^{91} \xrightarrow[10s]{\beta} Rb^{91} \xrightarrow[72s]{\beta} Sr^{91} \xrightarrow[9.7h]{\beta} Y^{91} \xrightarrow[59d]{\beta} Zr^{91}
$$
 (establish (3.2.7)

Que serian respectivamente las cadenas de número de masa 143 y 91. Los isótopos radiactivos producidos tienen periodos de semidesintegración crecientes.

La distribución de los rendimientos de fisión para cada numero de masa varia considerablemente, alcanzando dos máximo para los números de masa aproximadamente 95 y 140 y también depende del núclido fisionado y de la energía de los neutrones que producen la fisión. En la figura 2-1 se esquematiza la distribución del productos de fisión del U<sup>235</sup> para la reacciones de fisión con neutrones térmicos y neutrones rápidos de 14 MeV.

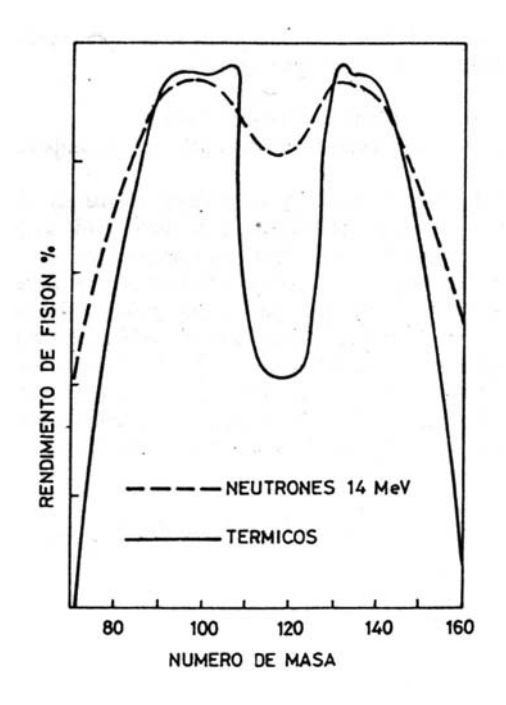

Figura 3.1 Distribución de los productos del  $U^{235}$  con neutrones térmicos y con neutrones rápidos.

Los fragmentos de fisión están animados de una alta energía cinética, correspondiente parcialmente a la energía desprendida en la reacción, y pierden su energía por colisiones con los materiales que los rodean transformándose la energía cinética en calor. Otra parte de energía es emitida en forma de radiación gamma y de energía cinética de los neutrones producidos en la fisión.

Una gran mayoría cerca de 99% de los neutrones producidos en la fisión se producen dentro de un intervalo muy corto de tiempo después de la fisión, de aproximadamente  $10^{-12}$ a 10-14, son los llamados neutrones inmediatos, el resto son emitidos por los productos de fisión en un lapso de tiempo variado que pueden durar varias horas después de producida el reacio de fisión, son los llamados neutrones retrazados. Estos neutrones retardados son emitidos por una serie de productos de fisión radiactivos que decaen por desintegración beta con periodos oscilando entre 1 y 55 segundos cuyo producto de desintegración tiene una energía de excitación mayor que la energía de separación de neutro. Estos núcleos

emiten los neutrones antes de sufrir su propia desintegración beta ya aparentemente la emisión de neutrones tiene un periodo idéntico al de la desintegración beta del proceso de desintegración del proceso anterior. Una lista de los productos de fisión emisores de neutrones retardados se indica en la tabla 3.2.1

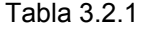

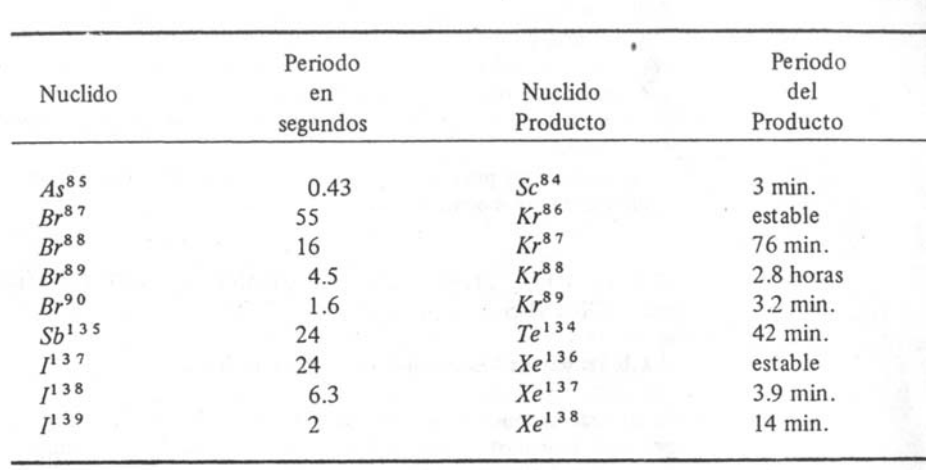

PRODUCTOS DE FISION EMISORES DE NEUTRONES RETRASADOS

Los neutrones producidos en la fisión tienen un margen de energías muy amplio de 0 a 15 MeV, e inmediatamente de producirse son moderados por colisiones elásticas con los materiales de l núcleo. Dado que el proceso de fisión se realiza preferentemente con neutrones lentos o térmicos, es conveniente moderar los neutrones empleando un moderador consistente en un material formado de núcleos ligeros, agua natural, agua pesada o grafito, con los que los neutrones sufren colisiones elásticas, perdiendo progresivamente su energía, con preferencia a las reacciones (n,γ) que provocarían una perdida de neutrones por ello los materiales empleados como moderadores deben tener una sección eficaz de absorción de neutrones tan baja como sea posible. El núcleo del reactor consiste en una masa de combustible nuclear y moderador.

Para mantener la reacción en cadena, interesa que los neutrones son se pierdan antes de producir nuevas fisiones por absorción por impureza del combustible, o del moderador, por los materiales de construcción del reactor o por productos de fisión ya acumulados, o bien escapen del interior del núcleo. La reacción en cadena se mantienen cuando él numera de neutrones de una generación es como mínimo igual al de la generación precedente lo que se denomina estado crítico del reactor. Si el número de neutrones de una generación dada es inferior al de la generación precedente el reactor esta en un estado subcrítico y la reacción nuclear separa automáticamente.

El control del flujo neutrónico se realiza mediante barras del control, formadas por materiales que absorben fuertemente los neutrones que se producen mas o menos en el núcleo para graduar la reactividad del mismo y producir un exceso de neutrones utilizar para la irradiación.

#### 3.3 LA ENERGIA DE NEUTRONES EN EL REACTOR

El espectro o distribución de energías de los neutrones es distinto para cada tipo de reactor e incluso difiere dentro de un mismo reactor para las distintas posiciones, del núcleo o de los dispositivos de irradiación, se pueden dar unas normas generales sobre el tipo y energías de los neutrones existentes en los reactores nucleares.

Se llaman neutrones de fisión, aquellos obtenidos en el proceso de la fisión nuclear antes de sufrir algún tipo de interacción o colisión. Los neutrones de fisión tienen un amplio margen de energías desde cero hasta unos 15 MeV. La distribución que energías que presenta los neutrones de fisión pueden describirse por la siguiente forma:

$$
N(E) = e^{-E} \operatorname{sen.hip} \sqrt{(2E)} \tag{3.3.1}
$$

Que corresponde a la distribución dada en la Fig. 3.2 donde N(*E*) es el numero de neutrones de energía E.

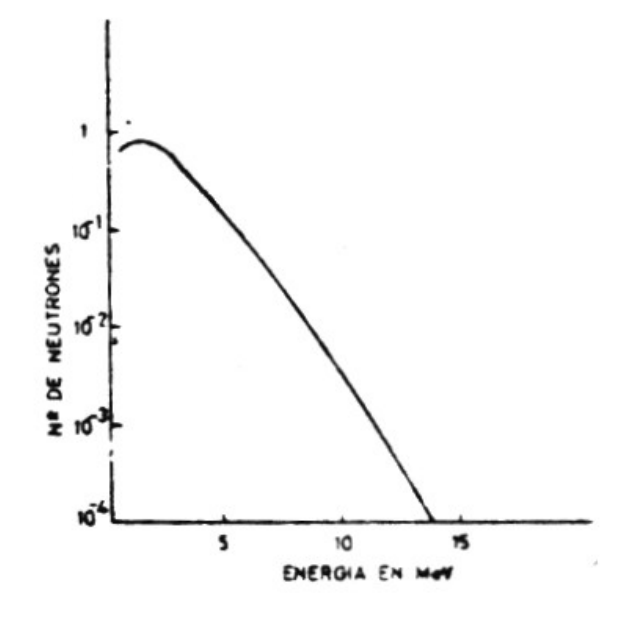

Figura 3.2 Distribución de energías de los neutrones de fisión.

Los neutrones producidos por fisión se moderan mediante colisiones elásticas de los núcleos ligeros del moderador (carbono hidrógeno, deuterio, etc.) sufriendo pérdidas de energía y dando origen a los neutrones de energías más bajas, que forman un amplio espectro hasta que después de sufrir un número de colisiones quedan reducidos a neutrones térmicos que son aquellos que tienes la energía cinética correspondiente a su temperatura.

Dentro del núcleo de un reactor la distribución típica de la energía de los neutrones viene representada en la Fig. 3-3.

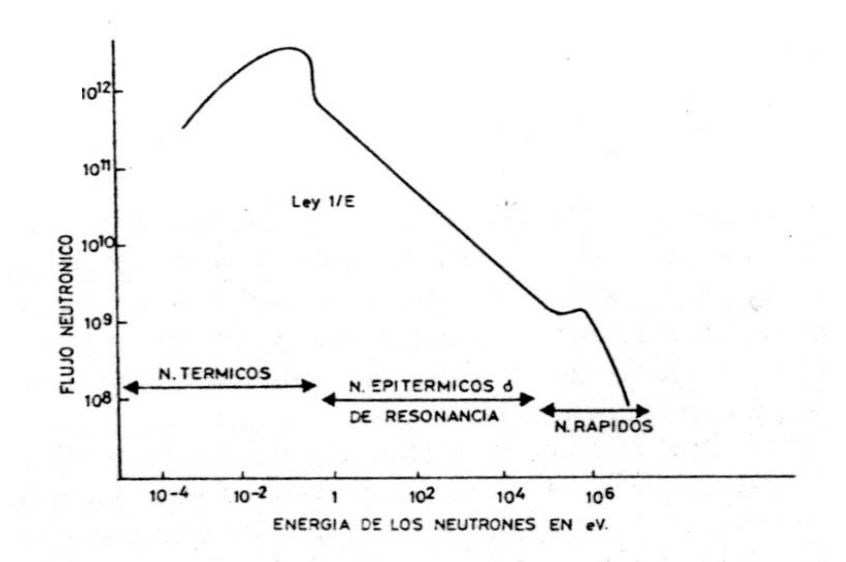

Figura 3.3 Distribución de la energía de los neutrones en el núcleo de un reactor nuclear

Esta grafica indica cualitativamente la distribución de flujo de neutrones en el núcleo de un reactor en función de su energía y no pretende dar valores precisos de flujo neutrónico. En cada caso particular de reactor y en cada posición del núcleo esta distribución puede estar alterada debido a efectos de moderación, escape ó captura de neutrones por resonancia, etc.

Una forma simplificada se pudo dividir el especto de energía de los neutrones dentro del núcleo de un reactor en tres componentes principales, aunque los límites entre las tres categorías son arbitrarios y no hay demasiado acuerdo entre los diversos autores:

- \* Componente de flujo rápido
- \* Componente de flujo epitérmico o de resonancia.
- \* Componente de flujo térmico.

Como componente de flujo rápido se considera aquellos neutrones con energías superiores a 0.1 MeV, aunque para otros el limite inferior es de 1 MeV. La componente epitérmica o de resonancia son los neutrones de una energía cinética comprendidos entre 0.2 eV y 0.1 MeV. Finalmente el componente flujo térmico son los neutrones con energías por debajo de 0.2 eV.

La componente del flujo rápido del reactor esta formada por aquellos neutrones de fisión que no han sufrido suficientes colisiones con los átomos del moderador para reducir sus energías por debajo de 0.1 MeV. La distribución de energías del espectro de neutrones varía enormemente con la posición relativa dentro del combustible y cerca del mismo, el espectro del flujo rápido es muy parecido al espectro de neutrones de fisión dado en la Figura 3.2. Cuando los neutrones viajan más lejos del combustible la forma del espectro de energía de los neutrones rápidos cambia radicalmente. La naturaleza de la extensión del cambio depende del tipo de moderador y de la distancia recorrida por los neutrones.

El espectro de flujo epidérmico o de resonancia es característico y depende del proceso de moderación de los neutrones. En cada colisión con los átomos del moderador el neutrón pierde una parte de su energía. El espectro del flujo de neutrones de resonancia viene dada por la ecuación:

$$
\phi(E) = \frac{q}{\zeta N \sigma_{(n,n)}} \frac{1}{E} \tag{3.3.2}
$$

Donde:

 $\phi(E)$ : es el número de neutrones de energía cinética E

*q* : es la densidad de moderación, o sea el número de neutrones moderados a un valor inferior a la energía *E* en un centímetro cúbico durante un segundo

*N* : es la densidad de los átomos del moderador en átomos cm<sup>-3</sup>

 $\sigma_{(n,n)}$ : es la sección eficaz de la reacción de colisión elástica de los neutrones con los átomos del moderador

 $\ddot{\xi}$  : es una constante que depende de la masa de los átomos del material del moderador y que está definida como el logaritmo del cambio medio de energía del neutrón al sufrir una colisión simple.

Dado que todos estos parámetros son constantes para un moderador dado de una determinado densidad y su valor es generalmente pequeño, y despreciable para flujos neutrónicos altos, se puede decir que en el espectro de resonancia el número de los neutrones de una energía dada es aproximadamente inversamente proporcional a su energía, lo que es conocido como la ley 1/E o ley 1/*v* siendo *v* la velocidad de los neutrones, sinónimo de su energía cinética.

El flujo térmico esta constituido por aquellos neutrones que han sufrido un número suficiente de colisiones que los han frenado de tal forma que han alcanzado el equilibrio térmico en la cuál su velocidad es determinada por la temperatura del moderador. En esta situación la temperatura del moderador determina la velocidad del movimiento térmico de los átomos del moderador entre los cuales se difunden los neutrones como los movimientos de las moléculas de los gases monoatómicos.

El espectro de energía de los neutrones térmicos es semejante al espectro de energía térmica de las moléculas del moderador y su distribución de velocidades viene regida por una ecuación de Maxwell de forma:

$$
dn = \frac{4n}{v_o^3 \sqrt{\pi}} v^2 e^{-v^2/v_o^2} dv
$$
 (3.3.3)

Donde *dn* es el número de neutrones por centímetro cúbico que hay en el intervalo de velocidad *dv*=*v*+Δ*v*:

*N* es el número total de neutrones por unidad de volumen.

*v0* es la velocidad más probable dada por:

$$
v_o = \sqrt{\frac{2kT}{M_n}}
$$
 3.3.4

siendo T la temperatura absoluta, M<sub>n</sub> la masa del neutrón y *k* la constante de Bolltzman de energía cinética igual a 1.38x10 $16$  erg/°C ó 8.56x 10 $5$ e V/°C.

A una temperatura absoluta de 293K o sea 20°C la velocidad más probable es de 2.2x10<sup>5</sup>cm/s o sea 2200m/s que corresponde a una energía cinética 0.025eV.

#### 3.4 TEORIA DE DIFRACCIÓN

El termino de difracción nace a partir de las sombras que origina el paso de la luz a través de una rendija o agujero, al inicio se suponía que el haz de luz iba formar una sombra igual al de la rendija o agujero. Pero se observo unas sombras sucesivas con diferentes intensidades, este estudio se profundizo llegando a entenderse que la luz posee un comportamiento ondulatorio corpuscular. Este teoría de difracción se llega a aplicar a neutrones y se utiliza para determinar las estructuras atómicas de la muestra en estudio. A continuación se muestra los tipos de difracción que servirá de base para determinar la difracción de neutrones.

#### 3.4.1 DIFRACCIÓN DE FRAUNHOFER Y FRESNEL

Asume que se tiene una pantalla Σ (Fig. 3.4) opaca que tiene una abertura que esta iluminada por ondas planas de una fuente luminosa S, en otra pantalla paralela a Σ se observara la apertura claramente con una serie de franjas alrededor de su periferia, conforme se va alejando la segunda pantalla de la pantalla Σ, la abertura va adquiriendo mas estructura y las franjas se hacen mas prominentes, a este fenómeno se le conoce como "Difracción de Fresnel o de campo cercano". A una distancia muy grande de Σ el patrón se habrá esparcido considerablemente, de tal forma que la abertura se parece un poco o casi nada a la abertura real, de ahí en adelante el movimiento de la segunda pantalla solo cambiara esencialmente el tamaño del patrón y no su forma, a este fenómeno se le conoce como "Difracción de Fraunhofer o de campo lejano".

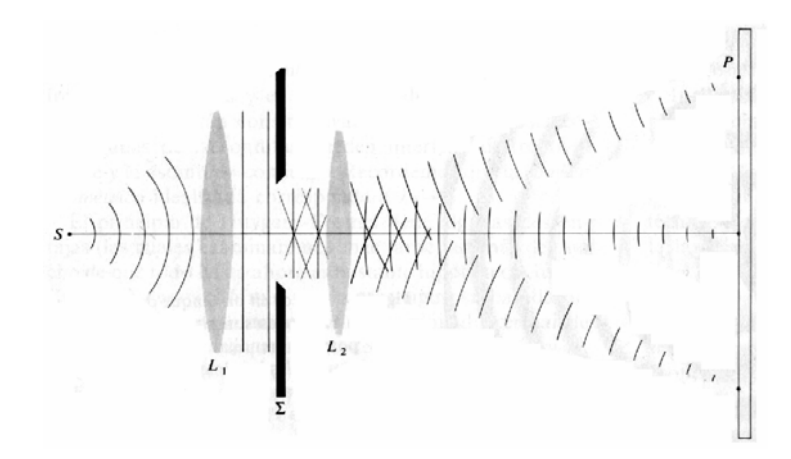

Figura 3.4. Se muestra un arreglo para la difracción de Fraunhofer de una rendija

#### 3.4.2 ALGUNOS DE TIPOS DE DIFRACCIÓN

A.- DIFRACCIÓN DE UNA RENDIJA

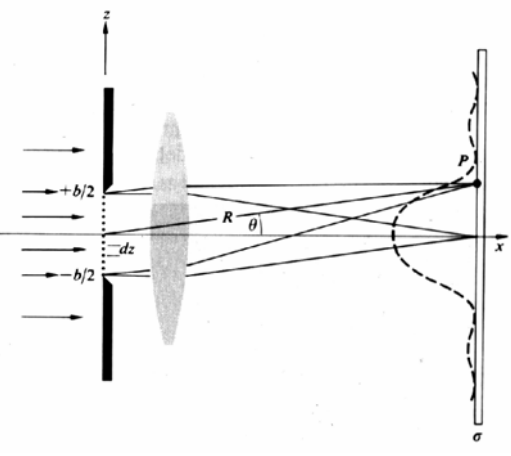

Figura 3.5 Geometría de una sola rendija

El patrón característico es la siguiente:

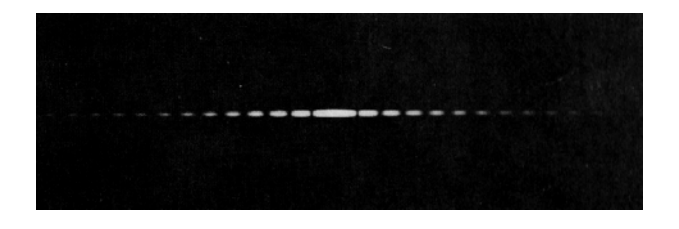

Figura 3.6. Patrón de difracción de una sola rendija vertical

#### B.- DIFRACCIÓN DE MUCHAS RENDIJAS

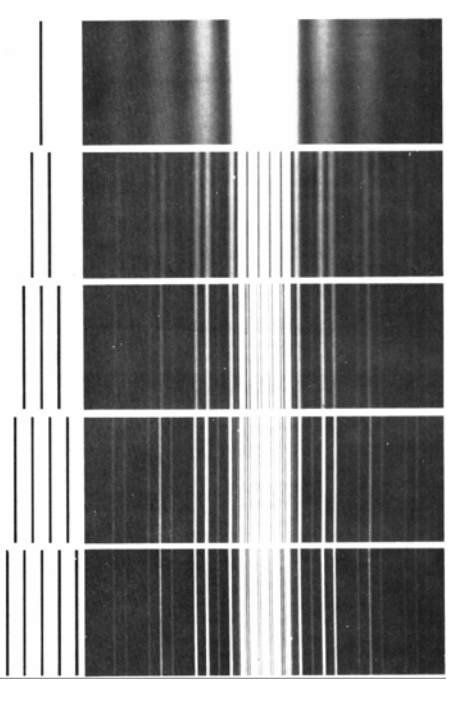

Figura 3.7 Patrones de difracción para los sistemas de rendijas que se muestran a la izquierda

| . .<br>.<br>.<br>. .<br>.<br>.<br>٠<br>. .<br>$\cdot$ $\cdot$<br>. .<br>$\cdot$ .<br>$\cdot$ $\cdot$ |
|----------------------------------------------------------------------------------------------------|
|                                                                                                    |
|                                                                                                    |
|                                                                                                    |
|                                                                                                    |
| .<br>٠                                                                                               |
|                                                                                                    |
| . .<br>$\bullet$ $\bullet$                                                                           |
| .<br>$\overline{\phantom{a}}$<br>$\cdot$ .                                                           |
| . .<br>٠<br>.<br>. .                                                                                 |
| . .<br>$\overline{\phantom{a}}$<br>.<br>٠<br>. .                                                     |
| .<br>$\bullet$                                                                                       |
| . .<br>٠<br>. .<br>.                                                                                 |
| . .                                                                                                  |
| .<br>.                                                                                               |
|                                                                                                    |
| . .                                                                                                  |
| ٠                                                                                                    |
| .                                                                                                    |
| - -                                                                                                  |
|                                                                                                    |
| . .<br>$\cdots$                                                                                      |
|                                                                                                    |
|                                                                                                    |

Figura 3.8 Izquierda, un conjunto ordenado de aberturas rectangulares; derecha, su patrón de difracción resultante.

Debemos de señalar también que conforme aumenta el numero de aberturas, habrá una tendencia a que el punto central se haga tan brillante que oscurezca el resto del patrón.

### C.- DIFRACCIÓN DE UNA RED TRIDIMENSIONAL

En una red tridimensional parece no haber dificultad conceptual. Una disposición regular de centros de esparcimiento dará máximos de interferencia en direcciones preferenciales, como en el arreglo geométrico y su patrón de difracción figuras. 3.9, 3.10 respectivamente.

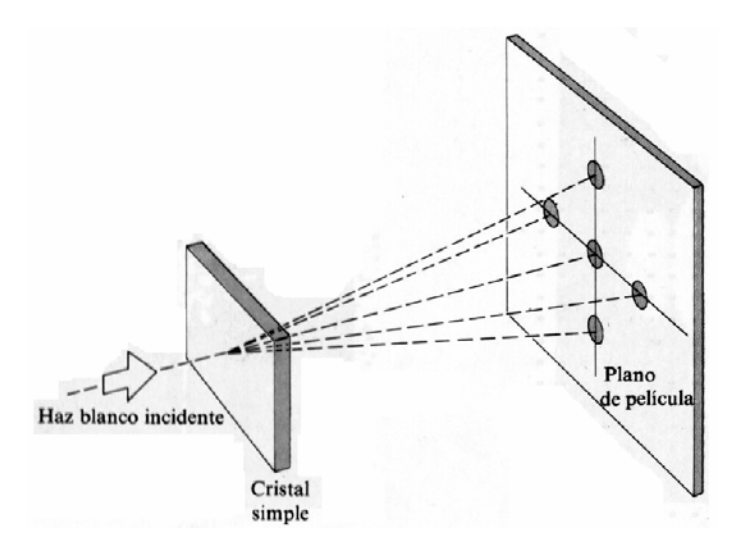

Figura 3.9. Arreglo para la difracción de un cristal.

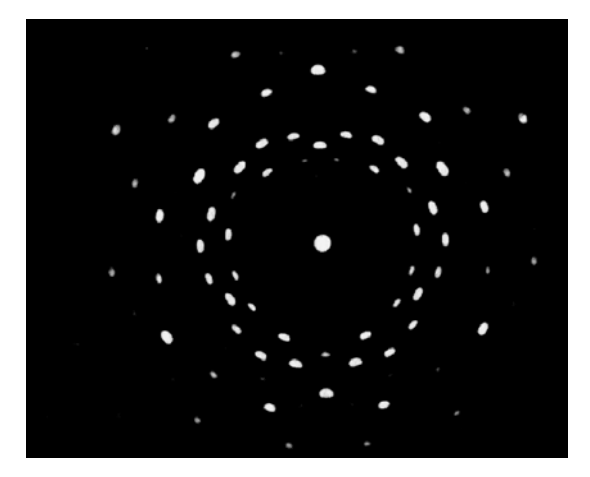

Figura 3.10 Patrón de difracción de rayos X para cuarzo (SiO<sub>2</sub>)

#### 3.5 FORMULACION DE LA DIFRACCIÓN DE NEUTRONES

Dos interacciones diferentes gobiernan los experimentos de difracción con neutrones:

- *La interacción fuerte* entre el neutrón y el núcleo, que da lugar a la dispersión *nuclear*.
- *La interacción dipolar magnética* entre el espín del neutrón y el espín de los electrones desapareados del átomo, o entre el espín del neutrón y el momento magnético nuclear.

Este estudio se centra en la difracción de polvo con neutrones como método de caracterización estructura *nuclear*, es decir, la difracción que tiene lugar a través de la primera de las interacciones citadas, ignorando el efecto del espín del neutrón.

Estudiaremos primero la forma en que el núcleo dispersa los haces de neutrones para pasar a estudiar después la interacción de los neutrones con la red cristalina.

#### 3.5.1 DISPERSIÓN ELÁSTICA DE NEUTRONES POR UN ÁTOMO.

Las *fuerzas fuertes, causante de la dispersión* de los neutrones por el núcleo, tienen un rango de interacción de 10 $14$  m a 10 $15$  m. Estas distancias son mucho menores que la longitud de onda característica de los neutrones térmicos, que es del orden de  $10^{-10}$  m. Esto hace que la distribución angular de los neutrones dispersados sea totalmente simétrica e isótropa. Los neutrones dispersados son representados entonces con ondas esféricas.

Sea Ψ<sub>i</sub> la función de onda del neutrón incidente:

$$
\Psi_i = e^{-ikz},\tag{3.5.1}
$$

ν Ψ<sub>d</sub> la del neutrón dispersado:

$$
\Psi_d = -\frac{b}{r} e^{-ik.r},\tag{3.5.2}
$$

donde *b* es la *longitud de dispersión* , cantidad calculada empíricamente que cuantifica el grado de dispersión de un núcleo dado.

El hecho de que la magnitud del vector de onda *k* de los neutrones incidentes sea igual a la de los dispersados indica que no hay transferencia de energía del neutrón al núcleo. La razón de está aproximación es que la energía de los neutrones térmicos es muy pequeña para cambiar la energía interna del núcleo, el cuál suponemos fijo. La dispersión es por lo tanto *elástica*.

La cantidad *b* depende del tipo de núcleo y de los espines del par neutrón – átomo. Cada isótopo y cada estado de espín de cada átomo tienen una longitud de dispersión diferente.

Se puede hacer una clasificación sencilla de los núcleos: un primer caso en el que *b* es una cantidad compleja que varía mucho con la energía del neutrón y un segundo caso en el que *b* es real. El primer caso representa núcleos que sufren procesos de absorción de los neutrones formando estados excitados como los núcleos de <sup>103</sup> Rh, <sup>113</sup> Cd, <sup>157</sup> Gd, o <sup>176</sup> Lu. En el segundo caso los núcleos dispersan los neutrones y *b* es independiente de su energía centraremos este estudio en el segundo tipo de núcleos con longitud de dispersión real.

La sección eficaz de dispersión para un núcleo fijo es:

$$
\frac{d\sigma}{d\Omega} = b^2 \tag{3.5.3}
$$

siendo el potencial de interacción el llamado *pseudopotencial de Fermi*:

$$
V(r) = \frac{2\pi\hbar^2}{m} b\delta(r)
$$
 (3.5.4)

En está definición se ve que es un potencial de muy corto alcance. La delta de Dirac indica que la interacción aparece solamente cuando el neutrón ocupa la posición nuclear. Otra característica importante de este potencial y que le distingue del potencial de interacción de los rayos X con la materia es su no – dependencia con el ángulo de dispersión. El factor de forma atómica que aparece por la forma de los orbítales atómicos en el caso de los rayos X no aparece aquí dada la simetría esférica de los haces de neutrones dispersados.

3.5.2 DISPERSIÓN COHERENTE E INCOHERENTE.

Consideremos un conjunto de núcleos cuyas posiciones son dadas por los vectores *Ri* . La interacción nuclear de los neutrones con este conjunto de núcleos viene dada por el potencial:

$$
V(r) = \frac{2\pi\hbar^2}{m} \sum_{i} b_i \delta(r - \overline{R}_i). \qquad (3.5.5)
$$

La sección eficaz de dispersión de los neutrones por el conjunto de los núcleos es:

$$
\frac{d\sigma}{d\Omega} = \sum_{i} \sum_{j} b_{i} b_{j} e^{iQ.(ri-rj)} \tag{3.5.6}
$$

donde  $Q$  es el vector de dispersión o de transferencia de momento  $Q=k-k$ , siendo  $k$ el vector de onda de la radiación dispersada.

Se asume que en cada posición del conjunto de núcleos puede haber un núcleo del tipo A con probabilidad *p* y uno del tipo B con probabilidad (1-*p*). Para calcular la sección eficaz de dispersión habrá que calcular el valor medio del producto *bi bj* , el cual llega a una expresión para la sección eficaz que puede ser divida en dos partes.

$$
\left(\frac{d\sigma}{d\Omega}\right)_{coh} = \langle b \rangle^2 \sum_{ij} e^{-Q.(r_i r_j)}
$$
(3.5.7)

$$
\left(\frac{d\sigma}{d\Omega}\right)_{inc} = N\left[\sqrt{p(1-p)}\left|b_A - b_B\right|\right]^2, (3.5.8)
$$

Siendo N el número total de núcleos.

La ecuación (3.5.7) Es la *sección eficaz* coherente que da lugar a efectos de interferencia. Como se verá con la siguiente sección, los picos de interferencia aparecen para valores discretos de Q. La ecuación (3.5.8) es la *sección eficaz incoherente* y describe la parte de la dispersión que no depende del ángulo. Por lo tanto la contribución de esta parte de la sección eficaz será una constante.

Físicamente estas expresiones se pueden entender de la siguiente manera. El conjunto de núcleos tiene diferentes longitudes de dispersión asociadas con diferentes núcleos ( $b_A$  y  $b_B$ ). La dispersión coherente es la dispersión que los mismos núcleos darían si todas las longitudes de dispersión fuesen igual a la media *b* . La dispersión incoherente aparece por las desviaciones de las longitudes de dispersión de su valor medio *b* . Si todos los núcleos

fuesen iguales está desviación no existiría por lo que solamente habría dispersión coherente.

#### 3.5.3 DISPERSION POR UNA ESTRUCTURA CRISTALINA

El equivalente de la longitud de dispersión *b* por un núcleo cuando el sistema dispersor se amplia a una red cristalina con muchos núcleos es la amplitud de la intensidad dispersada por una celda unidad *F* (para la celda unidad con un solo núcleo *F = b* ). La amplitud de la onda dispersada  $\not\!\psi$  por la red cristalina es la suma de las amplitudes dispersadas por todas las celdas unida con su fase  $Q.R_i$ , donde  $R_i$  es el vector de posición de la i-ésima celda unidad.

$$
\psi \approx F \sum e^{i\overline{Q}.\overline{R}_i} = F \sum_{n_1=0}^{N_1-1} e^{iQ.n_1^a} \sum_{n_2=0}^{N_2-1} e^{iQ.n_2b} \sum_{n_3=0}^{N_3-1} e^{iQ.n_3c}
$$
(3.5.9)

*N1, N2 y N3* son el número de celdas unidad que contiene el cristal en las direcciones a, byc, respectivamente. La suma de estos términos da lugar a variaciones periódicas en la intensidad difractada  $I\alpha |\psi|^2$ , que se hacen máximas cuando el vector de dispersión  $Q=k-k$ , siendo *k* un vector de la red recíproca. Está es la llamada *condición de Laue* que es equivalente a la *ley de Bragg*.

Siendo  $\lambda$  la longitud de onda de los neutrones incidentes y 2 $\theta$  el ángulo de dispersión de los mismos.

La intensidad máxima es proporcional a  $(N_1^2N_2^2N_3^3)$  mientras que el ancho de los picos de estas periocidades varía con ( $N_1$ ,  $N_2$ ,  $N_3$ )<sup>-1</sup>. 3 2 2  $N_1^2 N_2^2 N$
$$
I \approx |F|^2 \frac{\sin^2(\frac{1}{2}N_1\overline{Q}.\overline{a})}{\sin^2(\frac{1}{2}\overline{Q}.\overline{a})} \cdot \frac{\sin^2(\frac{1}{2}N_2\overline{Q}.\overline{b})}{\sin^2(\frac{1}{2}\overline{Q}.\overline{b})} \cdot \frac{\sin^2(\frac{1}{2}N_3\overline{Q}.\overline{c})}{\sin^2(\frac{1}{2}\overline{Q}.\overline{c})} \quad .... \quad (3.5.10)
$$

Estos términos sinusoidales dan información sobre la posición de los máximos de difracción de la cual se puede obtener los valores de parámetros de red y los ángulos entre los vectores *a, b* y *c*.

Estudiemos ahora el factor *F*, que describe la amplitud de la radiación dispersada por una celda unidad. La posición de cada núcleo puede ser descrita por un vector  $r_{in}$ :

$$
r_{in} = R_i + \rho_n, \qquad (3.5.11)
$$

Siendo  $\overline{R_i}$  la posición de la celda unidad i y  $\rho_n$  la posición del núcleo *n* dentro de la celda.

El factor *F* describe la amplitud de la radiación dispersada por una celda unidad. Es la suma de las longitudes de dispersión de cada átomo en la celda unidad con la fase adecuada,

$$
F = \sum_{n} b_n e^{ik \cdot \rho_n} \tag{3.5.12}
$$

Solamente los vectores de dispersión que son iguales que un vector de la red recíproca producen reflexiones correspondientes a un plano cristalográfico (*hkl*), por lo tanto el factor *F* se puede escribe como:

$$
F_{hkl} = \sum_{n} b_n e^{i\overline{k} \cdot \overline{\rho_n}} = \sum_{n} b_n e^{2\pi i (hx_n + ky_n + kz_n)}
$$
(3.5.13)

Donde las posiciones atómicas se han expresado en unidades de las constantes de red:

$$
\rho_n = x_n a + y_n b + z_n c \tag{3.5.14}
$$

*Fhkl* es el llamado *factor de estructura* y da información sobre las intensidades de los picos de difracción y extinciones que aparecerán en los difractogramas.

## 3.5.4 METODO DE LA DIFRACCION DE POLVO

Una muestra de polvo ideal consiste en un gran número de pequeños cristales del material aleatoriamente distribuidos de tal manera que presentan todas las posibles orientaciones espaciales.

La preparación de una muestra es una tarea complicada, ya que se debe alcanzar el tamaño adecuado de grano para que todas las orientaciones sean posibles, evitando que pueda haber orientaciones preferenciales. Diversos métodos se aplican hoy en día en la preparación de muestras de polvo, así como en la colocación final de las muestras en los porta-muestras.

La disposición aleatoria de los pequeños cristales los haces difractados por un mismo conjunto de planos se sitúan en un cono. Un vector particular de la red recíproca

 $\overrightarrow{G}_{hkl}^{\phantom{\dagger}}$  definido por sus índices de Miller:

$$
G_{hkl} = h \vec{a} + k \vec{b} + l \vec{c}
$$
 (3.5.15)

En la muestra de polvo ideal las direcciones de los vectores  $\overrightarrow{G}_{hkl}$  están isotropicamente distribuidas formando una esfera de radio  $\mid d^*\mid$  =1/ $d\;$  , siendo "d" la distancia interplanar de los cristales que producen la reflexión. Algunos de estos granos tienen la orientación necesaria con respecto al vector de onda incidente Bragg. El lugar geométrico de los vectores de onda de los neutrones dispersados  $k'$  es un cono de eje  $k$  y semiapertura 2 $\theta$ . Este es el llamado cono de Debye-Scherrer. La semiapertura del cono 2θ se deduce de la ley de Bragg: → *k* → *k* → *k*

$$
2.\theta = \text{sen}^{-1} \left( \frac{\lambda}{2.d} \right) \tag{3.5.16}
$$

Siendo λ la longitud de onda.

En contraste con la distribución espacial que presentan los datos de difracción de monocristal, la principal limitación de los datos de difracción en polvo es el hecho de que la estructura tridimensional de nodos de la red recíproca es proyectada en una dimensión, como consecuencia del reparto aleatorio de los cristales que constituyen la muestra de polvo.

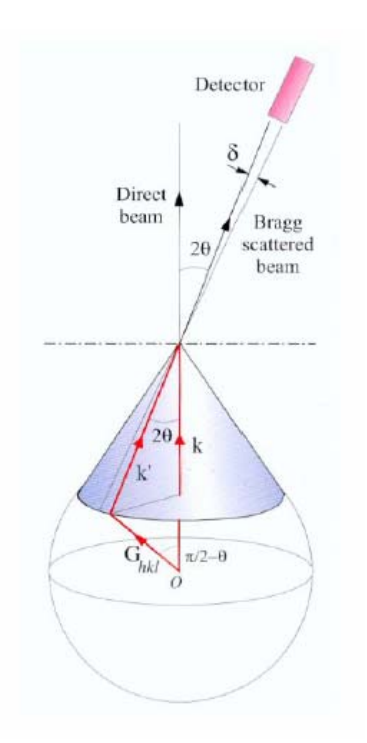

Figura 3.11 Cono de Debye – Scherrer. Los vectores de onda de la radiación dispersada por cada conjunto de planos se sitúan en un cono diferente, siendo todos ellos coaxiales.

A continuación se muestra en la figura N° 3.12 un esquema representativa del fenómeno de difracción en un vista de dos dimensiones en la cual se aprecia los haces incidentes sobre la estructura cristalina al cual se refleja en un ángulo determinado, de los diferentes ángulos de los haces reflejados (dispersado) que cumplen la condición de Bragg provocará que estos se intensifiquen y pueda ser diferenciados de los otros haces dispersados. Finalmente esto servirá para ser detectado por los equipos electrónicos para formar los espectros respectivos.

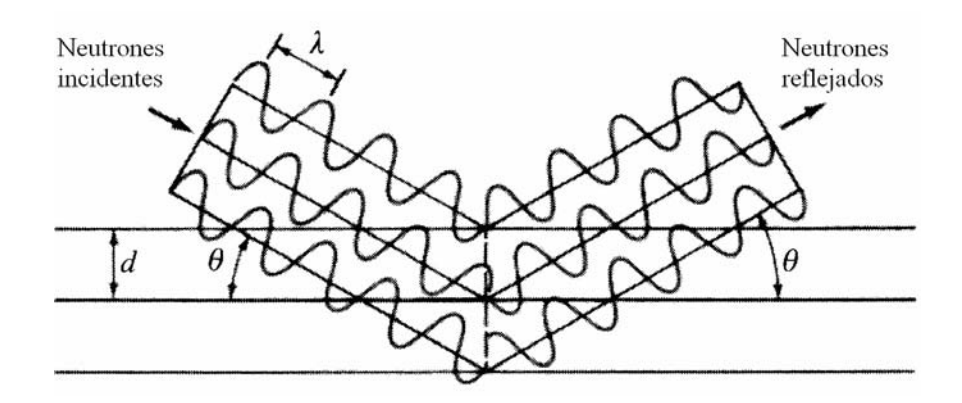

Figura 3.12 Representación Haz de Neutrones dispersados en una vista bidimensional

## 3.6 SISTEMA DE DETECCION DE NEUTRONES

Estos fenómenos físicos, no son perceptibles por nuestros sentidos, para ello se dispone de dispositivos electrónicos, de forma indirecta se provoca obtener una respuesta o señal ante otros elementos con los que si pueden reaccionar al denominamos en su conjunto sistema de detección, a continuación se muestra algunos sistemas detección el modo en que funcionan.

Los neutrones en sí no producen ionización en los materiales, la producen los núcleos a los cuales los neutrones les transmiten energía, ya sea por dispersión elástica o por reacción nuclear. Por lo tanto, los detectores mencionados hasta aquí son insensibles a detectar neutrones.

Para que un detector de cualquier tipo sea útil para detectar neutrones, debe ser diseñado de manera que haya abundantes dispersiones o reacciones nucleares. Entonces se mide la ionización secundaria producida por los núcleos golpeados. Los neutrones rápidos generalmente son detectados por las dispersiones que producen; los lentos por las reacciones nucleares.

Los cristales de centelleo orgánicos (por ejemplo, el antraceno) son útiles para detectar neutrones rápidos porque contienen elementos ligeros, en particular hidrógeno y carbono. Sus núcleos ligeros reciben, al ser golpeados por neutrones, suficiente energía para ser detectados.

Los neutrones lentos son detectados a través de las reacciones nucleares que producen. Las reacciones más útiles, por su alta probabilidad y por suceder en elementos que pueden ser fácilmente integrados en los detectores conocidos, son las siguientes:

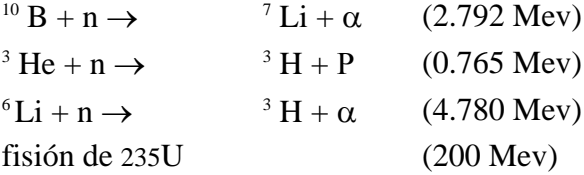

El valor entre paréntesis es aproximadamente igual a la energía que se reparten los productos de las reacciones. En el primer caso, por ejemplo, el **<sup>7</sup> Li** y la partícula α se reparten aproximadamente 2.792 MeV, cantidad considerable de energía que puede ser detectada en un detector convencional.

El detector más común de neutrones lentos es un contador proporcional o Geiger que contiene en el gas una proporción alta del gas BF<sub>3</sub> (trifluoruro de boro). De preferencia este gas está enriquecido en el isótopo **10B** para provocar la primera de las reacciones (el boro natural tiene dos isótopos, el 10 y el 11). Las partículas de **Li** y α generadas producen los pulsos eléctricos.

También suelen usarse detectores de gas que contienen **<sup>3</sup> He** para provocar la segunda reacción. El uso de la tercera reacción involucra un cristal de centelleo de LiI (yoduro de litio), enriquecido en **<sup>6</sup> Li**. Por otro lado, las llamadas cámaras de fisión son contadores proporcionales en cuyas paredes interiores va un recubrimiento que contiene el **235U**.

Una técnica muy empleada para detectar neutrones rápidos es primero moderar su energía y luego usar una de las reacciones para neutrones lentos. Para esto se envuelve el detector con un material que es eficaz para moderar los neutrones, como el polietileno o la parafina. Éste generalmente es en forma de esfera o de cilindro de unos 30 cm de diámetro. Es importante hacer notar que si el moderador se separa del detector, éste deja de ser sensible a los neutrones rápidos.

Para detectar los neutrones es preciso aprovechar los efectos secundarios resultantes de su interacción con los núcleos:

- Absorción de un neutrón por un núcleo con emisión inmediata de una partícula cargada rápida.
- Absorción de un neutrón con fisión subsiguiente del núcleo compuesto resultante.
- Absorción de un neutrón con formación de un nuclido radiactivo cuya actividad puede medirse, y
- Dispersión de un neutrón con un núcleo ligero por ejemplo un protón que al retroceder produce ionización.

#### 3.6.1- ESQUEMA GENERAL DE UNA CADENA DE DETECCIÓN

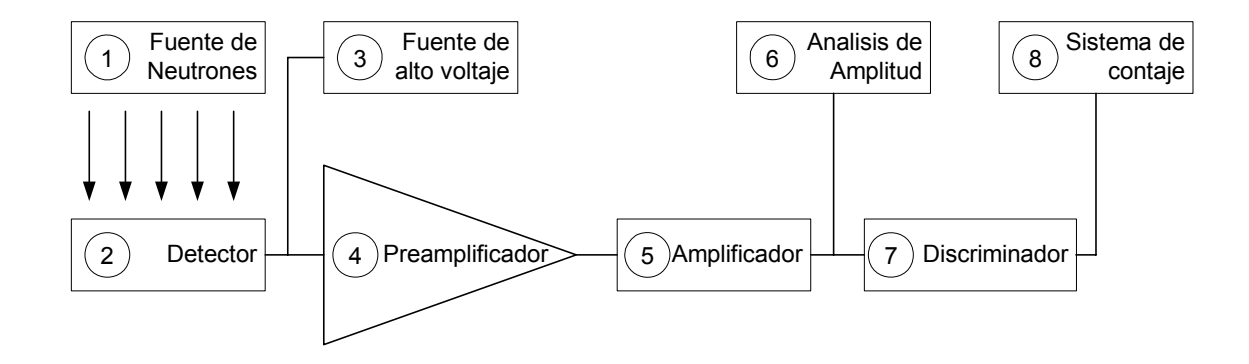

Figura 3.13 Cadena de detección de Neutrones

Este sistema es un conjunto de dispositivos electrónicos, que a partir de la emisión de la fuente de neutrones (1), es acondicionado la posición de detector de registrar únicamente los haces de neutrones, evitando registrar otras señales. En forma simultanea van conectados el preamplificador (3) y la fuente de alto voltaje (4) previamente regulados según la señal emitida por el detector y la condiciones físicas de los haces de neutrones (flujo, energía). Luego la señal es mejorada por el amplificador (5), a partir de este dispositivo se procede a los análisis de amplitud (6) encargado en determinar los picos de los espectros, a esto se agrega el discriminador de señales (7) que tiene la función de fijar que señales se deben medir por ejemplo respecto mediciones de fondo o "ruido" . Y finalmente obtener la el registro de contaje (8), justamente las señales permitidas por el dispositivo anterior, al cual se puede agregar un monitor para visualizar el sistema de contaje.

Primer modelo de la difracción de la Estructura de Polvo por Difractometro (SPODI 29/04/04 - 03/05/04)

Después de que se lograron primeras alineaciones del monocromador y el amplio ángulo del detector, se ejecuto obtener el patrón de difracción con al ayuda software de control que verificar la posición del haz y a la vez es guiado por el instrumento durante una prueba real. Para hacer para que, primero el modelo de la difracción de acero del ferritico (Fig. 3.12) y corundium (Fig. 3.13) fueron obtenidos por el detector. Se aprecia el proceso simultáneo del cálculo de la difracción obtenida con la medición experimental

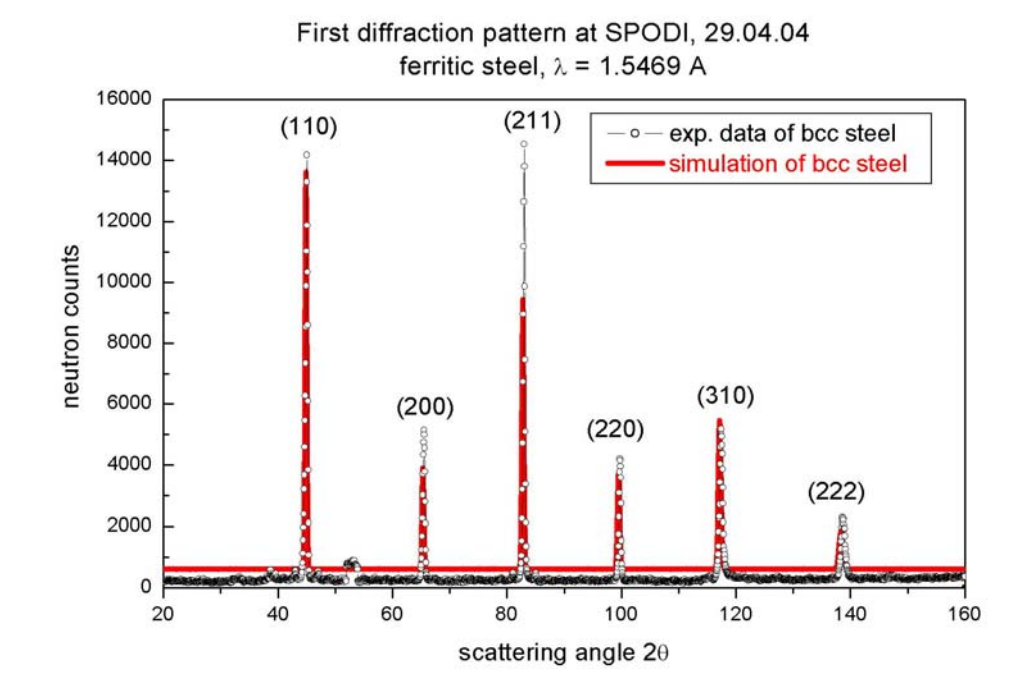

Fig. 3.14 Patrón de Difracción del acero Ferritico, comparación de dato experimental (línea negra) y simulación (rojo)

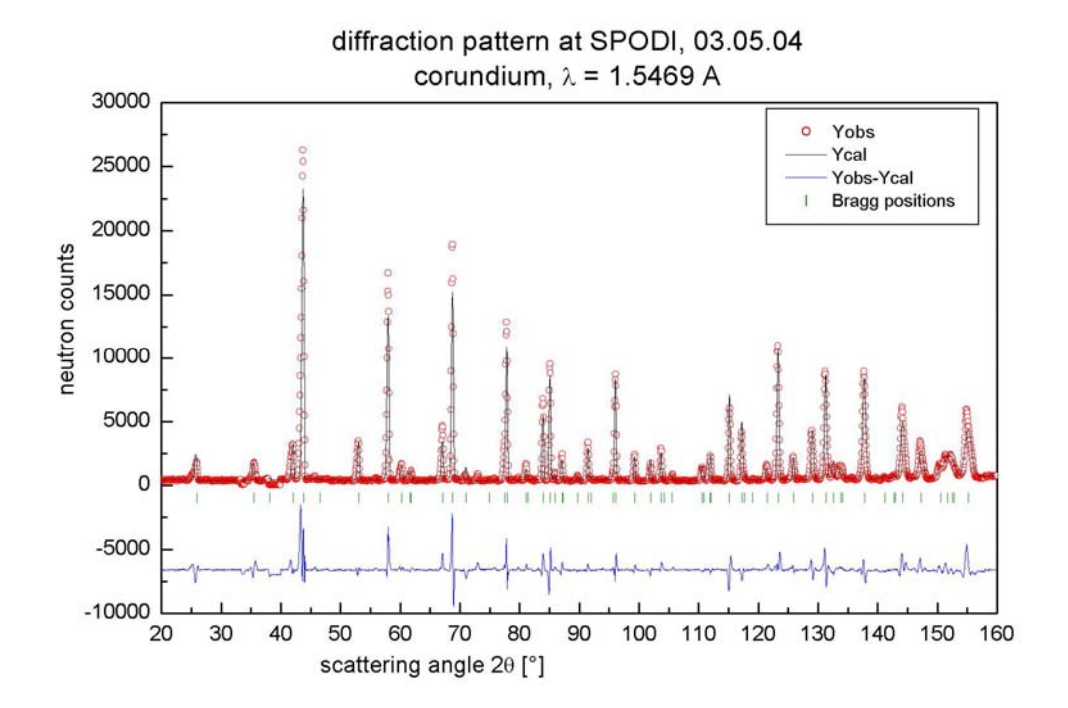

Fig. 3.15 Patrón de difracción, comparación de dato experimental (rojo) y refinamiento Rietveld (negro)

## 3.7.- TIPOS DE DIFRACTÓMETROS

# 3.7.1 DIFRACTÓMETRO DE EJE FIJO

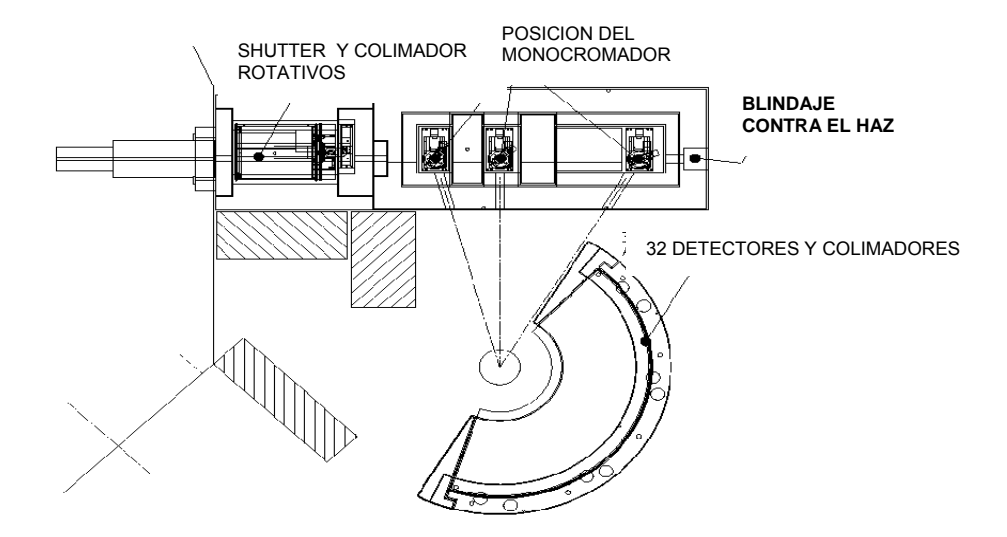

Figura 3.16 BT-1 Difractometro de Polvo. NIST. El eje alrededor de los 32 detectores es fijo**.** 

# **3.7.2 DIFRACTÓMETRO DE DOS EJES**

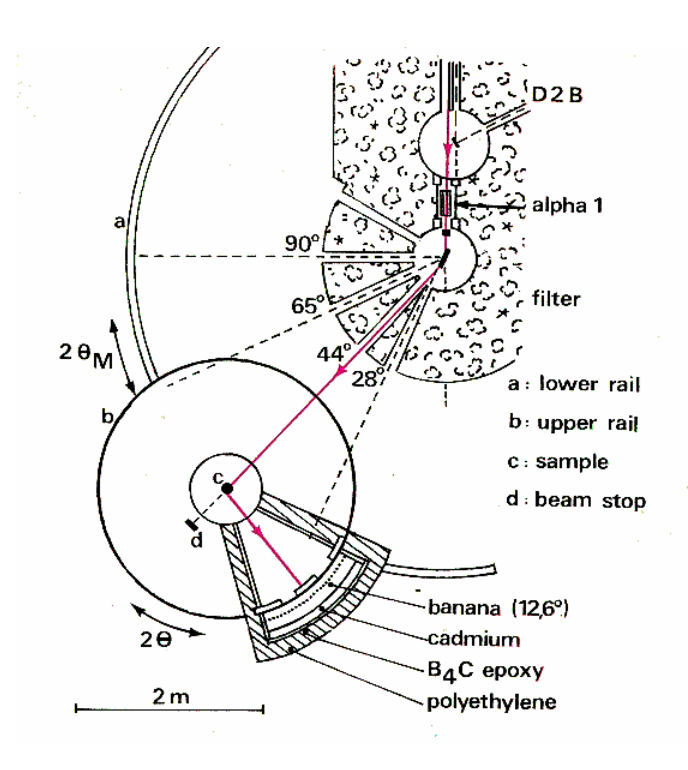

Figura 3.17 Difractometro D20 Dos ejes Alto flujo. Grenoble Francia.

La línea roja de la fig 3.17 muestra la trayectora del haz de neutrones, que llega hasta el detector, el segundo eje es el punto "c" el se traslada rotacionalmente sobre la riel "a" . Este tipo de difractometro es tomado como referencia para el diseño.

# 3.7.3 DIFRACTÓMETRO DE TRES EJES

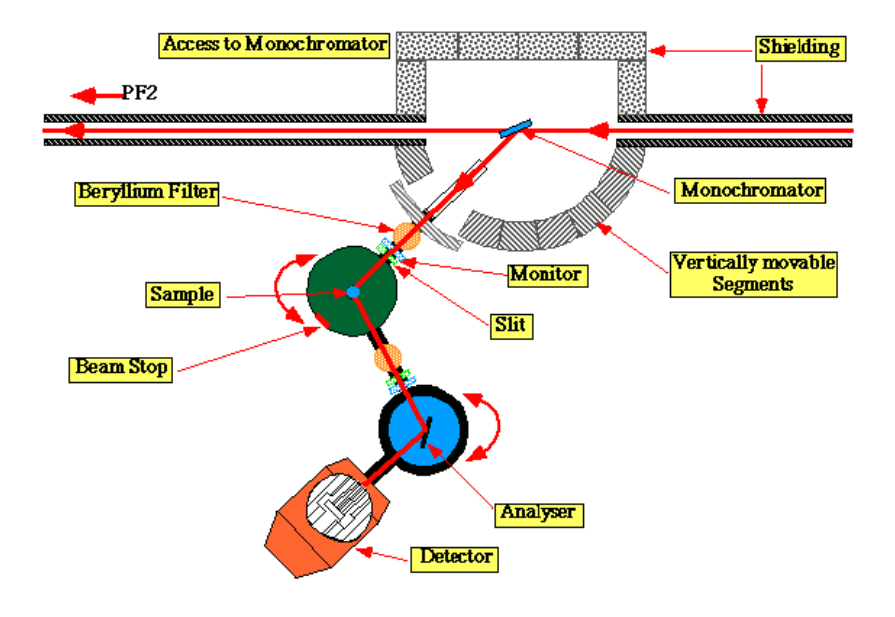

Figura 3.18 Difractometro de tres ejes.

### CAPITULO 4

## DISEÑO DEL MECANISMO DE DIFRACCIÓN DE NEUTRONES

Se inicio con la selección con el tipo de difractometro, como se describió anteriormente se escogió el tipo de dos ejes. Previo a ello, hubo una serie de etapas con que se desarrollo el diseño, como fue la necesidad planteada para el uso experimental de los físicos nucleares, fue determinar el tipo de difractometro, en que se asocie a las condiciones de energía del reactor. Superado esta etapa se inicia a modelar el mecanismo, siendo esto un proceso iterativo, ante una revisión o cambio en el diseño, todos los componentes deben ajustarse a las modificaciones, apoyados en Programas Asistidos por Computadora CAD, juntamente con los respectivos análisis convencional, normas técnicas y catálogos.

## 4.1 ELEMENTOS PRINCIPALES DE UN DIFRACTOMETRO DE NEUTRONES

El sistema de difracción de dos ejes esta compuesto de los siguientes elementos

1. Fuente de neutrones: es la facilidad de irradiación Nº 3 del Reactor RP 10.

2. Monocromador: Tendrá la función de seleccionar o filtrar la energía de los neutrones que se requiere para producir la difracción. Este dispositivo debe colocarse sobre la dirección de la estructura del primer eje, y el centro del monocromador debe instalarse a una altura de 1300 mm. Al llegar los haces de neutrones sobre el cristal monocromador, estas atravesarán dicho elemento haciendo un ángulo determinado que se controlara con un goniómetro (evaluar el desplazamiento angular con una precisión de 0.001º)

3. Portamuestra: este elemento se ubicara en la dirección del eje de la estructura del segundo, ajustando la posición del centro de la muestra a una altura también de 1300 mm.

Los haces de neutrones que salen de la muestra son los haces difractados, y este forma un ángulo que se debe encontrar experimentalmente que cumpla con la condición de la Ley de Bragg mediante el detector.

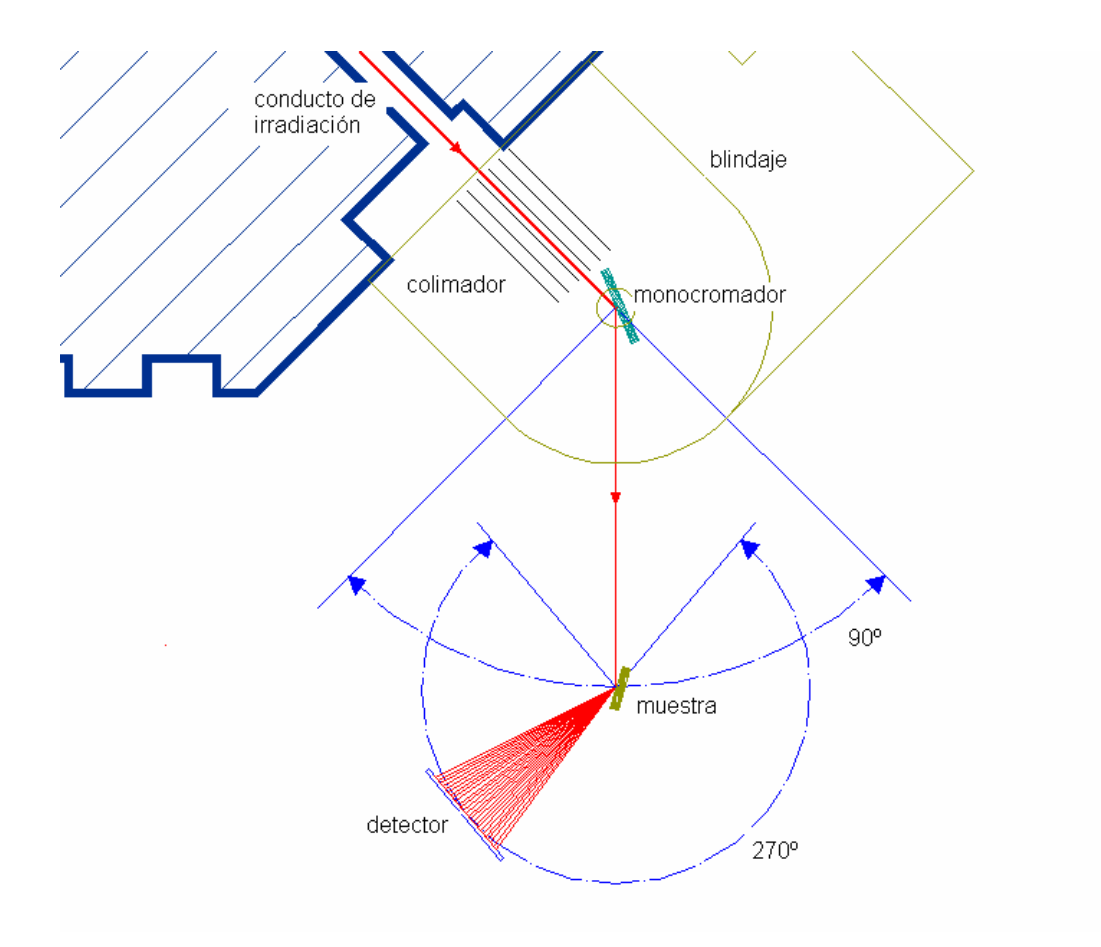

Figura 4.1 Componentes del Difractometro de neutrones.

4. Colimador: este dispositivo tiene la finalidad de mejorar la resolución en la obtención de datos del espectro de la difracción. Generalmente se instalan a la salida de haces del cristal monocromador y el portamuestra.

5. Detector: este es un dispositivo electrónico que tiene la función de sensar, registrar los neutrones difractados. Para formar el espectro de la difracción debe barrer un ángulo de 90º aproximadamente, por la configuración del detector el barrido angular se debe realizar en diversas etapas.

6. Blindaje: en la salida de la facilidad de irradiación se colocara un blindaje de concreto (o parafina) el espesor del concreto es de un metro. En el recorrido del haces de neutrones se instalaran paredes de plomo de espesores de 5 cm, asimismo también placa de cadmio para filtrar los neutrones rápidos y rayos gamma. Este estudio de la geometría del blindaje se realiza mediante un programa de simulación Montecarlo y pruebas experimentales de dosimetría, para la protección de los operadores.

### 4.2 PARAMETROS DE DISEÑO:

- Altura de trabajo o altura de dirección del haz de neutrones respecto al piso es de 1300 milimetros.
- Distancia del eje donde se ubica el monocromador al segundo eje donde se encuentra la muestra es de 1950 mm .Este valor esta asociado al estudio de fenómeno fisico para obtener la difracción, el cual relaciona la potencia del reactor y el flujo de neutrones

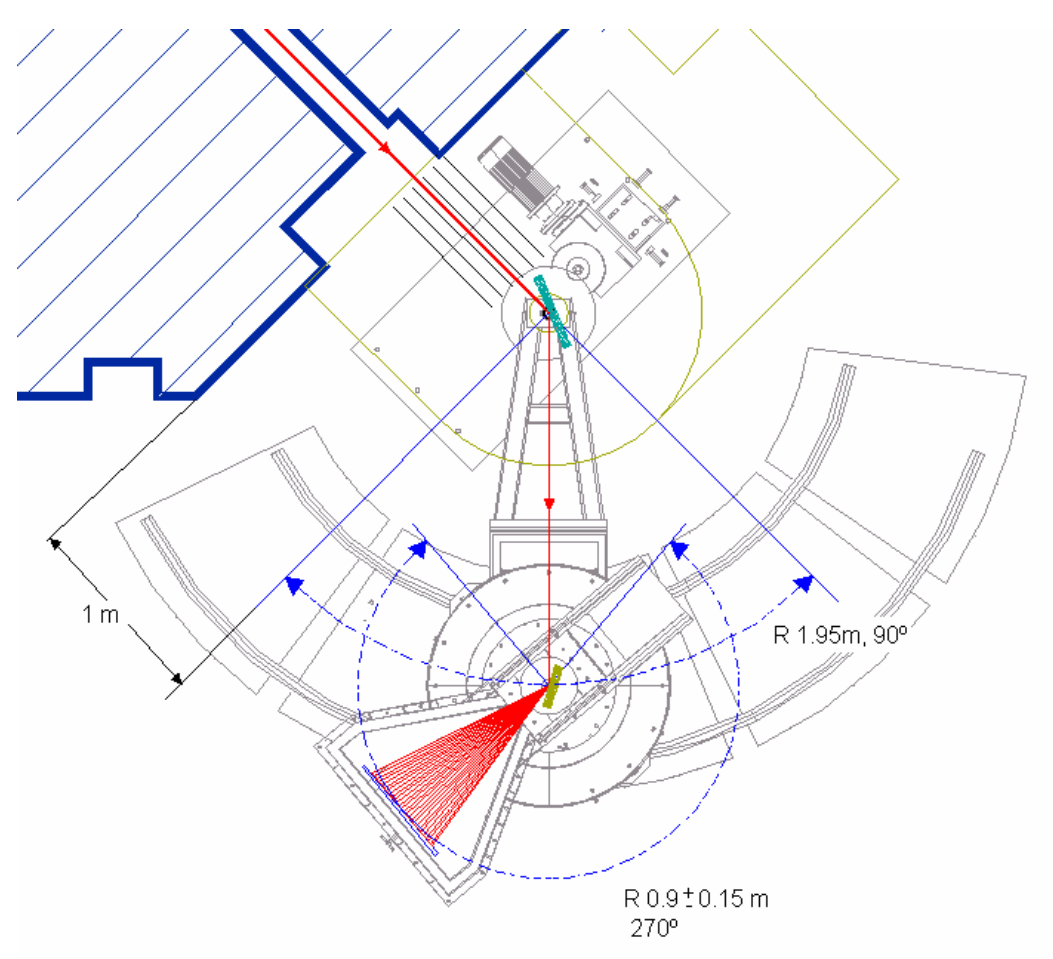

Figura 4.2 Disposición del sistema mecánico para la difracción de neutrones.

- Distancia entre la posición de la muestra y el detector es 0.9 m. Esta distancia es regulable en un rango de  $\pm$  0.15 m.

- Blindaje para el detector, es aquella que la cubrirá de otros tipos de rayos o que lleguen por otras reflexiones, eligiéndose para este propósito la parafina por su alto contenido de hidrógeno. Ver planos Nº 46, 47 detalle de la estructura para el blindaje, la pared de parafina tiene un espesor de 5 cm

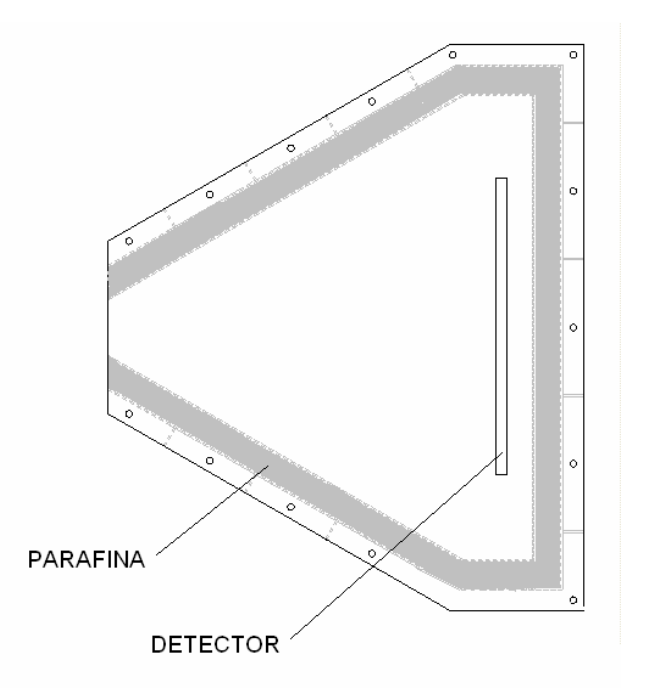

Figura 4.3 Vista superior de la estructura para el blindaje y el detector

El peso del blindaje de parafina es de 285 Kg el peso del detector y del instrumento no sobrepasa los 10 Kg.

- Blindaje para la salida del haz de neutrones, es aquella que protegerá el escape de neutrones y rayos gamma cuando se aperture el shutter. El material de blindaje consistira en bloques de parafina en un 70 % y bloque de concreto, plomo en 28% del volumen total y el restante de sera de cadmio y polietileno borado.

El funcionamiento de este sistema del detector debe barrrer un angulo de 120º sobre la estructura que denomina segundo eje. Esta estructura asociada al segundo eje gira respecto al primer eje un ángulo de 90º, conocido esta premisa se comenzó a definir la estructura que hace posible producir estas condiciones. A continuación se darà énfasis al calculo de la potencia del motorreductor para accionar el primer eje y de igual forma para el segundo eje. La velocidad máxima de movimiento es de 2 rpm.

A continuación se muestra las principales partes del sistema mecánico.

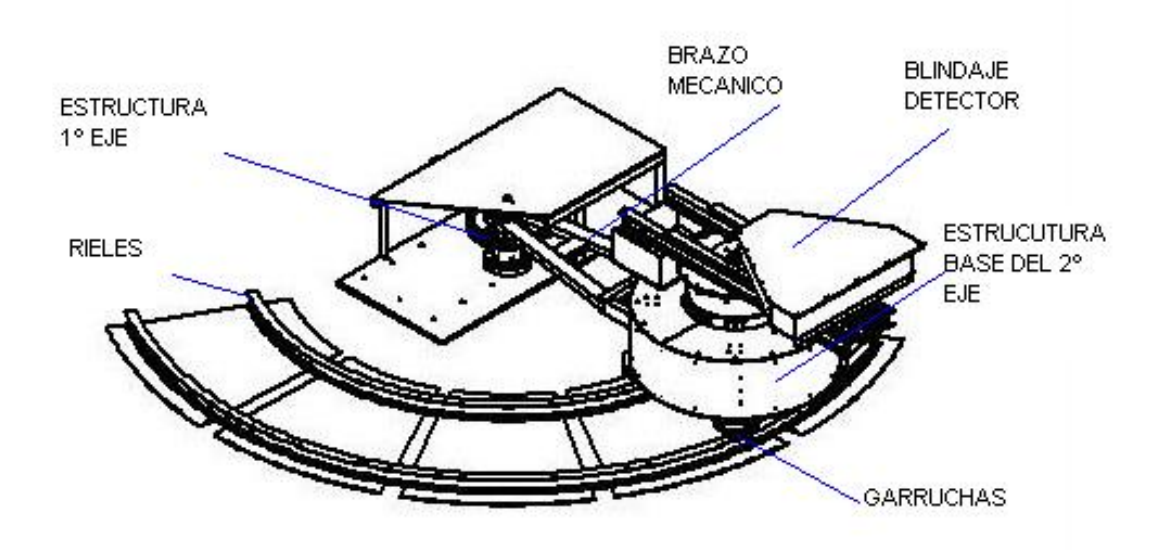

Figura 4.4 Vista isométrica del sistema mecánico del difractometro de dos ejes.

Los componentes en su diseño enlazan una cadena de verificación e iterativo de las condiciones mecánicas como son los diámetros de los ejes, el brazo mecánico, las garruchas, las vigas de soporte del blindaje y la potencia necesaria para accionar el movimiento del sistema.

- Acondicionamiento de estructuras a base del primer eje

Cualquier modificación en la estructura civil del reactor requiere el permiso del organismo internacional de seguridad en asuntos nucleares, motivo por el cual se decidio no tocar el piso de la sala del reactor (Hall) lo que implico desarrollar una base metalica que se fijaran al piso en unos puntos de anclaje ya existentes. Consiguiéndose un area de 900 mm x 1800 mm, pero por el tipo de desplazamiento esperado y el peso de toda la estructura del difractometro se establecio como base una plancha de 1" de espesor

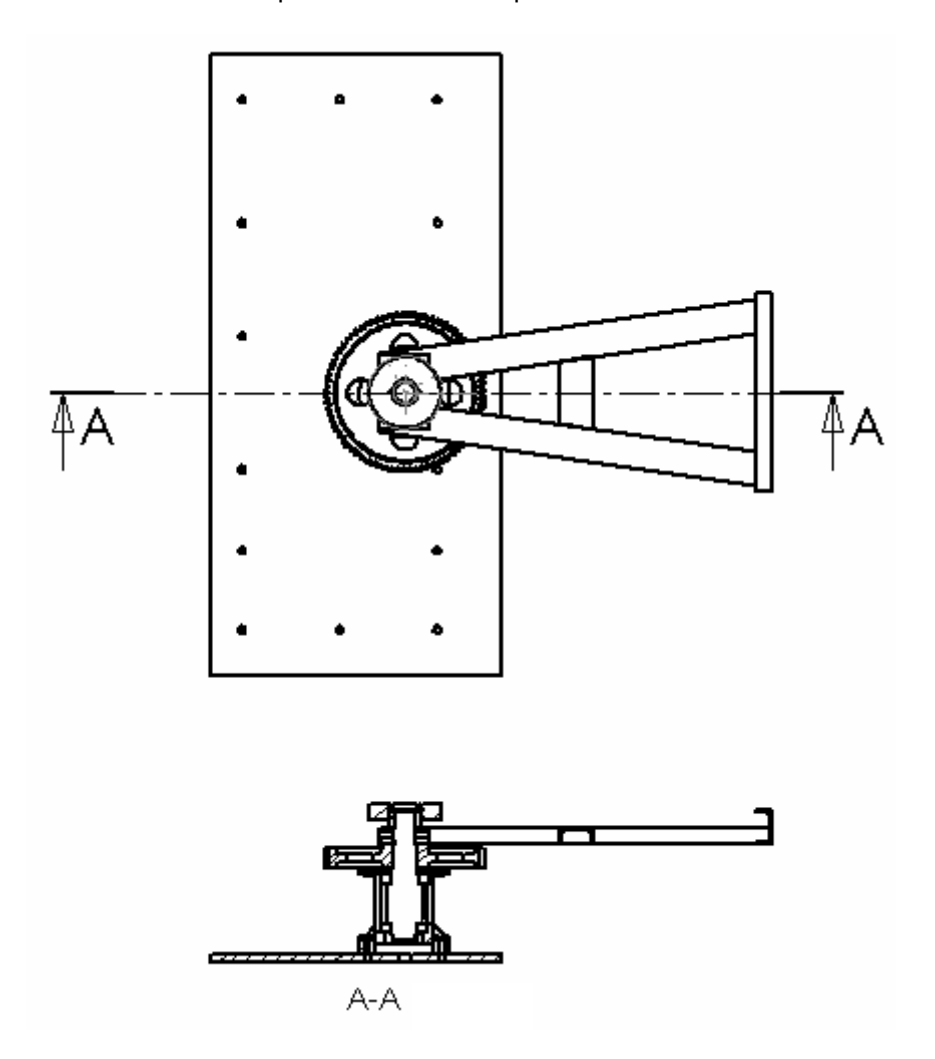

Figura 4.8 Disposición de la plancha base de anclaje para el primer eje, Tambien se aprecia la seccion de corte A-A, del primer eje y el brazo mecanico respectivo.

Sobre esta base se intalara la estructura denominada primer eje, el cual rotara la estructura del segundo eje, mediante un brazo mecanico, la altura del eje es de 520 mm respecto al piso. Sobre esta estructura se instalara un blindaje que es combinación de concreto, parafina y en menor proporcion bloques de plomo (bloques de 100x100/50 mm) y planchas de Cadmio de 1.5 mm de espesor. En esta estructura del primer eje se instalara el un motoreductor para producir el movimiento en el engranaje. La relación de transmisión es 170:1 y sobre esta se reduce mas en el conjunto de engranajes que su relacion es de 4.5:1, finalmente llegamos a reducir la velocidad del motor de 1600 rpm aproximado a 2 rpm. En el mercado nacional es difícil encontrar motorreductores con altas relación de transmisión debido a su baja demanda y aun mas que se ajuste a un espacio limitado, de ahí la necesidad de agregar un par de engranajes en la relacion de transmisión. De manera similar tambien se diseño el movimiento de la estructura asociada al segundo eje, es decir el movimiento angular del detector respecto a la muestra, el cual se plantea la misma relación de transmisión lógicamente con un torque diferente (relación de transmisión del segundo motorreductor es 166:1 y de los engranajes es 6:1) .

En el diseño de engranajes se escogió engranajes de dientes rectos, la función es importante para bajas velocidades y alto torque, descartándose otros tipos de engranajes helicoidales o cónicos).

El piso del reactor tiene una cubierta de un esmalte especial, para eso se diseño unos rieles en que se apoyaran las garruchas y no maltrate el piso, y sobre estos rieles se fijo en unas planchas en forma de abanico como se aprecia en los planos Nº 12,13. Sobre esto también se diseñó un garruchas como se aprecia en plano  $N<sup>o</sup>$  31 es cual la geometría se busca reducir los fuerzas por rozamiento por diferencia de movimiento al giro angular, además también tenga una función de seguridad para evitar el descarrilamiento en el proceso de ensamblaje y pruebas.

- Acondicionamiento de estructuras a base del primer eje

Cualquier modificación en la estructura civil del reactor requiere el permiso del organismo internacional de seguridad en asuntos nucleares, motivo por el cual se decidio no tocar el piso de la sala del reactor (Hall) lo que implico desarrollar una base metalica que se fijaran al piso en unos puntos de anclaje ya existentes. Consiguiéndose un area de 900 mm x 1800 mm, pero por el tipo de desplazamiento esperado y el peso de toda la estructura del difractometro se establecio como base una plancha de 1" de espesor

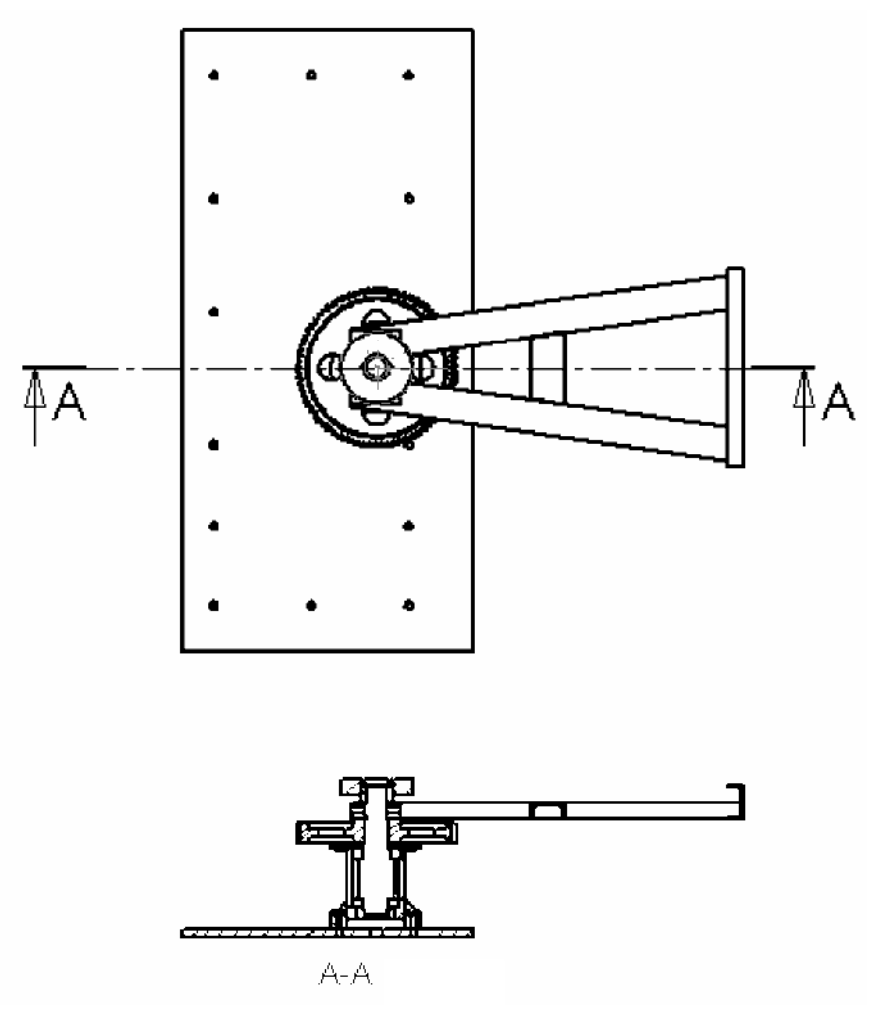

Figura 4.8 Disposición de la plancha base de anclaje para el primer eje, Tambien se aprecia la seccion de corte A-A, del primer eje y el brazo mecanico respectivo.

Sobre esta base se intalara la estructura denominada primer eje, el cual rotara la estructura del segundo eje, mediante un brazo mecanico, la altura del eje es de 520 mm respecto al piso. Sobre esta estructura se instalara un blindaje que es combinación de concreto, parafina y en menor proporcion bloques de plomo (bloques de 100x100/50 mm) y planchas de Cadmio de 1.5 mm de espesor. En esta estructura del primer eje se instalara el un motoreductor para producir el movimiento en el engranaje. La relación de transmisión es 170:1 y sobre esta se reduce mas en el conjunto de engranajes que su relacion es de 4.5:1, finalmente llegamos a reducir la velocidad del motor de 1600 rpm aproximado a 2 rpm. En el mercado nacional es difícil encontrar motorreductores con altas relación de transmisión debido a su baja demanda y aun mas que se ajuste a un espacio limitado, de ahí la necesidad de agregar un par de engranajes en la relacion de transmisión. De manera similar tambien se diseño el movimiento de la estructura asociada al segundo eje, es decir el movimiento angular del detector respecto a la muestra, el cual se plantea la misma relación de transmisión lógicamente con un torque diferente (relación de transmisión del segundo motorreductor es 166:1 y de los engranajes es 6:1) .

En el diseño de engranajes se escogió engranajes de dientes rectos, la función es importante para bajas velocidades y alto torque, descartándose otros tipos de engranajes helicoidales o cónicos).

El piso del reactor tiene una cubierta de un esmalte especial, para eso se diseño unos rieles en que se apoyaran las garruchas y no maltrate el piso, y sobre estos rieles se fijo en unas planchas en forma de abanico como se aprecia en los planos N° 12,13. Sobre esto también se diseñó un garruchas como se aprecia en plano N° 31 es cual la geometría se busca reducir los fuerzas por rozamiento por diferencia de movimiento al giro angular, además también tenga una función de seguridad para evitar el descarrilamiento en el proceso de ensamblaje y pruebas.

#### CAPITULO 5

#### EQUIPOS Y ACCESORIOS DE CONTROL

La combinación de movimientos que debe desarrollar la estructura exige dotarle de una serie de controles que aseguren el objetivo, para ello tenemos elementos de control eléctrico y electrónico:

## 5.1 SELECCIÓN DEL MOTOR ELÉCTRICO

Definido la potencia, es necesario conocer las características mecánicas del sistema, se tiene determinado el movimiento del primer eje del difractometro es bajo carga, es decir que va tener que arrancar el motor eléctrico con toda la carga instalada del sistema mecánico. Los motores eléctricos tienen el comportamiento de superar el doble del valor nominal de corriente en el arranque y para esto se debe tener en cuenta en la calibración de los interruptores y fusibles de protección eléctrica. Asimismo el tipo de motor, siendo los mas comerciales los motores de Inducción de jaula de ardilla, según NEMA el tipo D, que tiene la característica que el par el par máximo ocurra cerca de al velocidad cero, de modo que tienen un par inicial muy alto ( aproximadamente 275 por ciento del valor a plena carga). Este motor combina un alto torque de arranque con un alto deslizamiento nominal. Generalmente se presentan dos tipos de diseño, uno con deslizamiento nominal de 5 a 8% y otro con deslizamiento nominal de 8 a 13%. Cuando el deslizamiento nominal puede ser mayor del 13%, se les denomina motores de alto deslizamiento o muy alto deslizamiento. El torque de arranque es generalmente de 2 a 3 veces el par nominal aunque para aplicaciones especiales puede ser más alto. Estos motores son recomendados para cargas cíclicas y para cargas de corta duración con frecuentes arranques y paradas.

Las barras del rotor se fabrican en aleación de alta resistencia y se colocan en ranuras cercanas a la superficie o están embebidas en ranuras de pequeño diámetro. La relación de

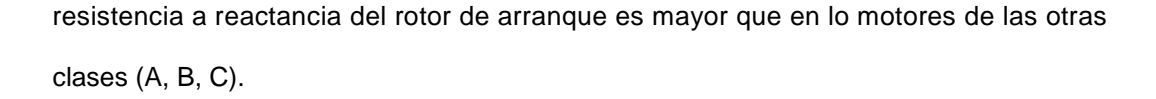

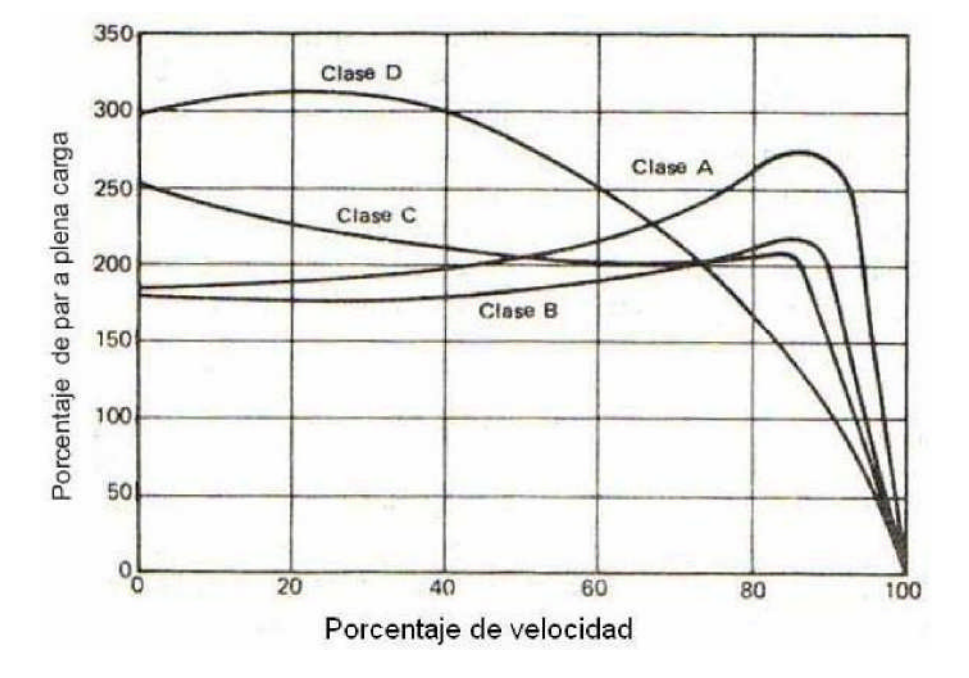

Figura 6.1 Clasificación de motores según NEMA

# 5.2 CONTROL Y SEGURIDAD ELÉCTRICA

Interruptores termomagnéticos, que servirán para controlar la alimentación de energía eléctrica a todo el sistema, así como también protegerlo contra un cortocircuito o sobrecarga, que es redundante, ya que aguas abajo se tienen elementos con su propia protección.

Interruptores finales de carrera, tienen por objeto detener y cambiar el sentido de movimiento tanto del detector como de la estructura del segundo eje, para ello se tienen instalados diez dispositivos que realizan funciones como:

Uno deshabilita el pulsador cuando el recorrido de la estructura del segundo eje ha desarrollado su máximo desplazamiento (100 º).

Otro quita la alimentación del motor y automáticamente se activa el freno del mismo, y solo entrará en funcionamiento en caso que no responda el primero o por error se vuelve activar el pulsador.

De similar manera se tienen dos finales de carrera que controlan los movimientos del detector, cuyo recorrido máximo es de 120º

Otros cuatro interruptores finales de carrera desempeñan las mismas funciones pero en el otro extremo de sus respectivos recorridos.

Mientras que dos finales de carrera están diseñados para un caso de emergencia, y ésta sería cuando se rompa el brazo que une los ejes, entonces estos dos finales de carrera estarán instalados muy cercanas al primer eje, pero actuarían por acción de brazo.

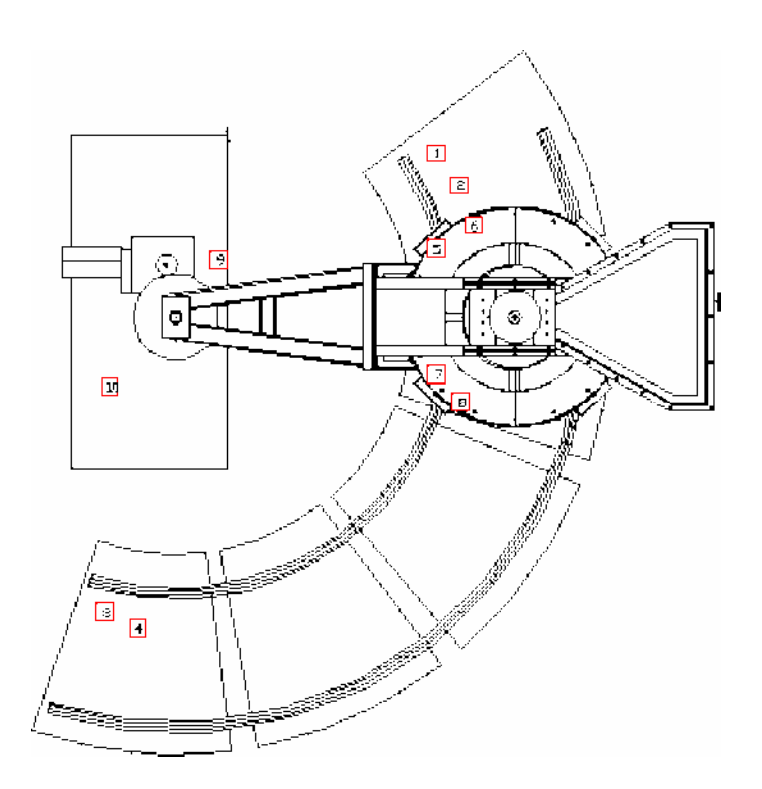

Figura Nª 5.2 Ubicación de los interruptores final de carrera.

5.3 CONTROL ELECTRÓNICO PARA REGULACIÓN DE MOVIMIENTO Y POSICIÓN

La calidad de medición de los espectros de neutrones exige que la estructura tenga un movimiento suave y controlado, por lo tanto se consideró implementarle de equipos electrónicos. Se conoce los diversos tipos de arranques de motores, como se muestra en la figura, optándose por un sistema electrónico, el cual también nos permitirá modificar la velocidad de salida del motor

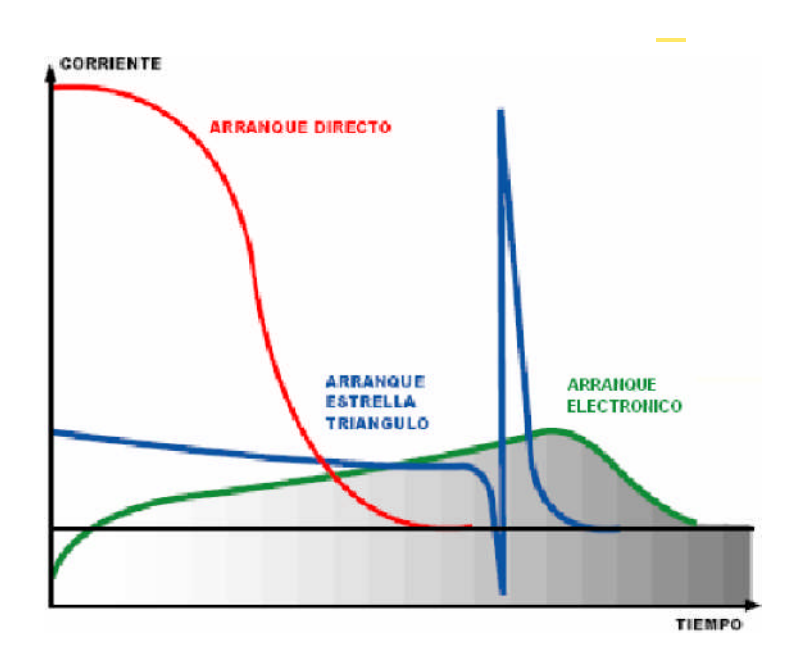

Figura N° 5.3 Tipos de comportamiento en el arranque de motores eléctricos Tiempo vs. Amperaje.

El variador de velocidad, tiene por objetivo conseguir velocidades entre la sexta parte y la nominal de la salida del motor, así como se menciona también en propiciar un arranque y parada gradual para hacer controlable los movimientos por inercia. En las siguientes se observa la variedad de de curvas de arranque que se puede configurar en un variador de velocidad (Marca DELTA ELECTRONICS, Modelo VFD-B)

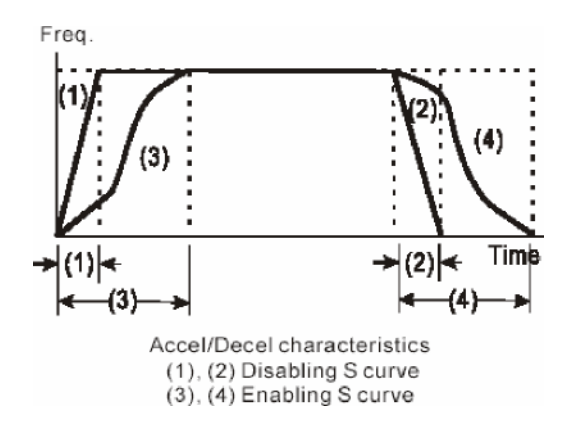

Figura N° 5.4 Curvas de arranque y parada de motor mediante control elctronico.

En la selección de los variadores es necesario conocer la potencia del motor, el tipo de fuente de alimentación, en este caso es 220 V, 60 Hz, 3. así también en conocer el tiempo en ponerse en movimiento (tiempo de arranque), en donde se tiene en cuenta la inercia del sistema que debe controlar para poner en movimiento y asimismo para detener el sistema.

En la siguiente ecuación muestra el componente *T* par dinámico producido por aceleración/desaceleración de un momento constante de inercia (la velocidad del motor se modifica en An [rpm] en el momento At [s], siendo J constante:

$$
\begin{array}{c}\n 2.7n \\
T J_{total}60.1\n \end{array}
$$

ϖ

En este caso el torque obtendremos de la potencia del motor seleccionado, anteriormente se ha calculado en el Capitulo 5, una potencia de 1.477 HP, para este sistema adoptaremos una potencia de 3 HP, es el doble de lo calculado, estimando que este sistema es para uso experimental, se adopta este factor de seguridad. Por lo tanto el torque que ofrece el motor es :

$$
T \cdot P \tag{5.2}
$$

### Donde:

*T* : es el torque en Nm

$$
P
$$
: es la potencia en W. (3 HP = 2235 W)

 $\Box$  : es la velocidad angular (1745 RPM = 182.74 s $\mathrm{d}$ )

Reemplazando estos datos se obtiene

$$
T.11.85 Nm \tag{5.3}
$$

Este resultado reemplazamos en la ecuación 6.1, en donde se produce un proceso de aceleración, en donde el motor alcanza su velocidad nominal, además el momento de inercia del sistema J (obtenido mediante el software AutoCAD) y aplicando el calculo referido al eje del motor se obtiene:

$$
J_{ce.} 0.00626 \t\t(5.4)
$$

$$
J_{m} = 0.04.P^{0.9} .p^{2.5} \quad (5.5)
$$

La Ec. 6.5 Obtenida de catalogo de motores WEG, donde P esta en CV, y p es el numero de pares de polos, entonces se conoce que 3 HP <sup>≈</sup> 3CV, y el numero de pares es p=2, reemplazando estos datos se obtiene

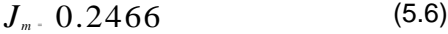

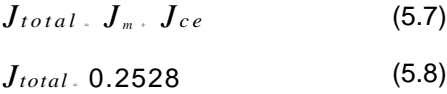

Remplazando los datos obtenidas en las ecuaciones (6.3), (6.8) en la ecuación (6.1) para hallar el intervalo de tiempo de arranque

 $11.85 \cdot 0.2528$ .  $2.1745$  *it*  $3.90 \text{ s}$  (5.9)

 $0 \Delta t$ 

En 4 segundos aproximadamente alcanza la velocidad nominal, pero este valor es asumido como máximo, por que se esta agregando un factor de 2, y en realidad la oposición es

menor al cual se ha calculado, si se hubiera calculado con el motor 1.5 HP, el tiempo de arranque aproximadamente seria de 8 segundos.

De la misma manera se puede estimar el tiempo de arranque del motor eléctrico para el sistema del segundo eje. Se había asumido una potencia de '/4 HP (0.1863) kW. La relación de transmisión también es de (2:1745). Aplicando las mismos procedimientos en el cálculo para el primer eje.

El torque que ofrece el motor eléctrico de '/4 HP, aplicando la ecuación (6.2) se obtiene

*T* <sup>=</sup> 1.02 Nm .................. (5.10)

El momento de inercia del sistema mecánico del segundo eje, se obtiene

*Jce* <sup>=</sup> 0.0003 Kg.m<sup>2</sup> (5.11)

El momento de inercia del motor

*J*<sub>*m*</sub> = 0.099 Kg.m<sup>2</sup> (5.12)

De las ecuaciones (6.11) , (6.13) en (6.8) se obtiene:

*Jtotal* <sup>=</sup> 0.0183 Kg.m<sup>2</sup> (5.13) Con los datos obtenidas en (5.10), (5.13) reemplazamos en la relación (5.1)

1.02. 
$$
0.0183.^{2r} \frac{1745}{60}
$$

 $\Delta t = 3$  s (5.14)

En forma aproximada se estima el tiempo de arranque el motor eléctrico del sistema del segundo eje.

A continuaciones muestra el esquema eléctrico en donde se aprecia el control mediante, pulsadores, los diversos interruptores térmicos, aumentando su grado de seguridad, ya que el propio Variador Electrónico posee su sistema de protección ante corto circuitos o sobreintensidades. Estos motores están diseñados para mantenerse fijo en todo instante cuando realiza mediciones o calibración de posiciones, se selecciona un mecanismo de frenos electromagnético a los motores eléctricos.

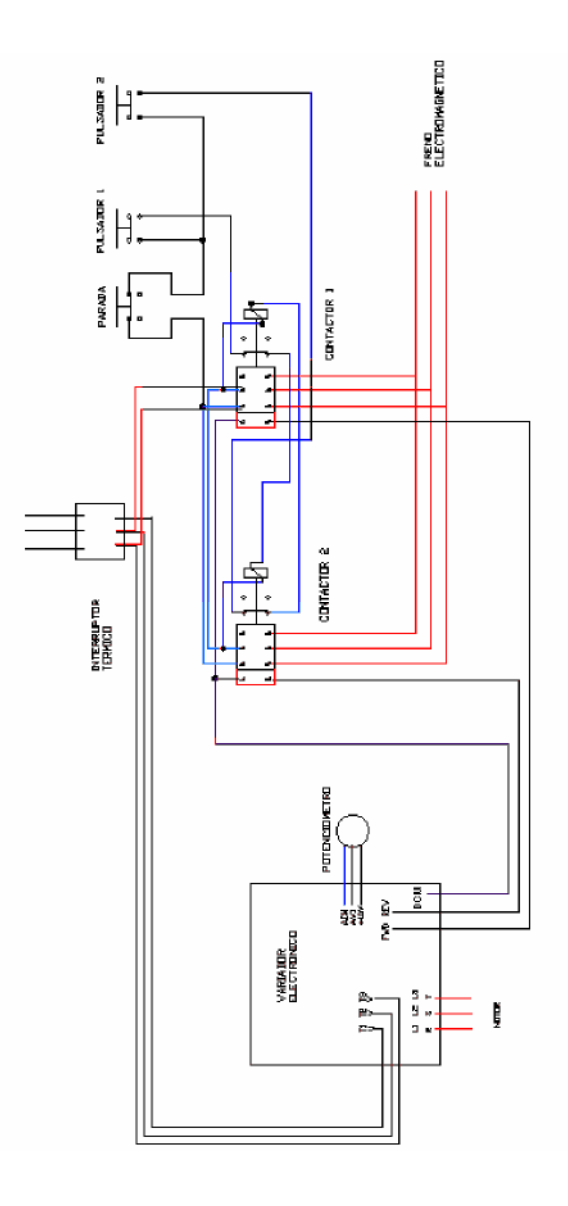

Figura Nº 5.5 Esquema eléctrico de la instalación de los controles de encendido – parada, interruptores termo magnéticos.

#### CAPITULO 6

#### CALCULOS JUSTIFICATIVOS

## 6.1 ANÁLISIS DE CARGAS DEL PRIMER EJE Y CÁLCULO DE LA POTENCIA

Este primer cálculo, viene ser el más crítico, por que involucra el movimiento de todo el sistema mecánico, finalizada principalmente con la forma del difractometro (dimensionado) ahora es necesario evaluar las cargas y torques que se generan al moverse la estructura del primer eje (que contiene además a la estructura del segundo eje), luego se procederá a determinar la velocidad con que se mueve las estructuras para finalmente obtener la potencia. A continuación se muestra el orden de análisis para este sistema.

## 6.1.1 ANÁLISIS DE LAS GARRUCHAS

El análisis, se inicia en las oposiciones de las garruchas al desplazarse por los rieles de la estructura correspondiente al segundo eje (carro), y se descompone las fuerzas que actúan en dicho elemento (según Targhetta Arriola, *Transporte y Almacenamiento de materias primas en la industria básica*). La carga aplicada, "G", en las ruedas o garruchas produce el

*d* momento de rozamiento  $G$ .  $f$  dor  $\dot{2}^f$  donde " $d$  " es el diámetro del eje de la garrucha y " $f$ " es el coeficiente de rozamiento en el apoyo de la garrucha.

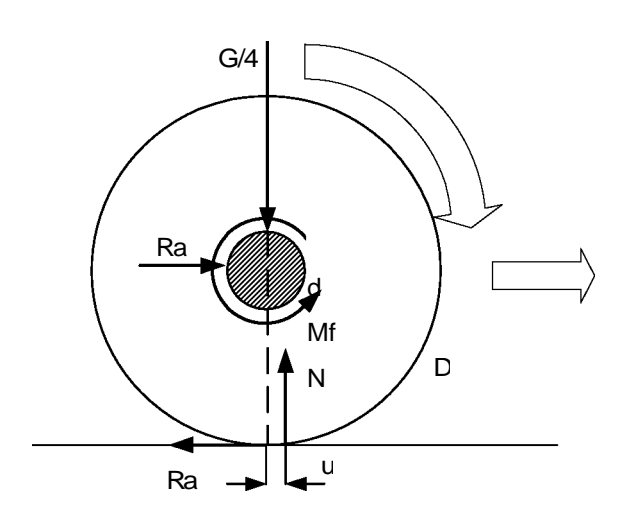

FIGURA 5.1 Diagrama del cuerpo libre de la garrucha.

Donde:

G = Peso del carro

N = Normal de las garruchas

Ra = Fuerza de reacción del carril interno sobre las garruchas

Rb = Fuerzas de reacción del carril externo sobre las garruchas

$$
Mf \cdot \frac{G}{4} f \cdot \left(\frac{d}{2}\right)
$$

*N*<sup>=</sup> *G* 4 *D*<sub>2</sub> *M* · 0 = *R a* · D · *M f* · *N* · *u* = *R a* = G/2D(*f.d/2 d.u*) (6.1.1)  $\mathcal{L}$ 

Los factores de fricción se inicia con un cálculo previo del momento *M<sup>f</sup>* y mediante un proceso iterativo y estimando en función de la proporción de los radios de giro de la garruchas se obtiene:

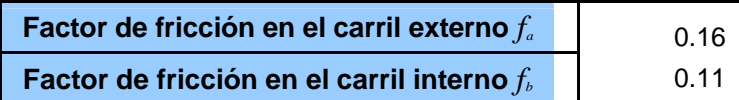

Estos valores se basa de una tabla (*Transporte y Almacenamiento de materias primas en la industria básica*) en donde el coeficiente de fricción entre el cojinete de contacto plano *f* = 0.1, como se mencionó para el calculo de los factores de fricción.

## 6.1.2 ANÁLISIS DE LA ESTRUCTURA DEL PRIMER Y SEGUNDO EJE

La determinación de cargas y las reacciones que se producen en las cuatro garruchas. Se hacer el diagrama de cargas de la estructura del segundo eje "carro" cilíndrico (Figuras 2 y 3), que es el principal sistema a moverse, por que lleva los elementos del blindaje del detector.

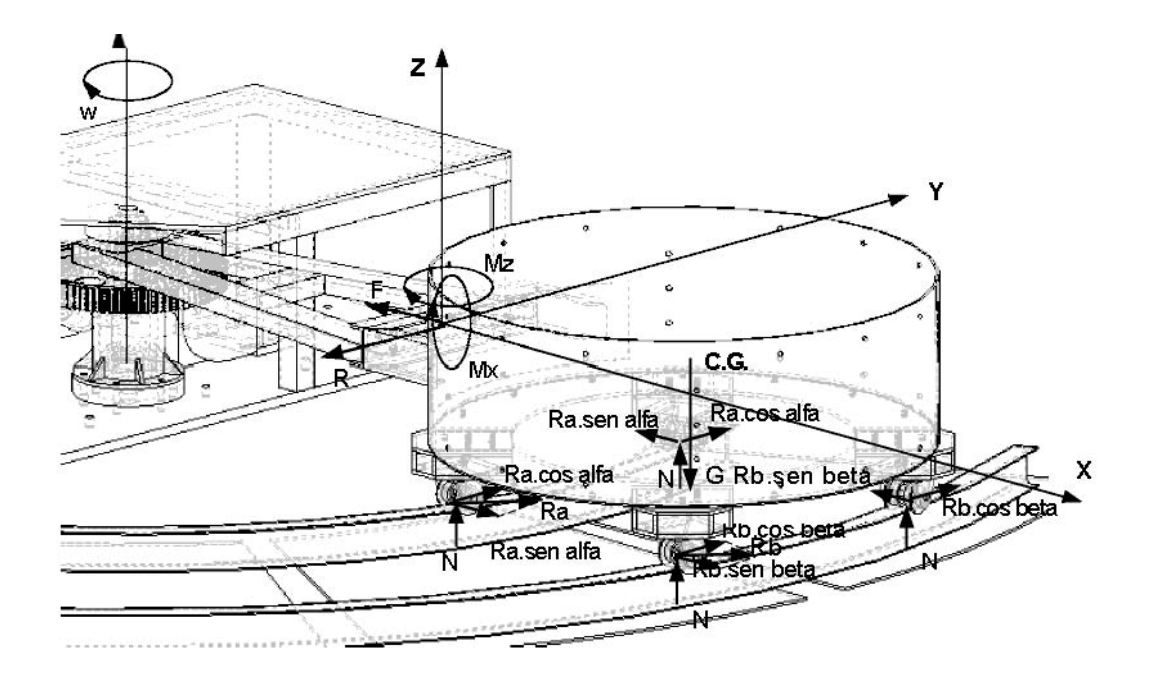

FIGURA 5.2 Diagrama de cuerpo libre de la estructura del segundo eje ("carro" cilíndrico). Ahora se procederá a identificar las posiciones geométricas del sistema en el plano XY, para deducir las componentes de las reacciones de las garruchas.

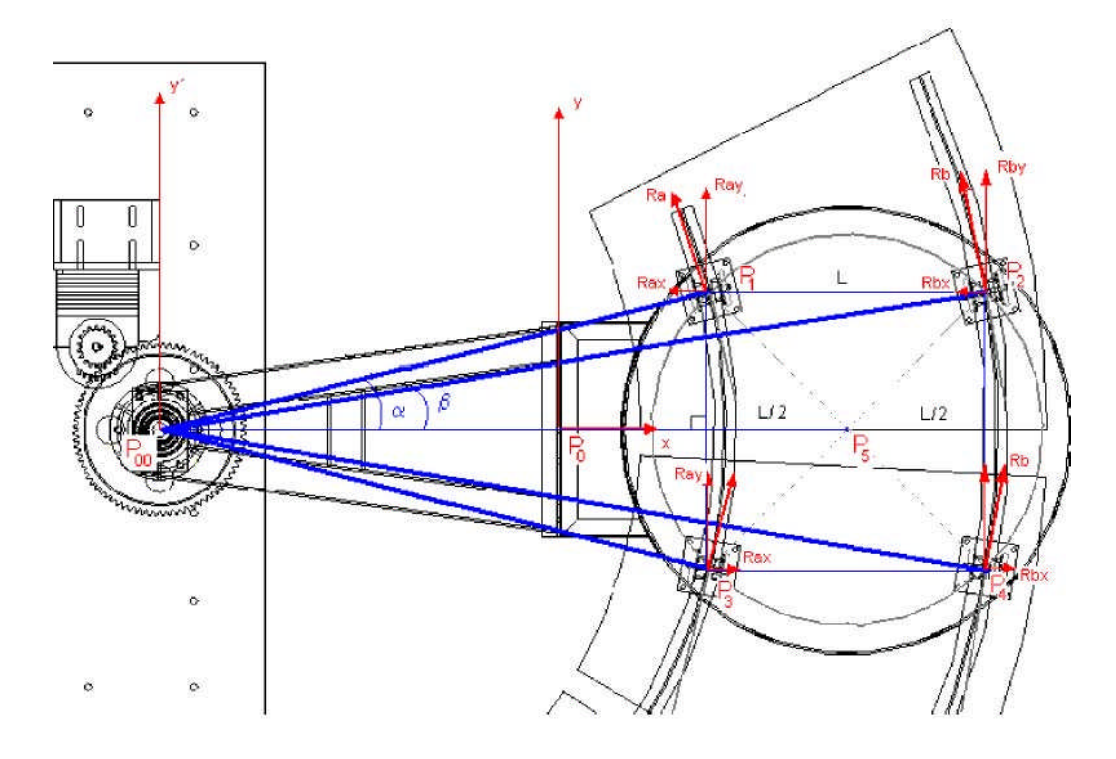

FIGURA 5.3 Composición de fuerzas que provocan las reacciones en la garrucha.

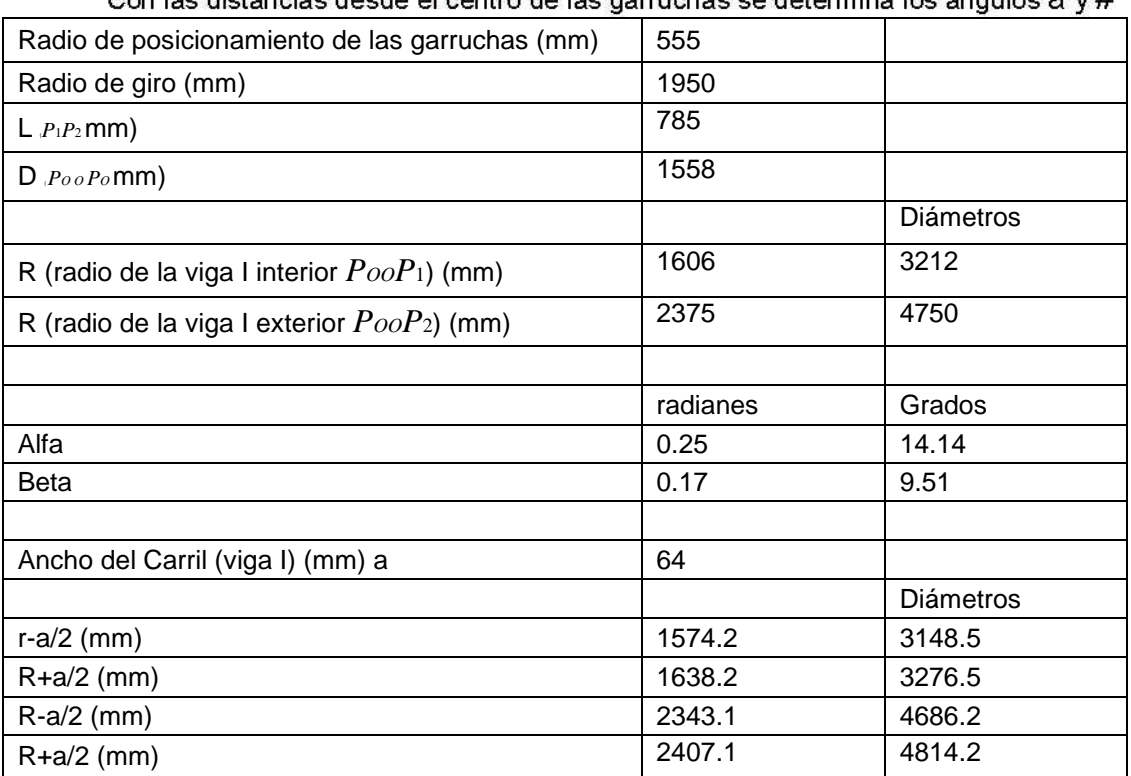

sde el centro de las darruchas se determina los ángulos  $\pi$  v  $\#$ Con log distancias de

n la siguiente Fig. 5.4 se mostrará las distancias en el plano XZ, siendo "b" las distancia del punto de enlace entre el brazo mecánico y el carro cilíndrico.

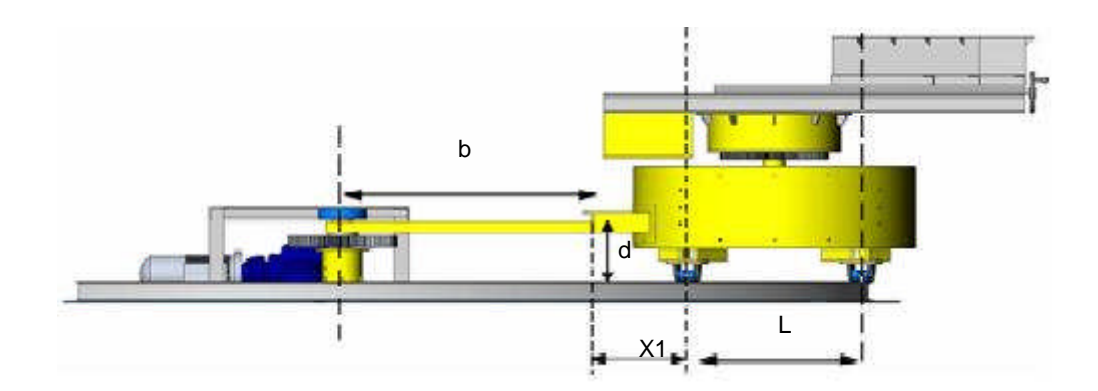

FIGURA 6.4 Vista lateral del difractómetro. Distancias servirá para aplicar las condiciones de equilibrio respecto a los momentos de giro.

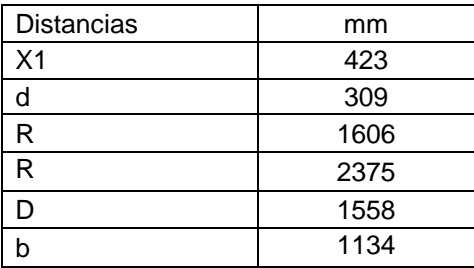

A continuación se tiene los pesos que intervienen en el accionamiento de la estructura del segundo eje.

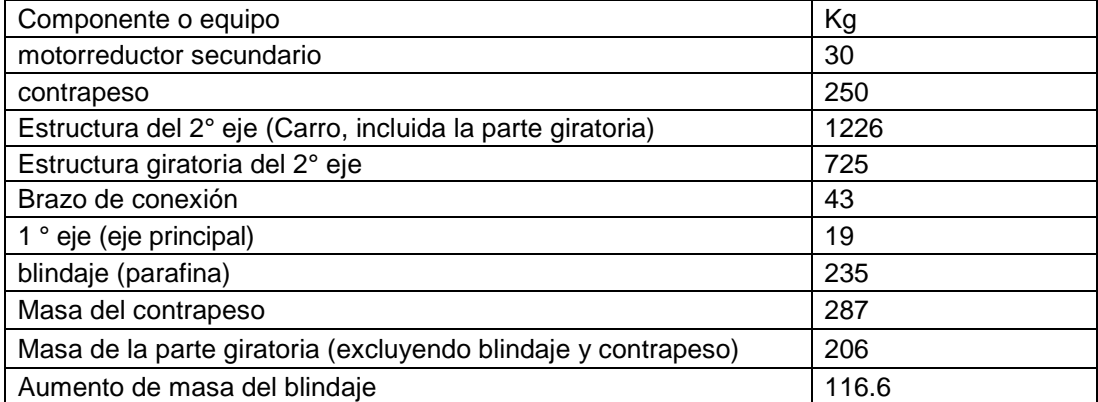

Ahora se presentaran, las ecuaciones para determinar las condiciones de equilibrio, en los diferentes ejes referenciales X, Y, Z

*aceleración* normal <sup>=</sup> *a<sup>n</sup>* <sup>=</sup> *<sup>ω</sup>* 2 .*r*

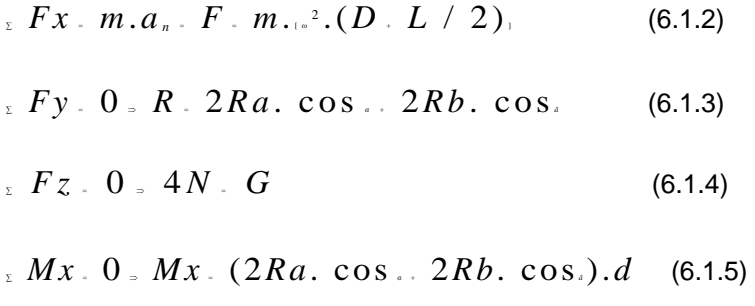

<sup>∑</sup> *Mz* <sup>=</sup> 0 *Mz* <sup>=</sup> 2*Ra*. cos *<sup>α</sup>* .*X* 1 <sup>+</sup> 2*Rb*. cos *<sup>â</sup>* . (*X*1 <sup>+</sup> *L*) <sup>+</sup> (*Ra*.*sen<sup>á</sup>* <sup>+</sup> *Rb*.*sen<sup>â</sup>* ).*L* . . . . . . . . . . . . ( 6 . 1 . 6 )

6.1.3 CARGAS EN EL BRAZO DE CONEXIÓN Y CÁLCULO DE LA POTENCIA

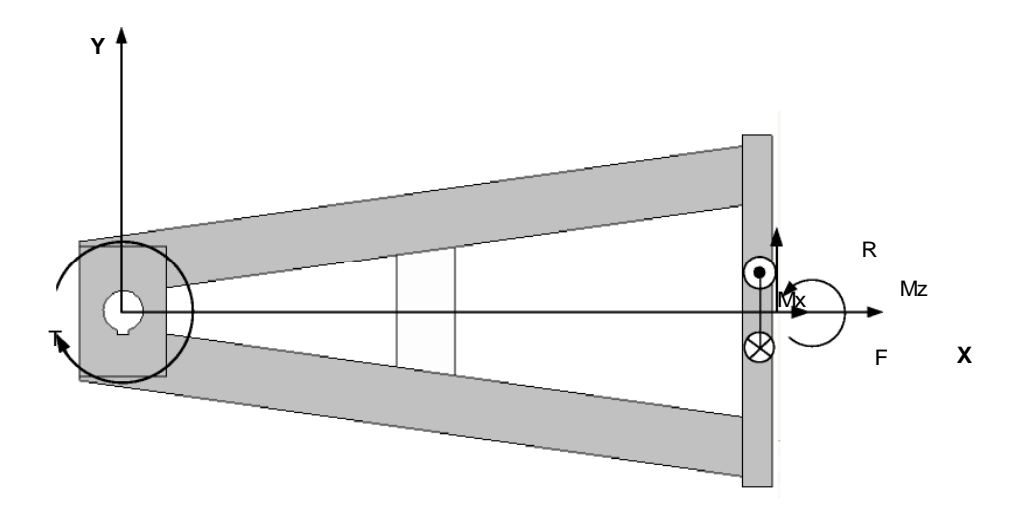

FIGURA 5.5 Diagrama de cuerpo libre de la estructura de conexión.

∑ *Mz* + 0 ≥ *Tmotriz* + *R*.*b* + *Mz* ....... (6.1.7)

*P*  $\cdot$  *T m o t* **r** *i z x* (6.1.8)
Reemplazando los datos, tanto el peso ("G") que se distribuye en cuatro partes iguales N para la determinación de las reacciones de las garruchas el cual se utiliza la ecuación (5.1.1). El proceso del ajuste de los coeficientes de rozamiento es un proceso iterativo. Se obtienen los siguientes resultados:

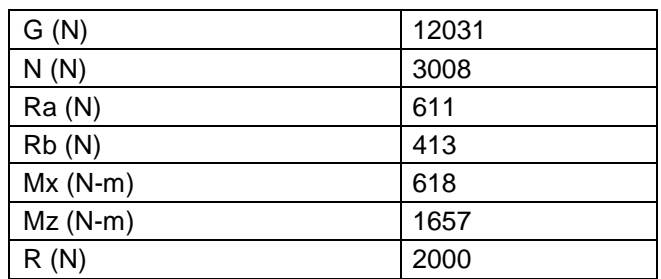

Para determinar la potencia del sistema, se procede en determinar los momentos expresados en las ecuación (5.1.7), En consecuencia se tiene la potencia mediante la ecuación (5.1.8). La velocidad angular es de 2 rpm.

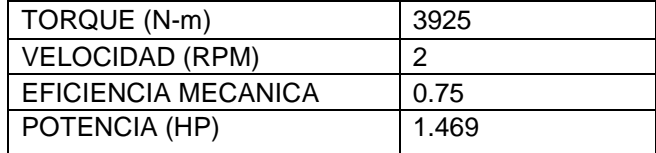

En la siguiente sección se agrega un factor más, para el cálculo del torque, el efecto de las reacciones en el primer eje.

#### 6.1.4 ANÁLISIS DE CARGA DEL PRIMER EJE

En el siguiente diagrama (Figura se muestra la aplicación de las cargas tangencial y radial del piñón hacia el engranaje.

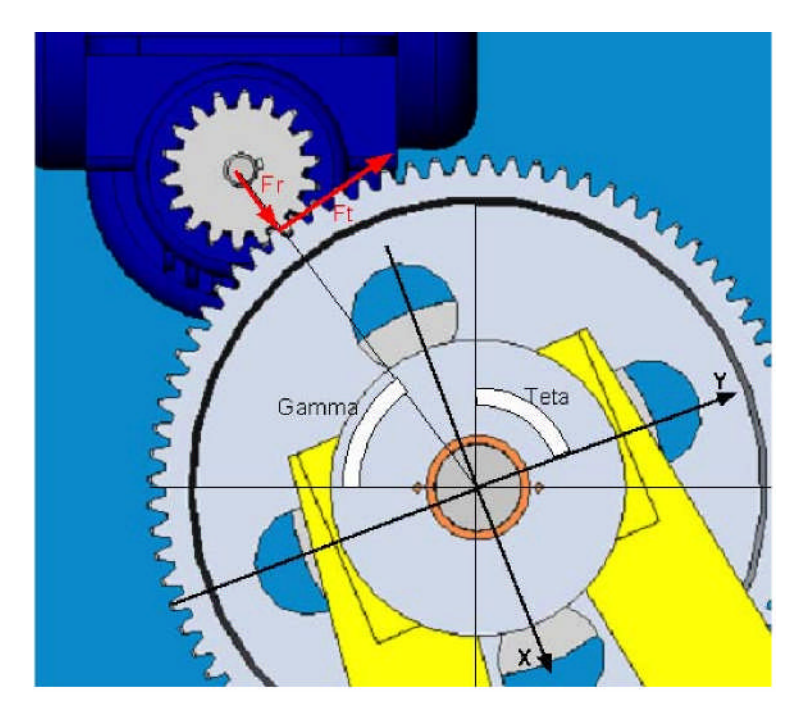

FIGURA 6.6 Posición del motoreductor respecto al primer eje.

El sistema de coordenadas XY se mantiene fijo en la dirección del brazo de conexión. En donde el ángulo *<sup>è</sup>* indica la inclinación del eje coordenadas respecto al sistema referencial principal planteado en la figura (6.1) y el ángulo *<sup>ã</sup>* indica la posición angular del piñón del motoreductor respecto al eje referencial principal

Cargas del engranaje de dientes rectos

- *Ft* <sup>=</sup> *Potencia* (6.1.9)
	- $r_{\scriptscriptstyle p}$  ...
- $Fr. FtTan<sub>s</sub>$  (6.1.10)

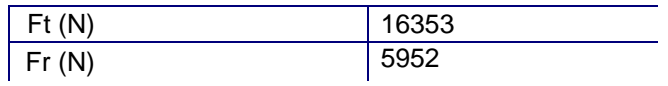

*F x* − *F r*. *C o S*(*θ* − *γ*) − *F t*. *S e n*(*θ* − *γ*) (6.1.11)  $F_Y = Fr.Sen$  (*è* − *a*) +  $Ft$  .  $Cos$  (**è** − *a*) (6.1.12)

Conocido la potencia que requiere el sistema de determina la carga tangencial que se aplica en el piñón, (rp: radio del piñón, w: velocidad angular) y en forma consecuente se halla la carga radial.

- <sub>o</sub> · 70<sup>0</sup>
- 0 = *θf* 200

El ángulo de *<sup>è</sup>* varia en el siguiente rango, en referencia al desplazamiento angular del brazo mecánico, para el análisis se escoge el ángulo de <sup>*e*160<sup>a</sup></sup>

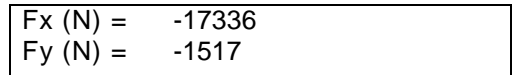

En la siguiente Fig. 5.7 se tiene el diagrama de cargas que soporta el eje

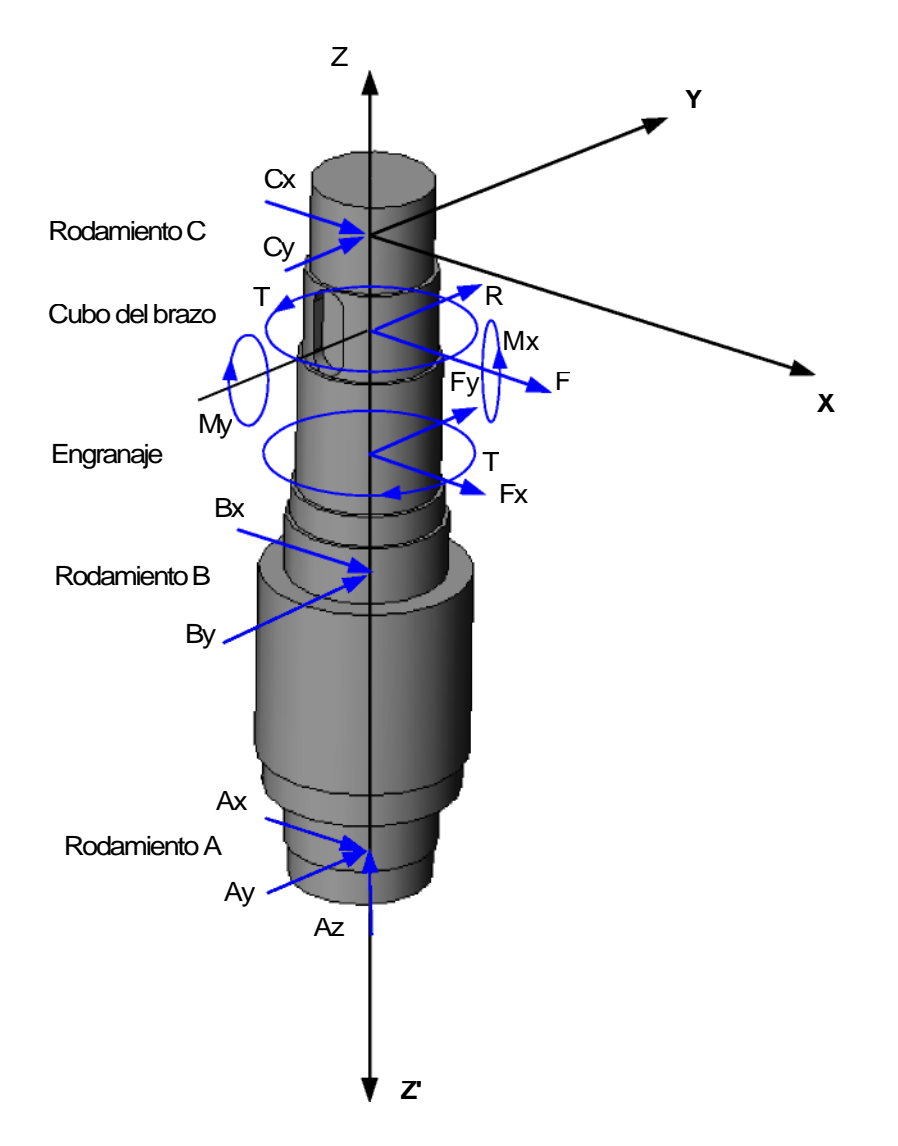

Figura Nº 6.7 Diagrama de cargas sobre el primer eje.

En el esquema siguiente se muestra la geometría del eje y las cargas que se aplican en los planos XZ" y YZ"

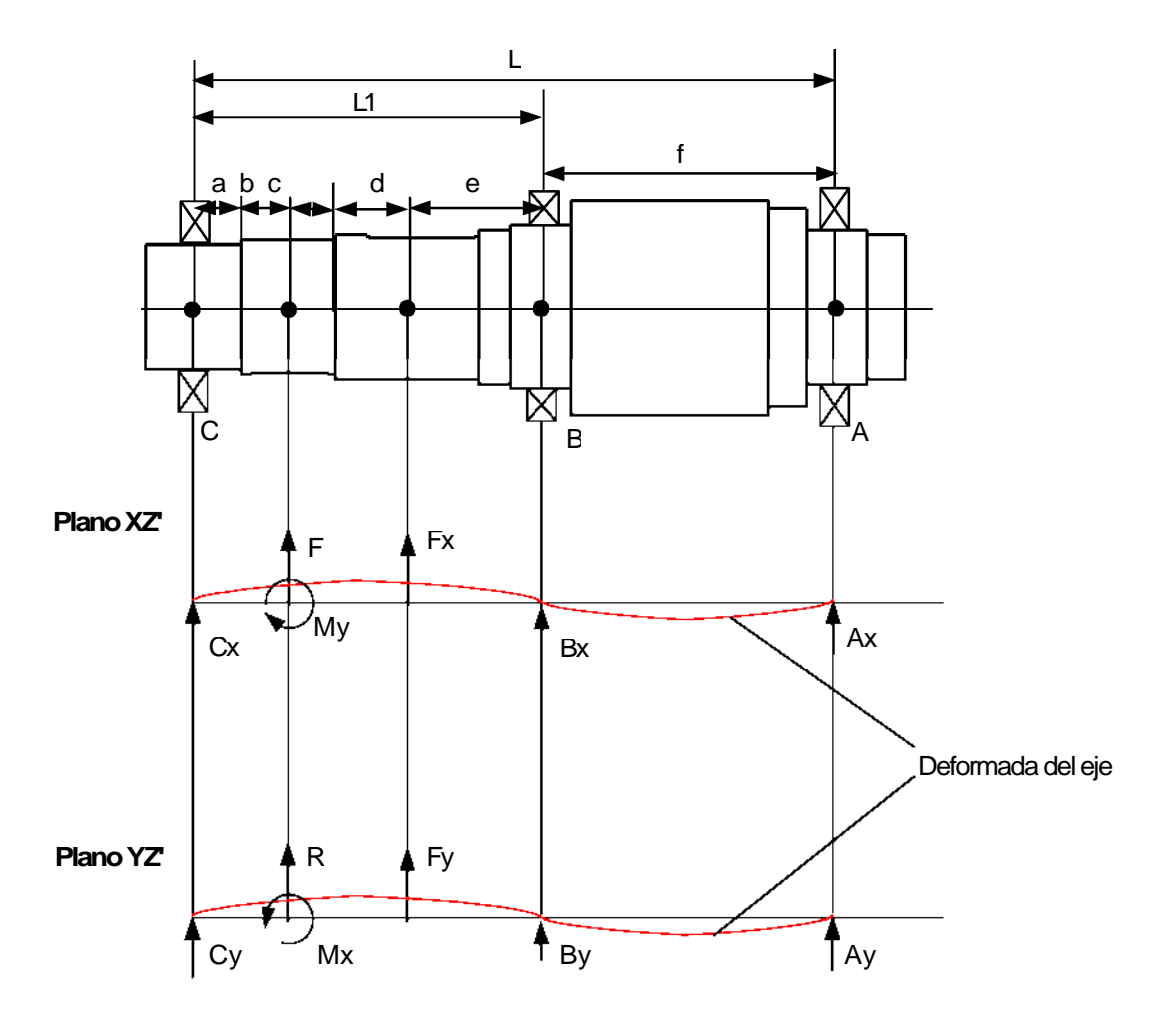

Figura Nº 6.8 Diagrama de cargas en los planos XZ` y YZ`

$$
{}_{z}F x. 0 = C x. F. F x. B x. A x. 0 \t (6.1.13)
$$
  
.  

$$
{}_{z}F y. 0 = C y. R. F y. B y. A y. 0 \t (6.1.14)
$$
  

$$
{}_{z}F z. 0 = Az. Whrazo. Weje \t (6.1.15)
$$

$$
{}_{x}Mx. 0 = R(a.b). Fy(a.b.c.d). By(a.b.c.d.e).
$$
  
.  
 
$$
A y(a.b.c.d.e.f). Mx
$$
 (5.1.17)

 $\sum_{x} M y \cdot 0 = F(a \cdot b) \cdot F x(a \cdot b \cdot c \cdot d) \cdot B x(a \cdot b \cdot c \cdot d \cdot e).$ 

 $A x (a \cdot b \cdot c \cdot d \cdot e \cdot f) . My$  (6.1.16)

## <sup>∑</sup> *Mz* <sup>=</sup> 0 *TorqueBrazo* <sup>=</sup> *TorqueEngranaje*

Para determinar el valor de las variables Ax, Ay se aplicara el método de Teorema de los

tres momentos. Variante para Vigas con varios apoyos

$$
\frac{E I_4}{E I} = \frac{2 M_{L} (L_{L} L_{2})}{E I} = \frac{M_{C} L_{2}}{L} = \frac{6 A_{1} a_{1}}{L} = \frac{A_{2} a_{2}}{L} = \frac{5.1.19}{2}
$$

$$
M_B = \frac{-3EI_B}{LL_1} \left[ \sum_{i=1}^{10} A_i r_i \right]
$$
 (5.1.20)

$$
\stackrel{\mathbf{A}\mathbf{x}}{\mathbf{M}}\mathbf{f} \tag{5.1.21}
$$

$$
A_r \cdot M_{fYZ'}
$$
 (5.1.22)

Para el plano XZ se tiene las diferentes operaciones para determinar Ax

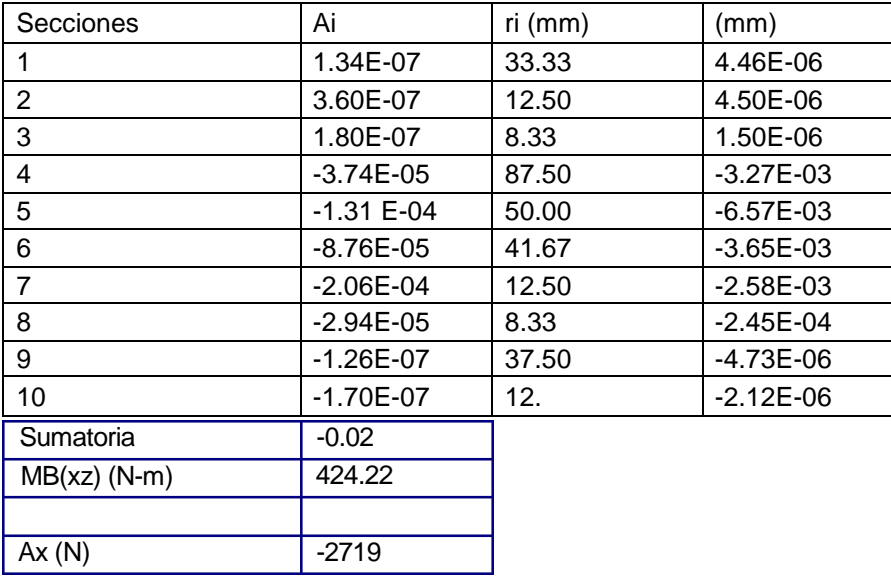

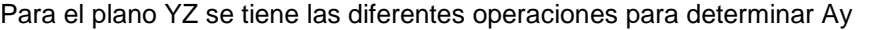

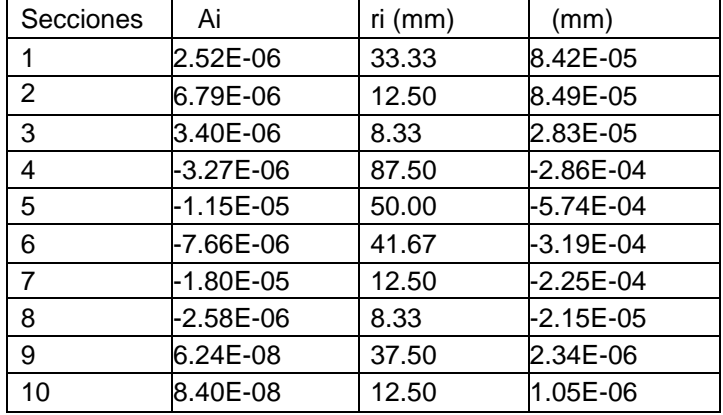

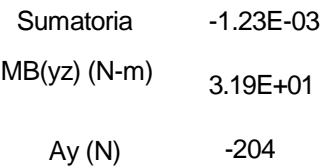

Conocido las cargas en los engranajes y cargas sobre el eje Ax, Ay, Fx y Fy , Fz y R se calcula los valores siguientes para determinar .

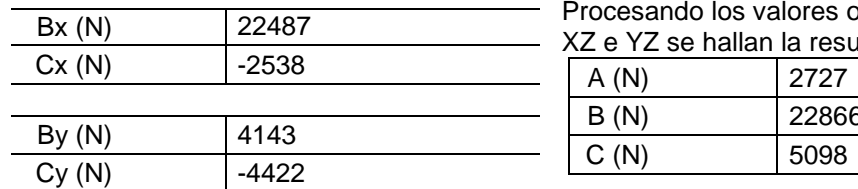

bbtenidos en los Plano x e *x* 

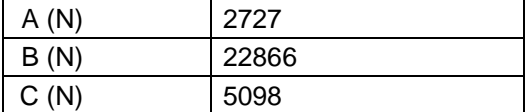

La ecuación (6.1.15) se obtiene la carga en la dirección del eje "z" que viene ser el peso

del eje mas el peso del brazo.

 $Az(N)$  601

Aplicando momentos en el eje, usando como

referencia la ecuación (5.1.1) se determina los momentos en los rodamientos, al cual se obtiene una resultante de los tres momentos

 $M$ e j e ( $N$ −*m*)  $\therefore$  *A*  $\therefore$   $f$   $\therefore$   $D_A$  /  $2 \cdot B \cdot f$   $\therefore$   $D_B$  /  $2 \cdot C \cdot f$   $\therefore$   $D_C$  / 2 (5.1.23)

Reemplazando los datos calculados, siendo  $f$  el coeficiente de rozamiento en rodamientos cónicos

 $M$ eje (N-m) =  $19.89$ 

Este factor se agrega a la ecuación (5.1.7), para el nuevo ajuste de la potencia

*Tmotriz* <sup>=</sup> *R*.*b* <sup>+</sup> *Mz* <sup>+</sup> *Meje* (5.1.24)

Reemplazando se obtiene:

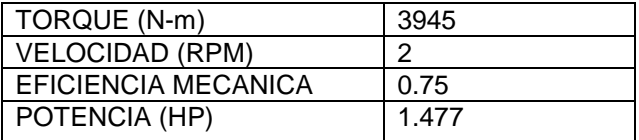

6.1.5 RESISTENCIA DEL EJE

Se determinará el máximo esfuerzo que puede soportar el eje de acero según las cargas que se aplican en el eje, los momentos resultantes y los esfuerzos por torsión. A estas dos relaciones se multiplican por los factores *k<sup>f</sup>* , *k<sup>t</sup>* respectivamente (valores obtenido de tablas Diseño de elementos de maquinas – Ing. Alva) . Las ecuaciones que se aplicaran en este cálculo de resistencia son los siguientes:

Aproximación del Esfuerzo real al multiplicar por un factor al esfuerzo nominal calculado.

$$
.real \, .k \, .no \, min \, al \, (6.1.25)
$$

Momento resultante

$$
M. M x 2. M Y \t(6.1.26)
$$

Esfuerzos por flexión

$$
32M
$$
\n
$$
M \cdot D_3 \tag{6.1.27}
$$

Esfuerzos por Cargas axiales

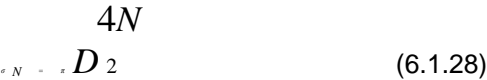

Esfuerzos por Torsión

16 *T*

 $T \cdot D$  3 (6.1.29) A continuación se muestra las ecuaciones para determinar los esfuerzos principales:

$$
\frac{N}{1} = \frac{N}{2} \sqrt{\frac{N}{N} \left( \frac{N}{2} - \frac{N}{T} \right)^2}
$$
 (6.1.30)

$$
e^{2\pi i/2} \int_{0}^{1} e^{M} \left(2\pi i \frac{N}{2}\right) \left(2\pi i/2\pi\right) \frac{N}{2} \left(6.1.31\right)
$$

La siguiente ecuación servirá para determinar el esfuerzo máximo (esfuerzo Von Mises) para luego calcular el respectivo factor de seguridad (Según Shigley – Diseño en Ingeniería Mecánica)

$$
F.S. Sy \t\t(6.1.33)
$$

Haciendo uso de la Fig. Nº 5.8, se muestra el diagrama de momentos

DMF- PLANO XZ

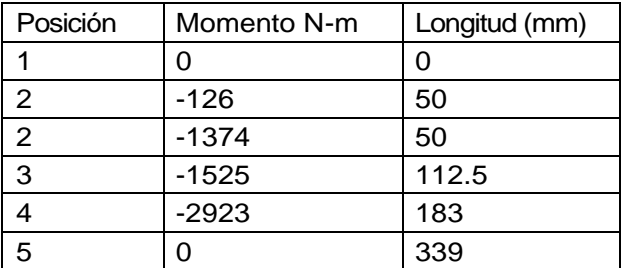

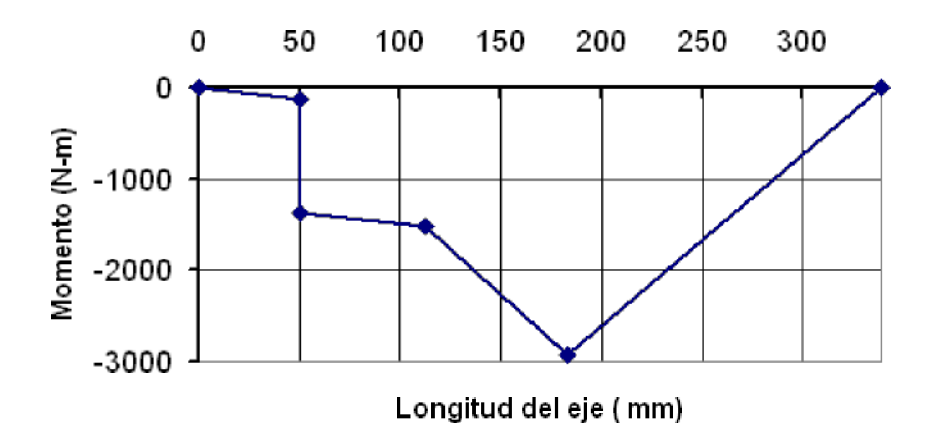

Figura 5.9.- Diagrama de momentos flector, en el plano XZ

## DMF- PLANO YZ

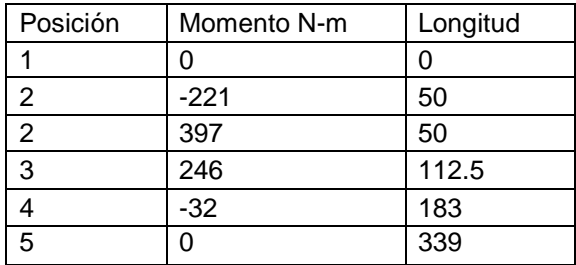

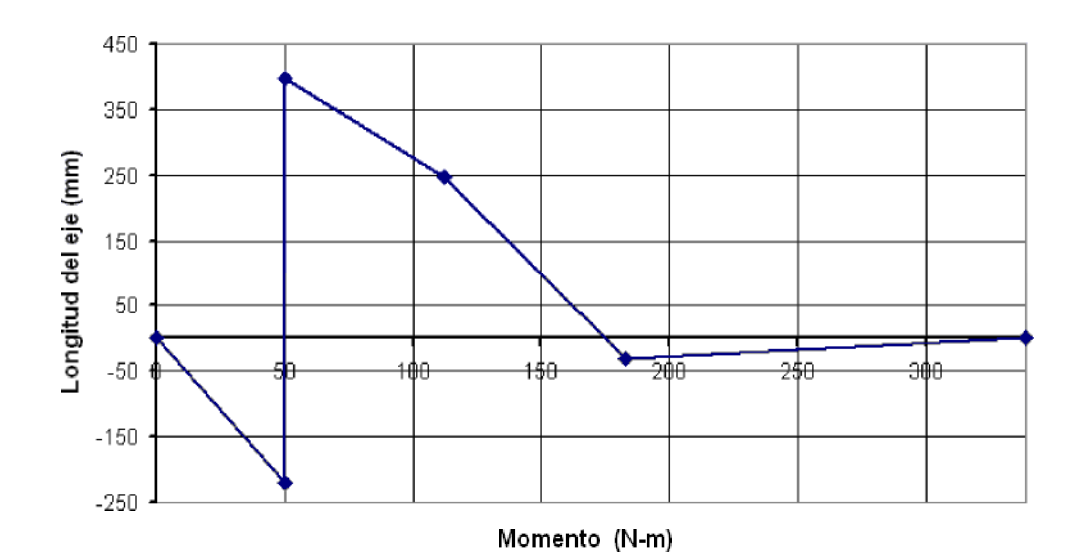

Figura 5.10 Diagrama de momento flector en el plano YZ

DMT

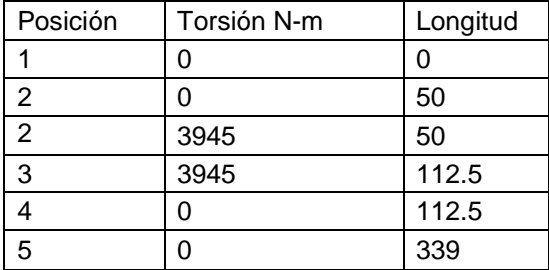

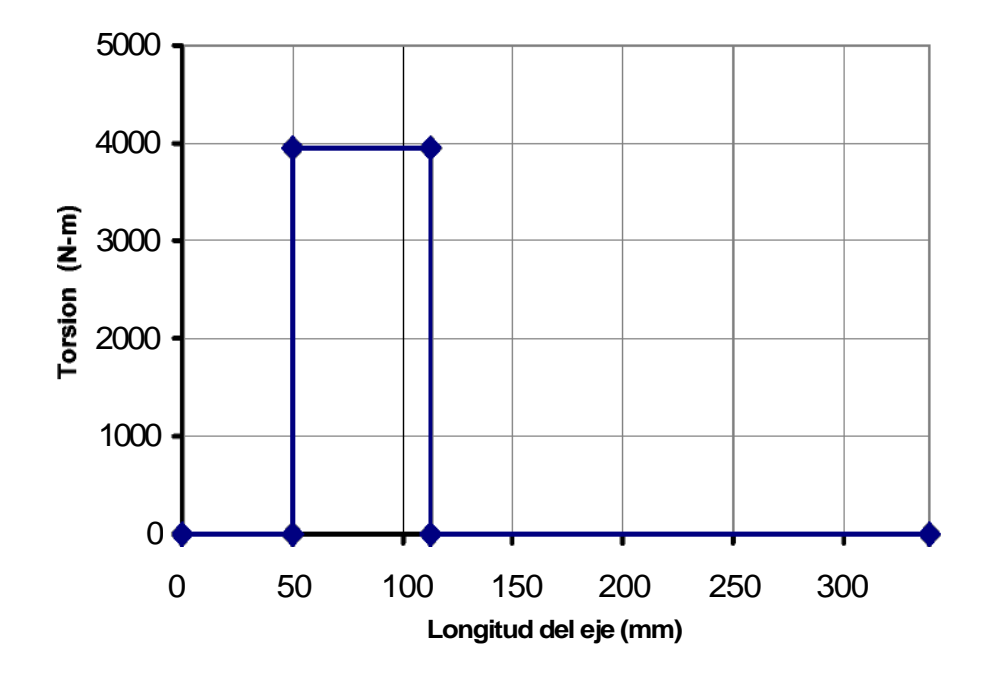

Figura 5.11 Diagrama de momento por Torsión.

Se tiene los valores de los factores al esfuerzo por flexión y torsión. También se tiene el valor del diámetro "d" en donde se producen las mayores cargas

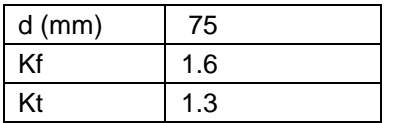

Los momentos resultantes se muestran en el siguiente cuadro, aplicando la ecuación

(6.1.26) para cada posición

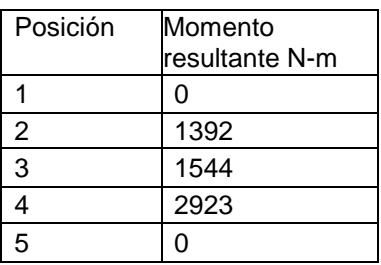

Reemplazado los datos para determinar los esfuerzos según la ecuación (6.1.27) tomando con punto de máximo esfuerzo la posición 3 ,y la ecuación (6.1.28) el valor de N viene a ser la carga Az = 601 N, a continuación se muestra los valores respectivos:

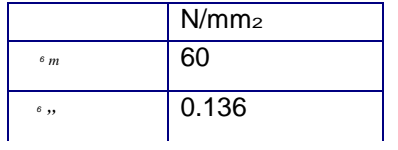

Mediante la ecuación (6.1.23) hallamos el esfuerzo por torsión, la maxima torsión se muestra en la posición 2, como se grafica en la figura 11, por lo tanto

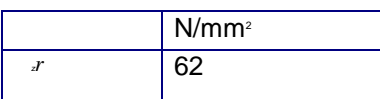

El cálculo de los esfuerzos principales se halla reemplazando los valores obtenidos

anteriormente en *dm, 6*, *y <sup>x</sup> x*</sub> , utilizando las ecuaciones (6.1.30), (6.1.31) y (6.1.33) se tiene:

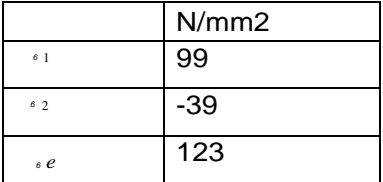

El factor de seguridad se determina mediante la ecuación (6.1.33) en donde Sy = 421 N/mm<sup>2</sup>

FS 3.43

Este resultado es aceptable en el diseño, por que sabe que engloba otros factores que no se pueden calcular teóricamente, que se presentaran según el proceso de fabricación y ensamblaje.

## 6.2. ANÁLISIS DE CARGAS DEL SEGUNDO EJE Y CÁLCULO DE LA POTENCIA

Este dispositivo esta diseñado para soportar el blindaje donde se aloja el detector, este blindaje del detector esta cubierto de parafina, y en el otro extremo se encuentra un contrapeso para equilibrar el sistema.

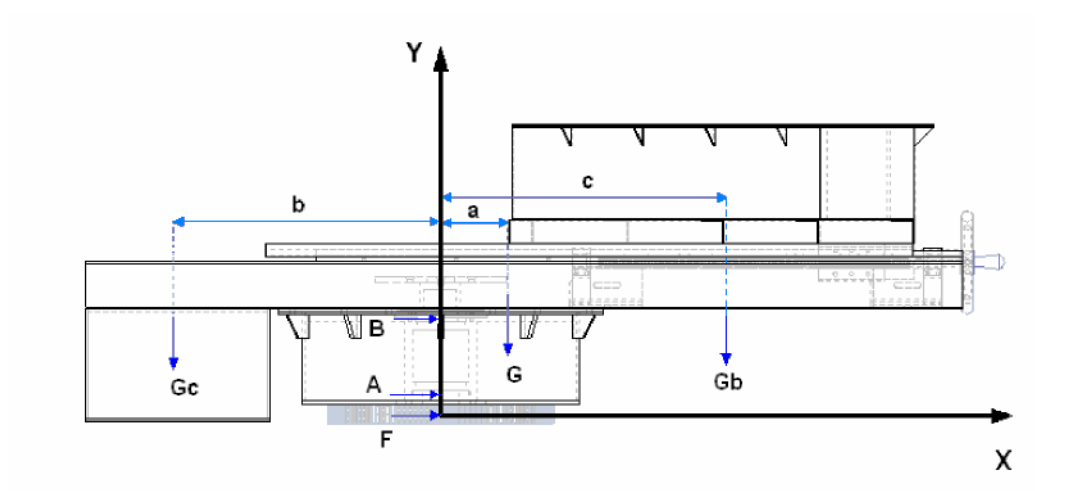

Figura Nº 6.12 Distribución de cargas en el plano XY

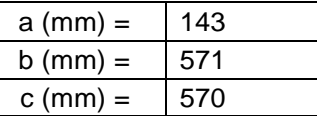

Se establecen las condiciones de equilibrio, identificándose las diferentes cargas y su posición, en este caso se muestran las cargas solo en el plano XY, pero a continuación se muestran las cargas que se producen por el piñón del motorredcutor de este segundo eje. Para este nuevo análisis se realiza un diagrama de cargas en las tres dimensiones como se muestra en la siguiente figura

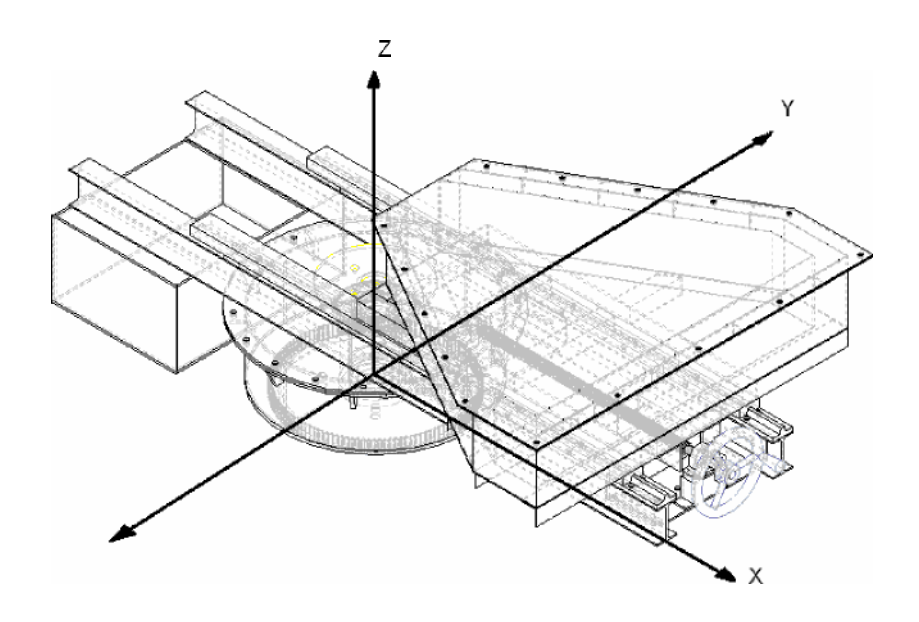

Figura Nº 6.13 Vista isométrica del sistema blindaje detector.

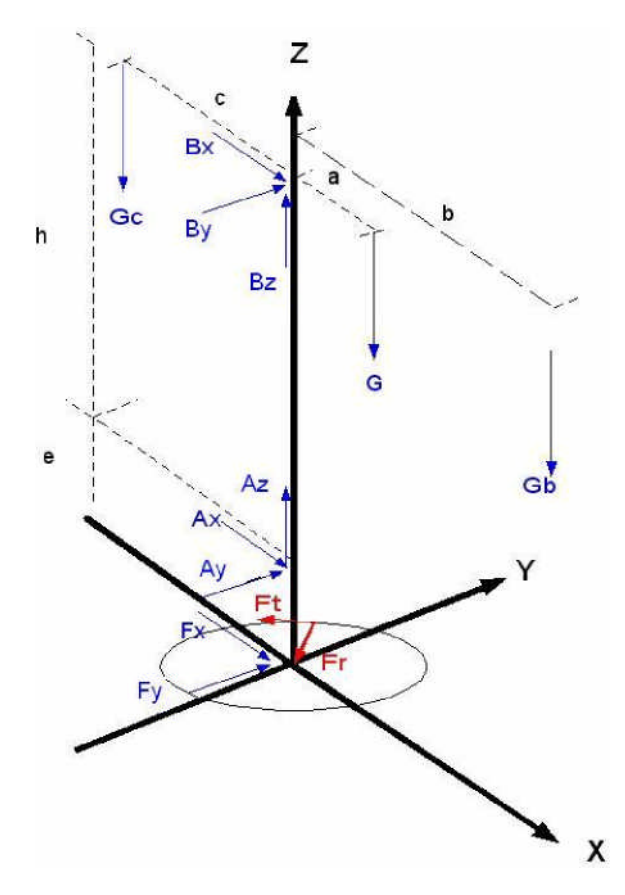

Figura 6.14 Diagrama de cargas del sistema blindaje – detector.

A partir de esquema se desarrolla las condiciones de equilibrio

$$
\sum F_X = O
$$
  
\n
$$
A_X + B_X + F_X = 0
$$
 (6.2.1)  
\n
$$
\sum F_Y = O
$$
  
\n
$$
A_Y + B_Y = F_Y
$$
 (6.2.2)

$$
\sum F_Z = O
$$
  

$$
AZ + BZ = G_C + G + G_b
$$
 (6.2.3)

 $\sum M_B = O$  Respecto al eje "X"

$$
A_{Y} \cdot h - F_{Y} \cdot (h + e) = 0 \qquad A_{Y} = \frac{F_{Y} \cdot (h + e)}{h} \qquad (5.2.4)
$$

 $\sum M_B = O$  Respecto al eje "Y"

 $G_c$ ,  $c$ ,  $G$ ,  $a$ ,  $G_b$ ,  $b$ ,  $F_x$ ,  $(h, e)$ ,  $A_x h = 0$ 

$$
AX = c \cdot G \cdot a + G \underline{b} \cdot b \cdot F x \cdot (h \cdot + e)
$$
\n
$$
h \tag{6.2.5}
$$

 $\sum M_A = O$  Respecto al eje "X"

$$
B_{Y} . h - F_{Z} . e = 0 \qquad B_{Y} = \frac{F_{Y} . e}{h} \qquad (5.2.6)
$$

 $\sum M_A = O$  Respecto al eje "Y"

$$
G_C . c - G.a - G_b . b + F_X . e - B_X . h = 0
$$
  

$$
B x = G \underline{c} . c - G . a - G \underline{b} . b + F_X . e
$$
 (6.2.7)

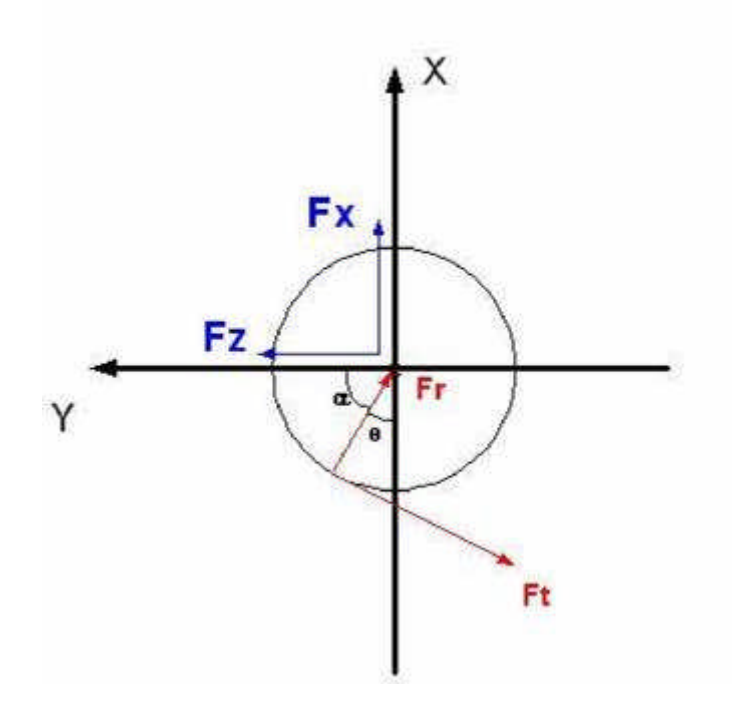

Figura Nº 6.15 Diagrama de carga en el plano XY del engranaje del segundo eje.

Cargas producido por el piñón hacia el engranaje donde:

*F<sup>t</sup>* : Carga tangencial *F<sup>r</sup>* : Carga radial  $F_r$  =  $F_t$  *Tan*<sub>*i*</sub> (5.2.8)  $F_{X}$  =  $F_{t}$  .(Tan<sub>*\**</sub> *Cos*  $\in$  *Sen*<sup> $\in$ </sup>) (6.2.9)  $F_{Y} = F_{Y} \cdot T a n \cdot S e n \cdot C o s$  (6.2.10) Gb: Masa del blindaje (N) Gc : Masa del Contrapeso (N) G : Masa de la estructura (N) h : Distancia entre los puntos A y B (m) e : Distancia entre los puntos A y aplicación de la carga tangencial en el engranaje (m) a : Distancia entre el centro de gravedad de la estructura y el eje (m)

- b : Distancia entre el centro de gravedad estructura del blindaje y el eje (m)
- c : Distancia entre el centro de gravedad del contrapeso y el eje (m)
- Ax, Ay, Az: Componentes del reacciones en el punto de apoyo "A" (N)

Bx, By, Bz: Componentes del reacciones en el punto de apoyo "B" (N)

Fx, Fy, Fz: Componentes de las cargas producidos por las cargas Ft y Fr (N)

Ft : Carga tangencial aplicado en el engranaje (N)

Fr : Carga radial aplicado en el engranaje (N)

Datos obtenidos a través del modelamiento respecto al valor del peso de la estructura, Gb es el peso del blindaje de material de parafina y peso Gc eso del contrapeso. Ver anexo.

G : 2021 N Gb: 2305 N Gc: 2815 N

 $A^2_{x+} A_{y}^2$  $(6.2.11)$ 

$$
\sqrt{\frac{B^2}{x^Y}} \cdot B^{\frac{Y^2}{Y}} B \tag{6.2.12}
$$

$$
\sqrt{A^2_{x} \cdot A_{y}^2} \cdot A_{x} Y \tag{6.2.13}
$$

$$
\sqrt{\mathbf{B}^2 \mathbf{x} \cdot \mathbf{B} \mathbf{y}^2} \cdot \mathbf{B} \mathbf{x} \mathbf{Y}
$$
 (6.2.14)

$$
T = f_{A.A.xY} \cdot \frac{\int\!\!\int_A}{\int A \cdot f_B B Y} \cdot \frac{\mathbf{N}_B}{\mathbf{N}_A \cdot \mathbf{A}_Z} \cdot \frac{\mathbf{D}_A}{\mathbf{B}_Z \cdot \mathbf{A}_Z} = (6.2.15)^2
$$

$$
T.Ft*r \t\t Ft T \t\t (6.2.16)
$$

El desarrollo de este sistema de ecuaciones, se utiliza un proceso de iteración en el cual se da un valor inicial a la carga tangencial Ft, y este valor se va reemplazando en las ecuaciones (6.2.4), (6.2.5), (6.2.6) y (6.2.7), para conocer el valor de las ecuaciones (6.2.13) y (6.2.14) y reemplazarse en la ecuación (6.2.15) el cual se calcula el Torque y a

partir de ahí se vuelve calcular el nuevo Torque, y este proceso se repite hasta encontrar el valor que cumple con el sistema de ecuaciones y la comparación entre los valores obtenidos entre la ecuación 6.2.15 y 6.2.16 sea iguales prácticamente para el sistema en aplicación.

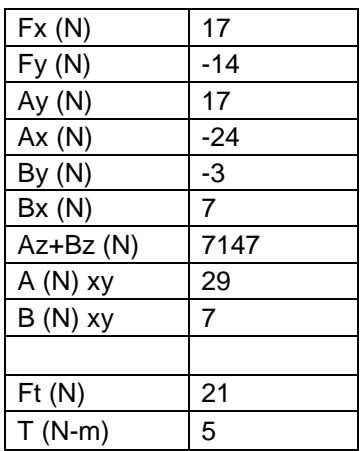

El torque obtenido es de muy poca oposición, que al movimiento de 2 rpm genera una potencia menor a 50 W, así que por lo tanto se selecciona con motoreductor de 1/4 Hp para accionar al sistema giratorio

#### 6.3 CALCULO DE ENGRANAJES DE DIENTES RECTOS

Como se comento en los parámetros de diseño, para obtener la reducción de salida a 2 rpm como valor máximo a obtener, para ello fue necesario agregar otra etapa de reducción, la relación de transmisión se iba ajustando según el torque calculado con que debe operar el sistema mecánico de movimiento. Con estas condiciones se procede a seleccionar engranajes de dientes rectos, que tienen la función de soportar altos torque y bajas velocidades.

Los cálculos para este sistema se basan principalmente de la bibliografía de Diseño de Elementos de Maquinas II del Ing. Fortunato Alva, el cual se menciona los datos de coeficientes y constantes de las tablas y figuras del texto mencionado anteriormente.

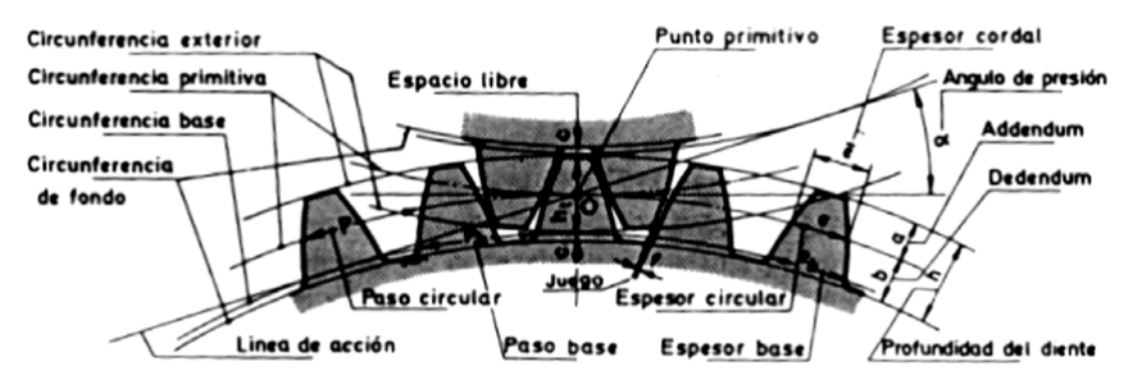

Figura Nº 5.16 Parte del engranaje de dientes rectos.

#### 6.3.1 ENGRANAJES PARA EL PRIMER EJE

DATOS INICIALES (requeridas)

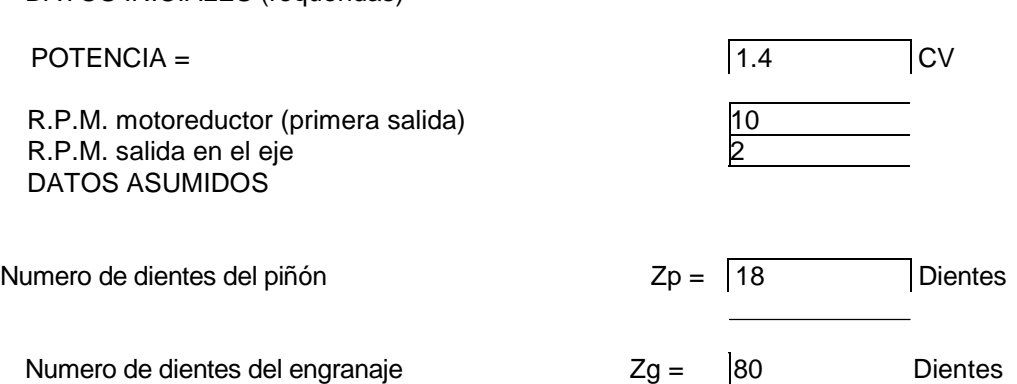

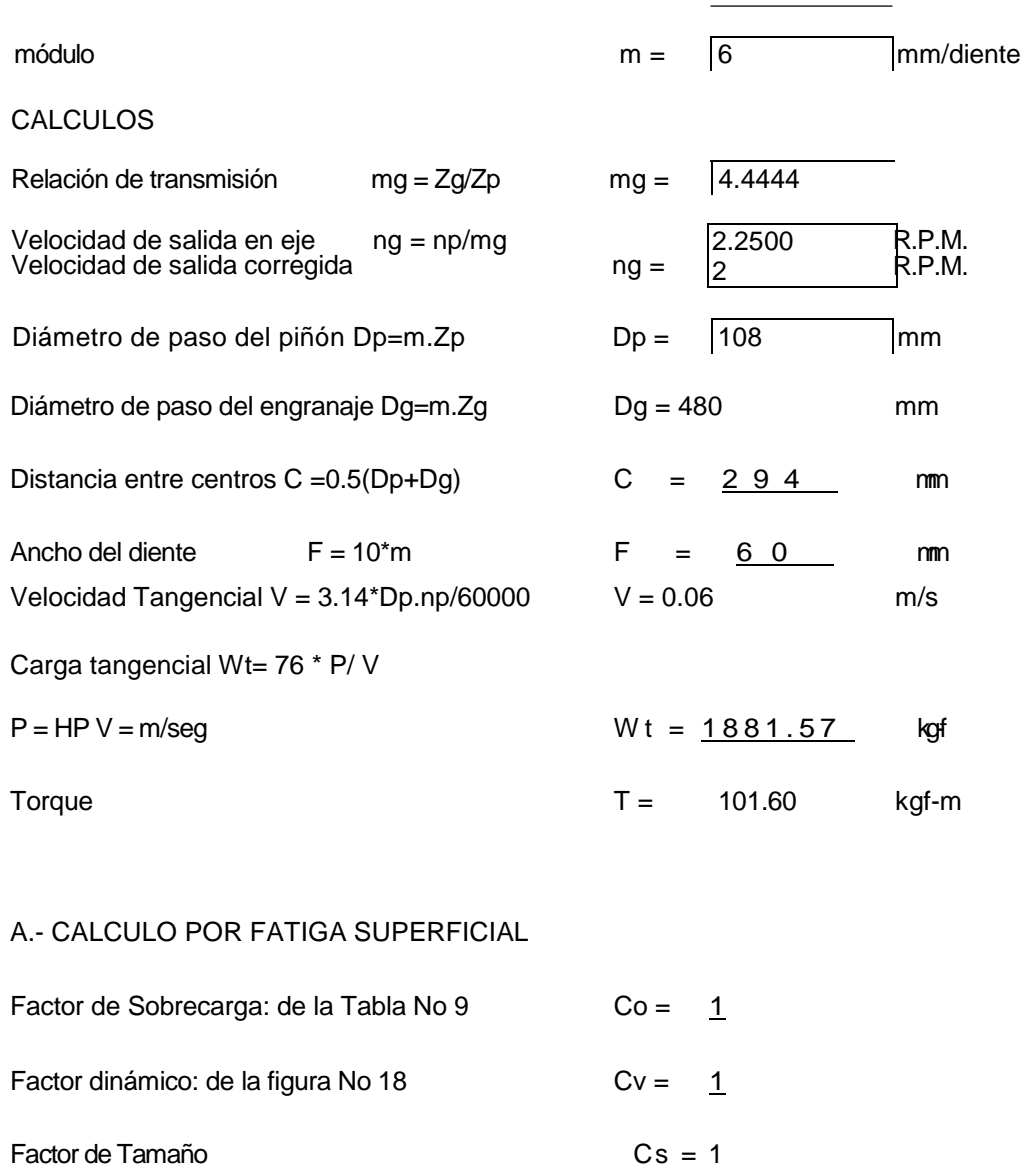

Cs=1 para engranajes cilíndricos de dientes rectos, aplicaciones generales. Cs=1.25 para engranajes endurecidos superficialmente

por carburización y con modulo igual o mayor que 12

Factor de distribución de carga: De la tabla No 12 Cm= 1.4

Factor de condición Superficial . Cf =  $\boxed{1}$ 

Cf = 1 para engranajes de buen acabado superficial Cf = 1.25 para engranajes de acabado deficiente o cuando

exista una posibilidad de esfuerzos residuales Cf= 1.50 para engranajes de acabado rugoso y con esfuerzo residual

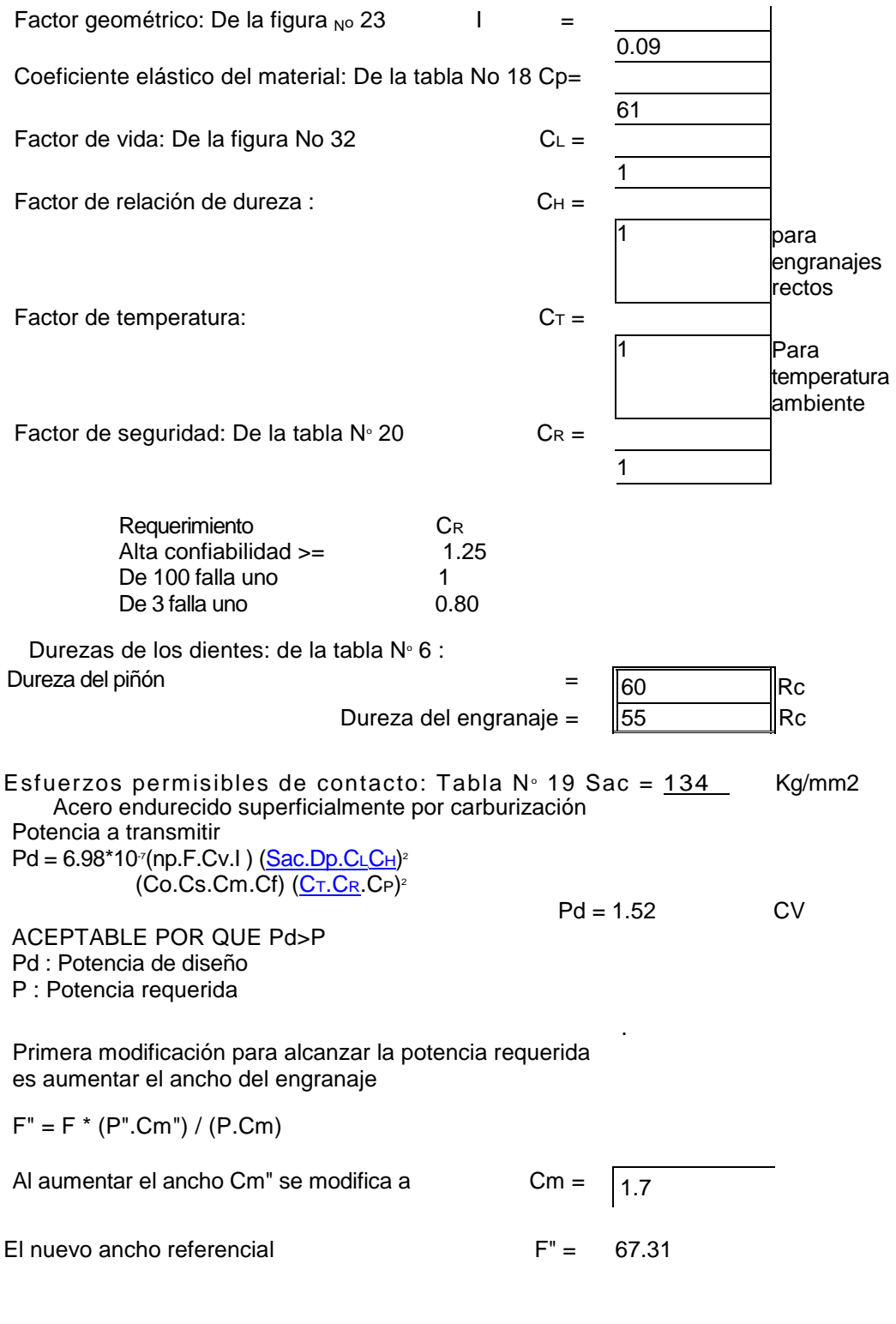

#### B.- CALCULO POR RESISTENCIA

Potencia máxima que podrá transmitir los dientes del engranaje por la expresión

 $Pd = 6.98*10* (Dp.np.Sat.m.F.J.KL.Kv)$ [\(Ks.Km.K](http://ks.km.kt.kr/)<sub>T.KR</sub>.Ko)

Esfuerzos permisibles de la tabla Nº 14

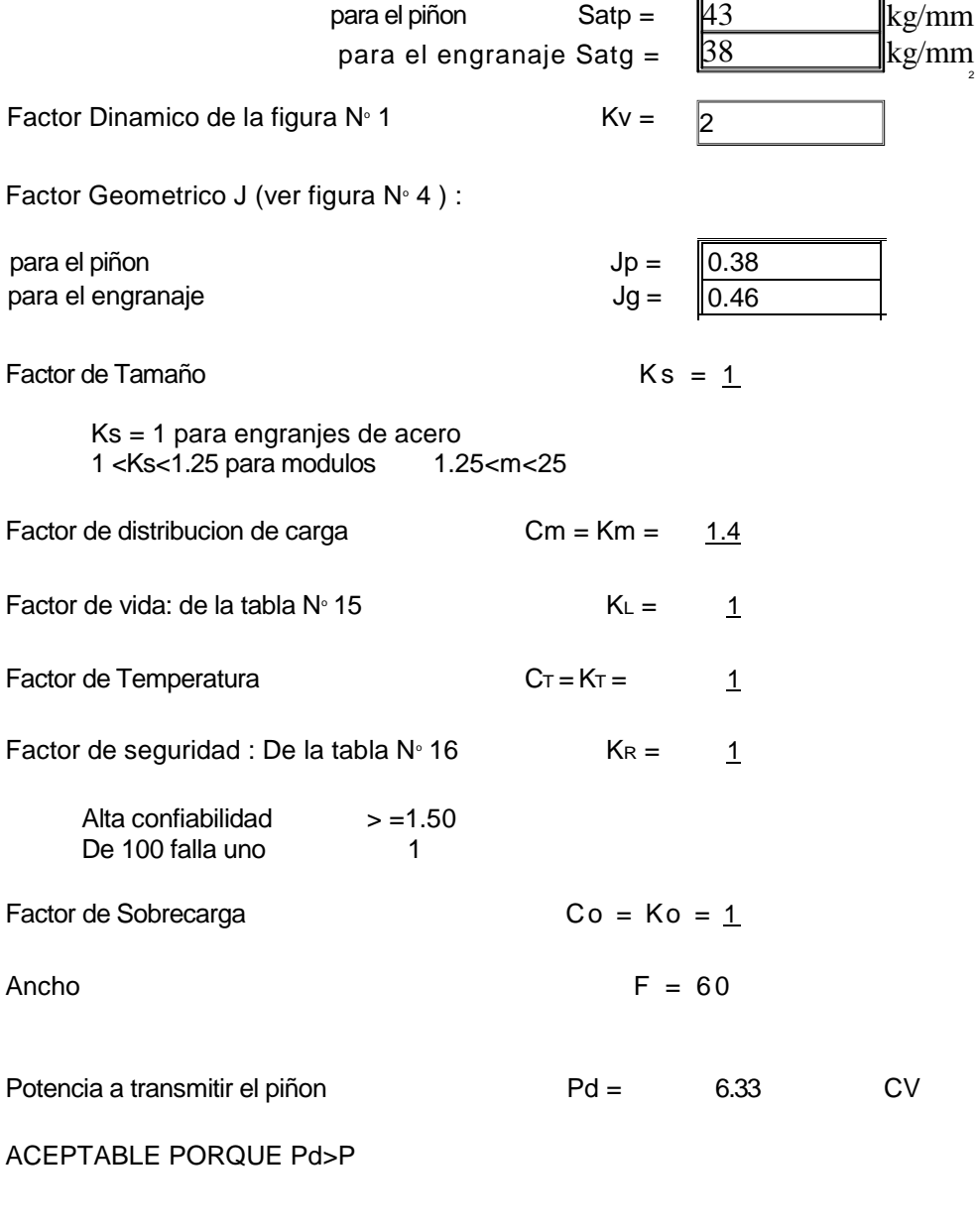

Potencia que podrá transmitir el engranaje

 $P dg = 6.78$  CV

<u> 1989 - Johann Barnett, fransk politik (</u>

C.- RESUMEN

Datos para engranajes del primer eje

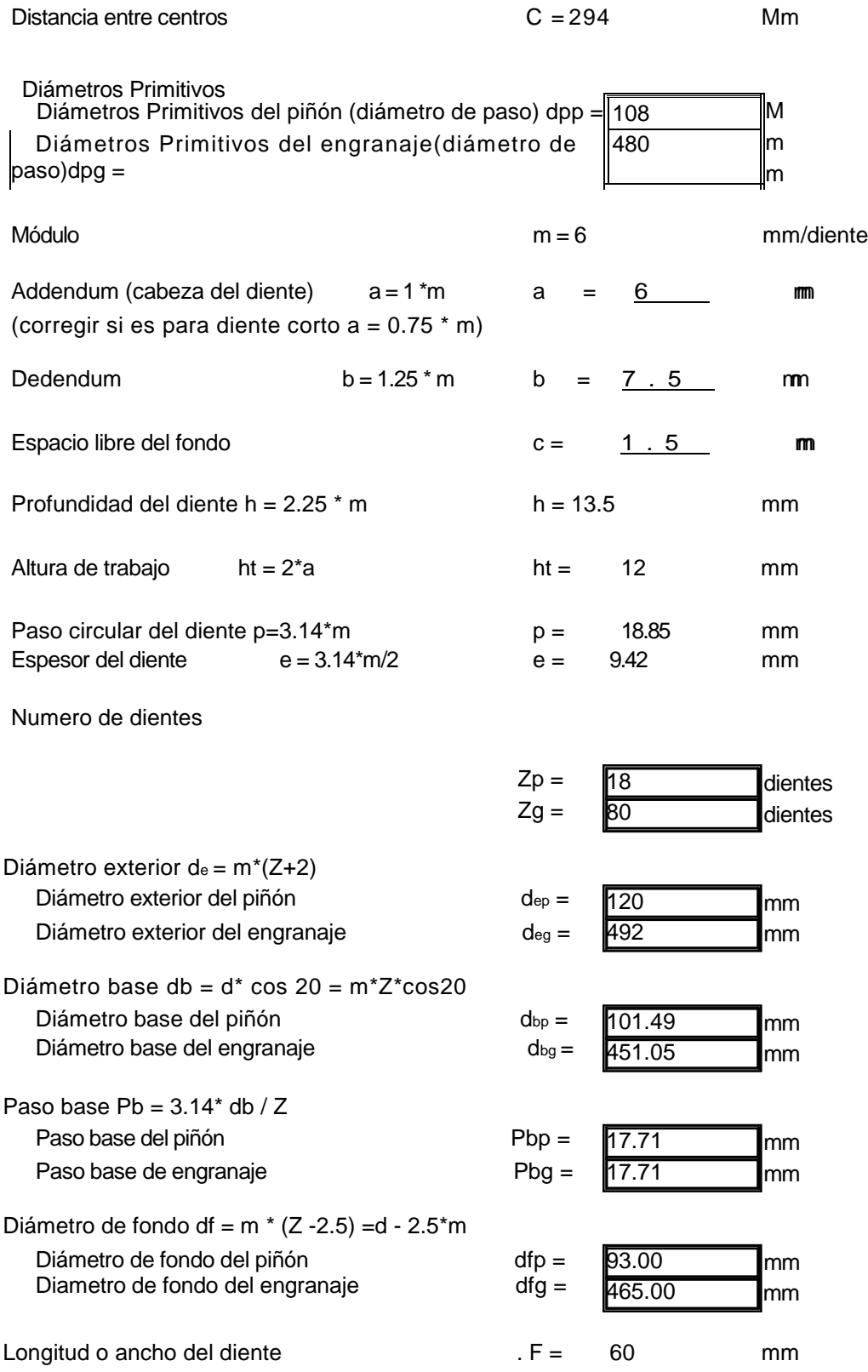

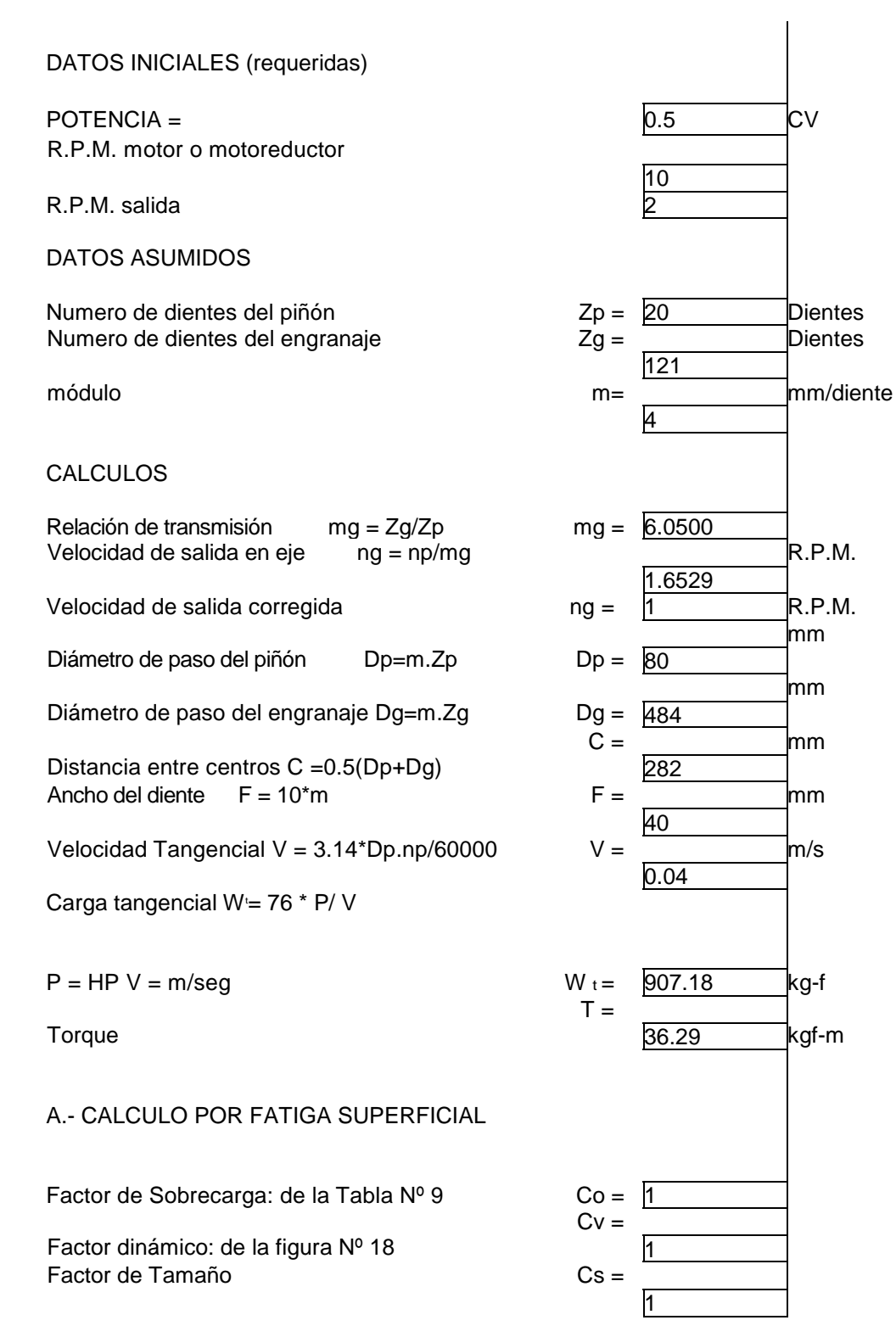

Cs=1 para engranajes cilíndricos de dientes rectos, aplicaciones generales. Cs=1.25 para engranajes endurecidos superficialmente

### 6.3.2 ENGRANAJES PARA EL SEGUNDO EJE

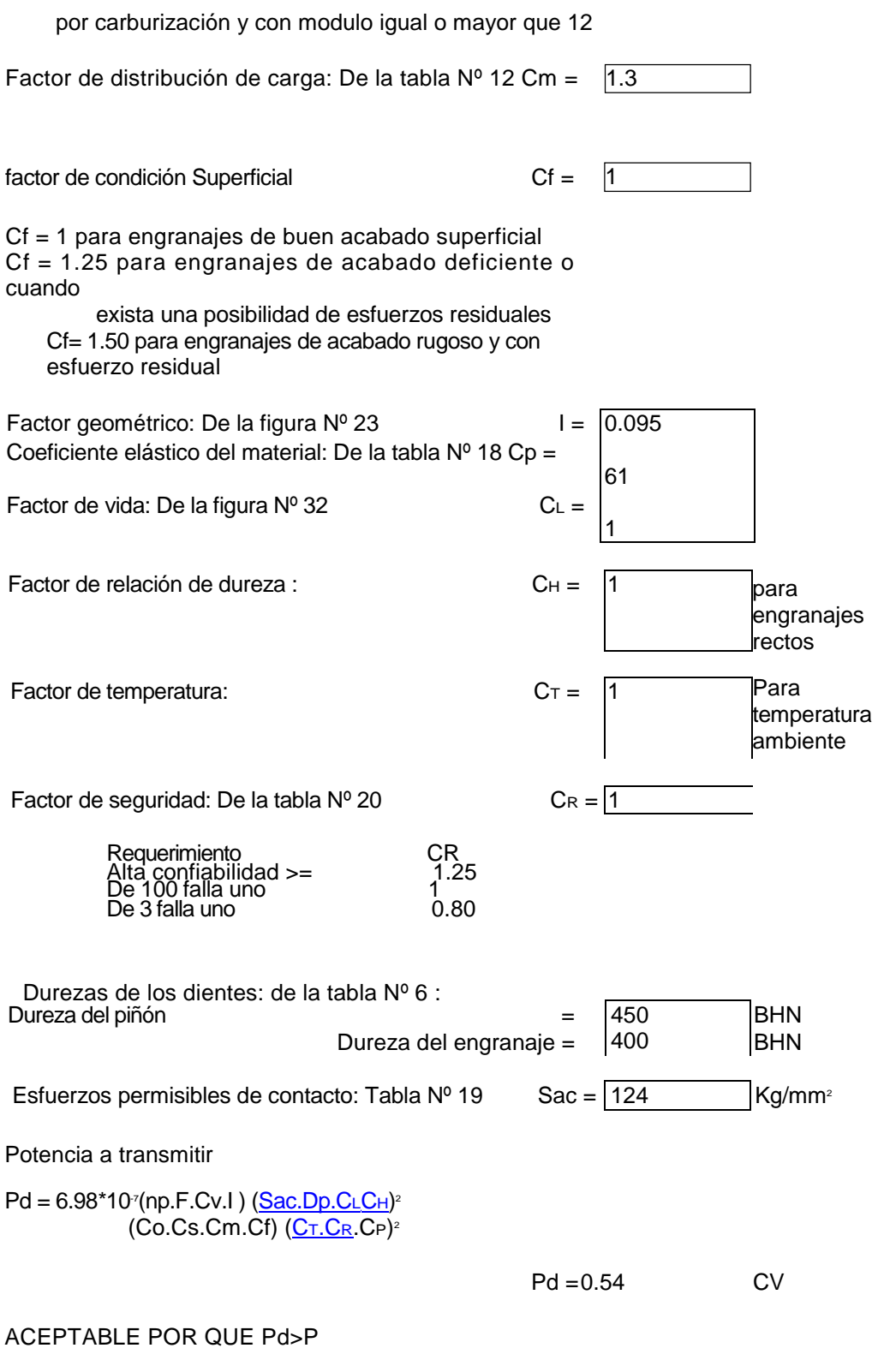

Pd : Potencia de diseño

P : Potencia requerida .

Primera modificación para alcanzar la potencia requerida es aumentar el ancho del engranaje

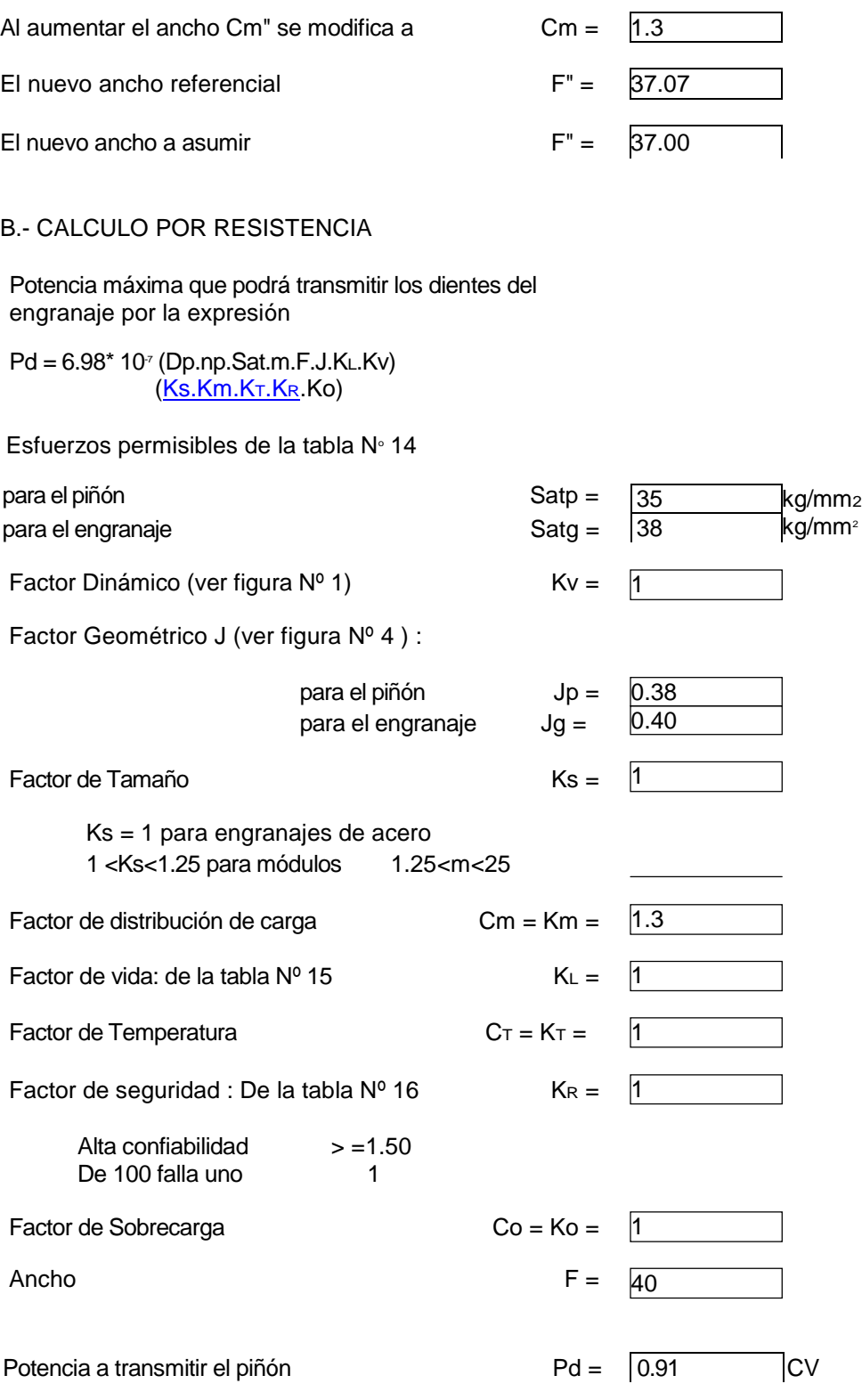

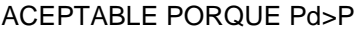

Potencia que podrá transmitir el engranaje  $Pdg =$ C.- RESUMEN Datos para el engranaje del segundo eje Distancia entre centros C = Módulo **m** = Equivalente en Paso diametral = Addendum (cabeza del diente)  $a = 1$  \*m  $a =$ Dedendum  $b = 1.25$ <sup>\*</sup> m  $b =$ Espacio libre del fondo  $c =$ Profundidad del diente  $h = 2.25$  \* m  $h =$ Altura de trabajo ht =  $2^*a$  ht = Paso circular del diente  $p=3.14$ <sup>\*</sup>m p = Espesor del diente  $e = 3.14$ <sup>\*</sup>m/2  $e =$ Numero de dientes  $Zp = \overline{20}$  $Zq = \sqrt{121}$ Diámetro exterior de =  $m^*(Z+2)$  $Di$ ámetro exterior del piñón dep = Diámetro exterior del engranaje deg = deg = Diámetro base db = d\* cos 20 = m\*Z\*cos20  $Di$ ámetro base del piñón dbp =  $Di$ ámetro base del engranaje dbg =  $d_{bg} =$ Paso base  $Pb = 3.14$ <sup>\*</sup> db  $\angle Z$ Paso base del piñón Pbp = Paso base de engranaje Pbg = Diámetro de fondo df =  $m * (Z - 2.5) = d - 2.5<sup>*</sup>m$  $Di$ ámetro de fondo del piñón  $dfp =$ Diametro de fondo del engranaje  $dd =$ Longitud o ancho del diente  $F =$ 1.04 **CV** 282 mm mm 484 mm  $\frac{4}{6.3500}$ mm/diente diente/pulgad a 4 mm 5 mm 1 mm  $\overline{9}$ mm 8 mm  $|12.57$ mm 6.28 mm dientes dientes 88 mm 492 mm 75.18 mm 454.81 mm 11.81 mm 11.81 mm 70.00 mm 474.00 mm 40 mm Diámetros Primitivos Diámetros Primitivos del piñón (diámetro de paso) dpp = 80 Diámetros Primitivos del engranaje(diámetro de paso)dpg =

### 6.4 CÁLCULO DE SELECCIÓN DE CUÑAS (CHAVETAS)

*mm*

Para el primer eje, se va instalar el engranaje y el brazo mecánico que accionar la estructura del segundo, en dicho brazo se tiene un cubo el cual tiene una ranura para fijar la curia o chaveta de igual forma también se tiene para el engranaje, la selección del tamario y del material se muestra a continuación, por que estos deben soportar esfuerzos de corte y de aplastamiento.

Material 1045 Acero Templados y revenidos (Tabla A – 22 Página 861 Shigley)

$$
S_y
$$
 1520 M Pa = 1520  $\_N_2$ 

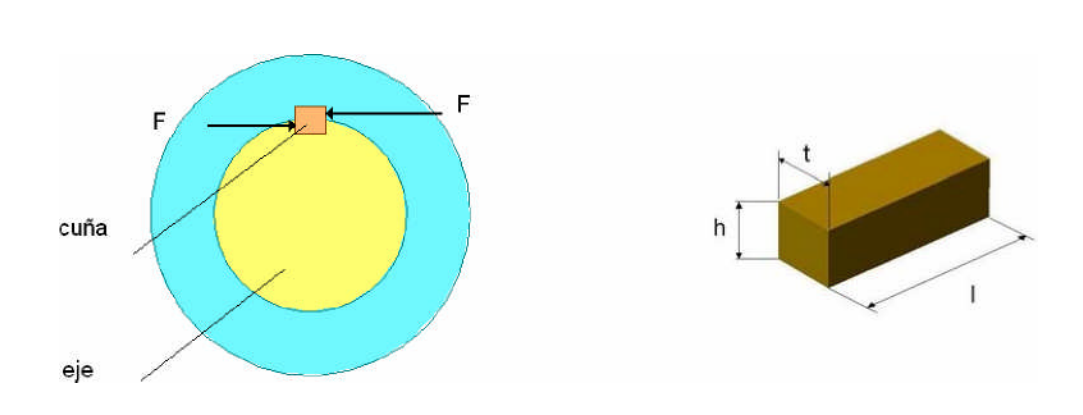

Figura Nº 5.17 Fuerzas "F" aplicadas a la curia.

### 6.4.1 CÁLCULO DE CORTE

El esfuerzo cuando no se encuentra en tablas o catálogos se recomienda el siguiente en función del Límite de fluencia.

*τ* = 0.577 \* *S<sup>y</sup>* (Según norma AISC Shigley )

*N τ* = 0.577 \* 1520 2 *mm* = 877.04 *mm*<sup>2</sup>*N* La falla por corte a través del área originará un esfuerzo de corte, la seccion de corte es *tl* 

$$
\tau = \frac{F}{t.l}.
$$

Se tiene determinado el Torque  $T$  que se aplica al sistema mecánico  $T$ .  $F$   $r$  $T$  *Fr* 

$$
\begin{array}{ccc}\n & & & F & I \\
r & & & & r\n\end{array}
$$

Reemplazando en la ecuación

$$
T = T \t T = T.r.t. l
$$
  

$$
r.t. l
$$

Este torque es el obtenido por el esfuerzo máximo de corte, entonces se procederá a comparar con el torque calculado, para obtener el factor de seguridad.

$$
T = T - \frac{1}{\text{Tcalculated}}
$$

# 6.4.2 CÁLCULO POR APLASTAMIENTO

El esfuerzo por Aplastamiento también se puede determinar a partir del límite de fluencia multiplicando por el factor de 0.9

*σaplast* = 0.90 S<sup>y</sup> (según normas AISC)

$$
\sigmaaplas\ 0.90*1520.\frac{N}{mm^2}
$$

$$
\sigmaaplast \quad 1368. \frac{N}{mm^2}
$$

El cálculo por resistencia de aplastamiento se determina con un área igual a la mitad de la cara de chaveta o curia:

$$
. a plast. \quad \frac{F}{l.h/2}
$$

De igual forma se determina la fuerza a través de Torque

$$
\begin{array}{c}\nF.\nT \\
r\n\end{array}
$$

Reemplazando en la ecuación anterior

$$
T_{\text{.}aplast} \cdot \frac{T}{r l h / 2}
$$
  $T_{\text{.}aplast} r l \cdot h \frac{h}{2}$ 

El factor de seguridad se determinara comparando la relación entre el torque T obtenido por el esfuerzo de aplastamiento y el torque calculado de aplicación al sistema mecánico.

$$
n = \frac{T}{\text{aplastamiento}}
$$

Reemplazando estas ecuaciones se obtiene los siguientes valores aplicados en el engranaje y en el cubo

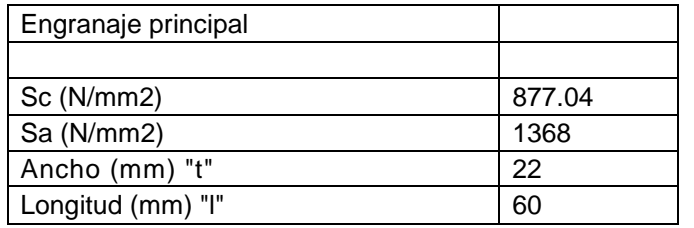

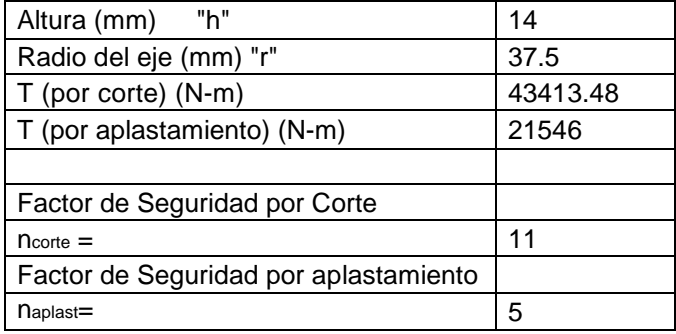

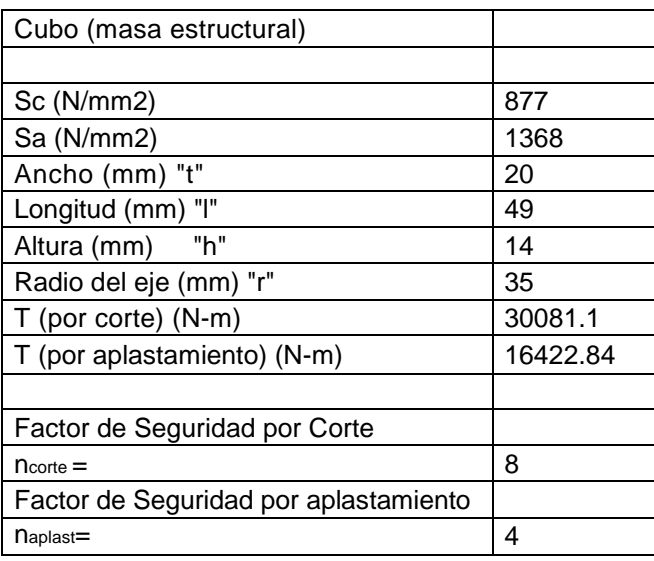

Se conoce el factor de seguridad debe ser mayor que la unidad (n>1) por lo apreciado se puede afirmar y asegurar que no va ha llegar quebrarse ni deformarse por aplastamiento la chaveta.

Estos valores altos de "n" se debe a la propiedad del material por poseer un alto valor del límite de fluencia al ser tratados térmicamente y su proceso de revenido.

#### 6.5 CALCULO DE DEFORMACIÓN DE VIGAS

Las vigas van a ser instalado para soportar la estructura donde se ubicará el detector y el blindaje de parafina como se muestra en la figura N° 5.18, anteriormente se indicó las cargas que producen sobre el eje vertical del segundo eje, ahora estas cargas afectan en la deformación de las vigas I , Es importante determinar la deflexión que se produciría en el extremo de la viga (lado del blindaje detector). En este sistema también se producirá una

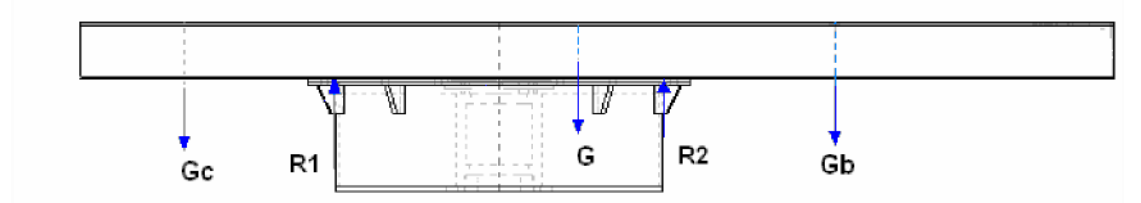

reacciones sobre el cilindro giratorio (R1, R2), asumiendo que están simplemente apoyados.

Figura Nº 5.18 Diagrama de cargas que soportan las vigas I.

A continuación se muestra el diagrama de cargas que soporta solo una viga, ya que están dispuestos simétricamente, las cargas se reparten por igual, donde

$$
G^* = 2 = 1010.5 \text{ N} \qquad (6.5.1)
$$
  

$$
Gb^* = \underline{2b} = 1152.5 \text{ N} \qquad (6.5.2)
$$
  

$$
Gc^* = \underline{2c} = 1407.5 \text{ N} \qquad (6.5.3)
$$

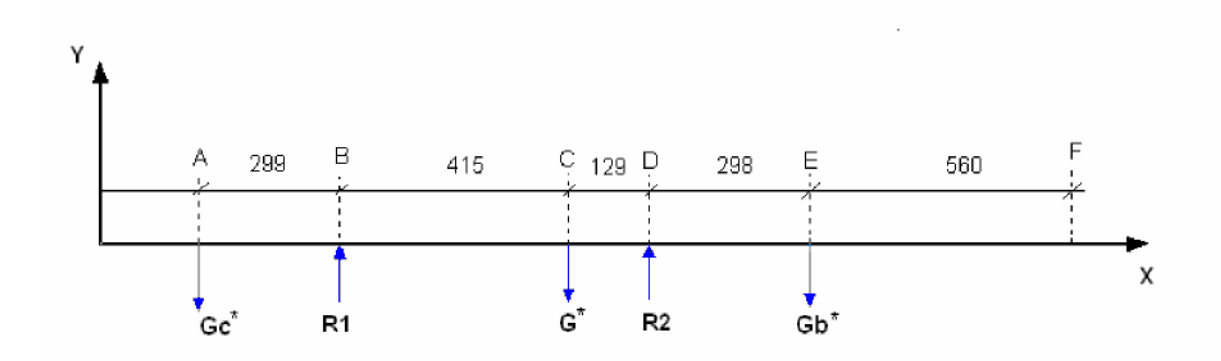

Figura Nº 6.19 Representación de cargas en el plano XY.

Aplicando el método del área de momentos, se desarrolla a continuación en determinar los valores de lo reacciones R1, R2

 $\bar{F}$  *F*  $\bar{x}$  = 0  $E F y = 0$  $R1 \cdot R2 \cdot G^* \cdot Gb^* \cdot Gc^* \cdot 3570.5$  (5.5.4)  $\sum_{\Sigma} M_B = 0$ *Gc* \* *x*299 <sup>−</sup> *G*\* *x*415 <sup>+</sup> *R*2*x*544 <sup>−</sup> *Gb*\* *x*842 <sup>=</sup> 0 (5.5.5)

Reemplazando

*R* 2 <sup>=</sup> 1 7 8 1 . 1 0 *N R* 1 <sup>=</sup> 1 7 8 9 . 4 *N*

Determinado el valor de las reacciones, se procede a realizar el diagrama de momentos flectores.

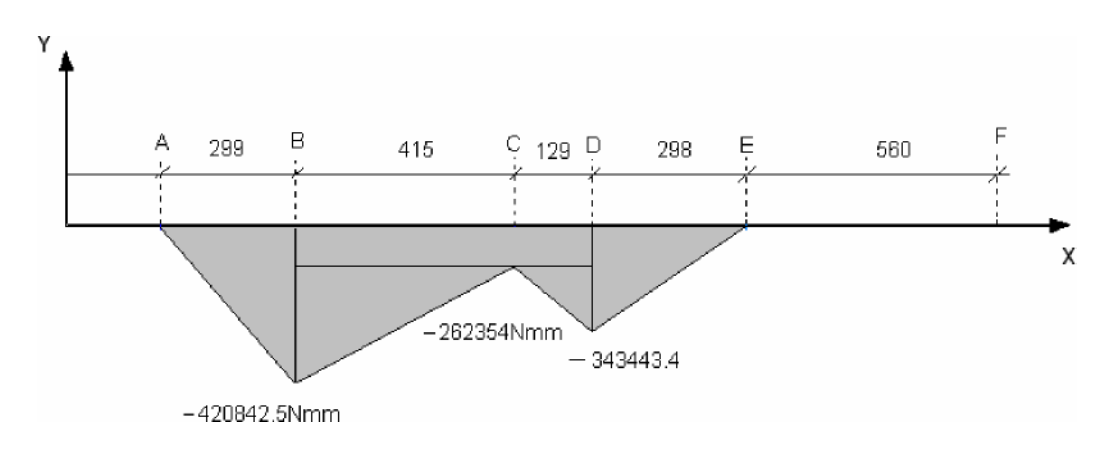

Figura Nº 6.20 Diagrama de momento flector.

Calculando tramo E"E'

*E*.*I*.*E*'*E*" <sup>=</sup> 343443.4x298x0.5x198.66+(343443.4-262354)x129x0.5x341

+262354x544x570+ (420842.5-262354)x415x0.5x703.66 + 420842.5x299x0.5x941.66

1.7569*x*10<sup>11</sup> *E*.*I* 1.7569*x*10 <sup>11</sup>  $2x10^{\text{th}}$  x3.38x10<sup>6</sup>x10<sup>6</sup>  $E^{\dagger}E^{\dagger}$   $\frac{1.7563\lambda10}{E I}$  =

 $E'E'' = 2.599x10 \text{ m} = 0.2599 \text{ mm}$ 

Calculando tramo DD'

*E*.*IDD*'<sup>=</sup> 262354x544x272+(343443.4-262354)x129x0.5x43+(420842.5- 262354)x415x0.5x405.66+420842.5x299x0.5x643.66

*DD*<sub>:</sub>9.2882x1010  $E.I$  2*x*10<sub>11</sub> *x*3.38*x*10<sup>6</sup> *x*10<sup>9</sup>  $9.2882x10^{10}$ 

 $DD'$  1.374 $x10$  m = 0.1374 mm

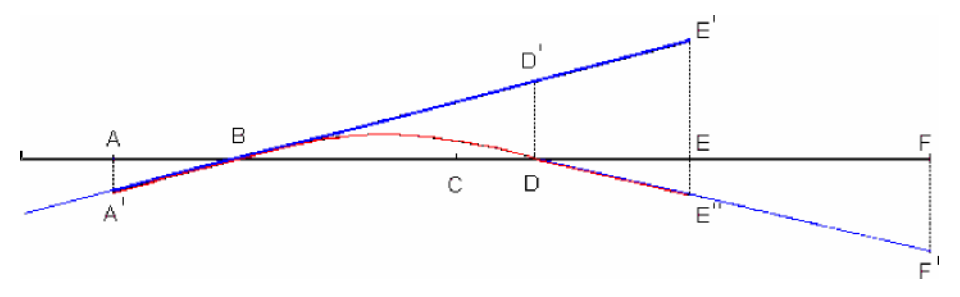

Figura Nº Representaci6n grafica del método por áreas.

Calculando por semejanza de triangulo BDD' con el triangulo BEE'

0.1374 *EE*' 544

 $EE'$  = 0.2126 mm

*EE*" *E*' *E*' *E*' *EE*' 0.2599 0.2126 0.04773 mm

Se necesita conocer la deflexi6n en el punto F que viene ser el extremo de la viga, ene este caso también se procede haciendo semejanza del triangulo »DEE" y el »DFF'

0.04773 *FF*' 298 858

 $FF'$ -0.1374 mm

Comparando con un programa de simulaci6n Visual Nastran 4D 2002:

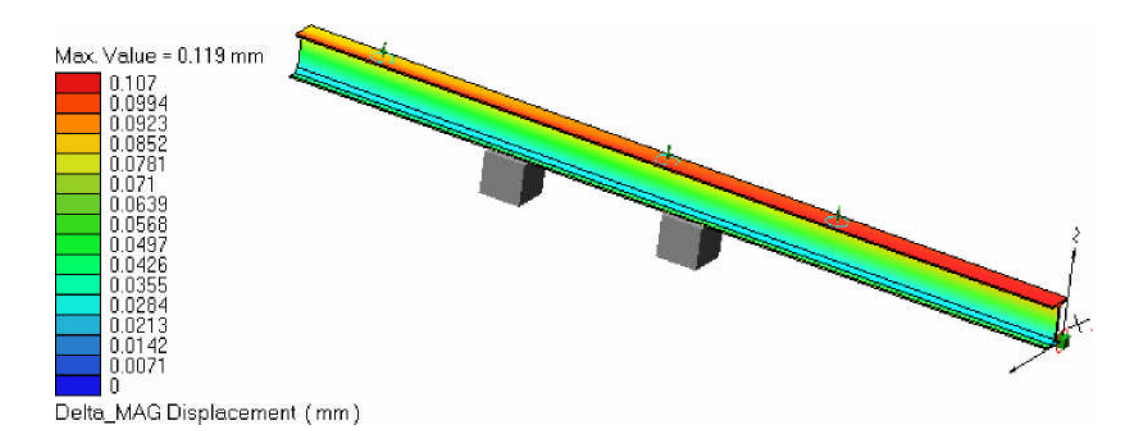

En este caso la deformación del extremo es de 0.119 mm es muy cercano 0.1374 mm
#### CAPITULO 7

#### EVALUACION ECONOMICA FINANCIERA

#### 7.1 GENERALIDADES

El presupuesto con que se debe desarrollar el proyecto de diseño, se debe señalar las fuentes de financiamiento, los costos que involucra diseñar y construir dicho equipo. Y la planificación de la utilidad que se espera obtener, para cumplir los objetivos y fines de este sistema de difracción.

### 7.1.1 OBJETIVO

El presente estudio ha sido realizado con fines estrictamente académicos y presenta el informe cuyo objetivo a la fecha es evaluar el diseño y construcción del mecanismo difractometro de neutrones desde el punto de vista económico financiera.

### 7.1.2 EVALUACION

Los beneficios netos económicos y financieros han sido determinados considerando:

Los ingresos principales son los documentos técnicos para patente,

- Los ingresos secundarios esta etapa se basan en los equivalentes de valor por publicación
- También se tiene planeado el servicio de análisis de muestras
- Los egresos corresponden al costo de los insumos, de operación y mantenimiento del proyecto
- Los costos de inversión en el diseño y fabricación del producto

### 7.1.3 PREMISAS DE EVALUACION

- El periodo de servicio abarca 18 años

- Se considera un valor remanente del sistema
- La tasa de descuento base utilizada es de 12%, haciéndose sensibilidad entre las tasas de 8 a 16 %
- Se ha tomado como tasa de impuesto a la Renta 30% sobre las utilidades

### 7.2 EVALUACION DEL ASPECTO ECONOMICO

La evaluación económica cuantificara y evaluara las bondades intrínsecas del Proyecto, es decir el flujo real de bienes y servicios absorbidos y generados por este sin tener en cuenta el financiamiento de la inversión

### 7.2.1 INVERSION

La inversión requerida para el proyecto es de 207,055.36 Dólares US sin incluir IGV, para el año 2004. En la evaluación económica no se considera el IGV

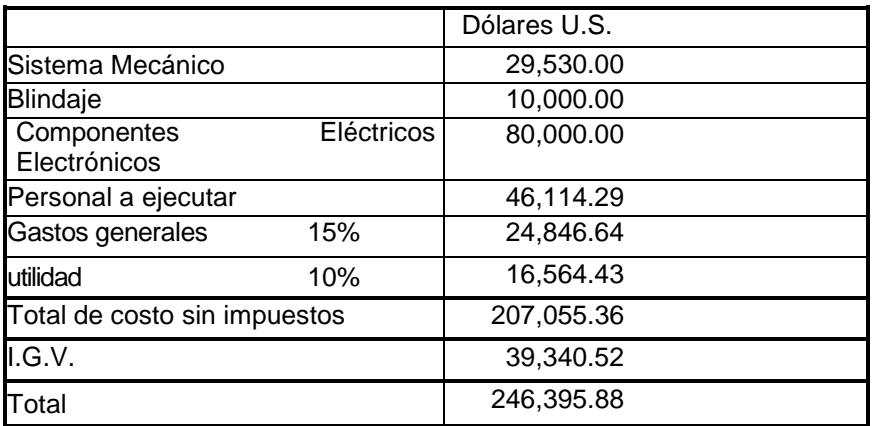

#### CUADRO Nº 1

# 7.2.2 COSTOS DE OPERACIÓN Y MANTENIMIENTO

Esta constituido por los sueldos, salarios, materiales, repuestos y servicios en la etapa operativa del proyecto. Se ha estimado el 2% del costo directo de inversión al año así como los costos directos de operación y mantenimiento.

### 7.2.3 INGRESOS ANUALES DEL PROYECTO

Para calcular los beneficios se ha considerado la obtención de documentos técnico para patentes por desarrollo tecnológico ha alcanzar, y por las de publicaciones que se van obtener al uso completo del mecanismo del difractometro de neutrones.

#### CUADRO Nº 2

### DEMANDA

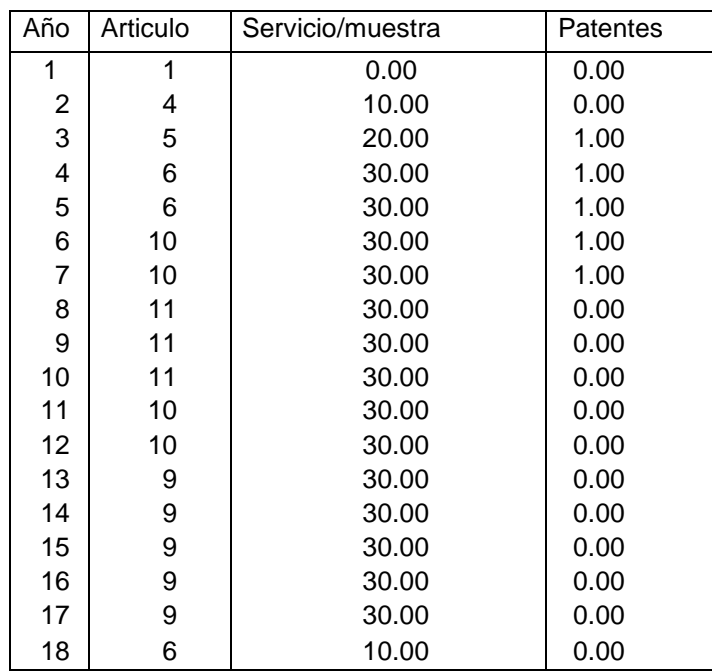

# **Tarifas**

El calculo de las tarifas, tanto por la emisión de un informe técnico es \$/ 500,000.00 US, que se puede desdoblar mínimo en cinco partes

Por el desarrollo tecnológico logrado en el análisis de muestras es un método aplicado en el campo de las ciencias físicas, químicas biológicas y nuevos materiales. Un ingreso secundario es la que se obtenga por publicación que acompañe al desarrollo. Otro rubro de ingreso es el servicio de análisis de muestra el precio (\$/.100.00 US) es muy referencial y se puede entender como buscar la promoción de este tipo de análisis.

Se tiene un pedido por diferentes institutos de investigación de varias universidades respecto al campo académico. En cuanto al área industrial o comercial se requiere análisis de los diversos minerales, como se menciono anteriormente que con otros métodos no es posible determinar sus propiedades físicas.

#### CUADRO Nº 3

# PRECIOS ESTIMADOS

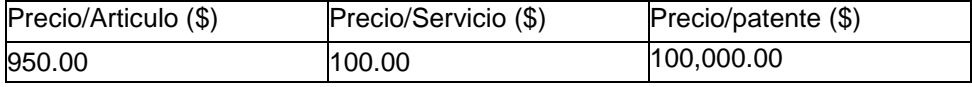

El cálculo de los ingresos del proyecto se muestra en el siguiente cuadro

#### CUADRO Nº 4

#### INGRESOS

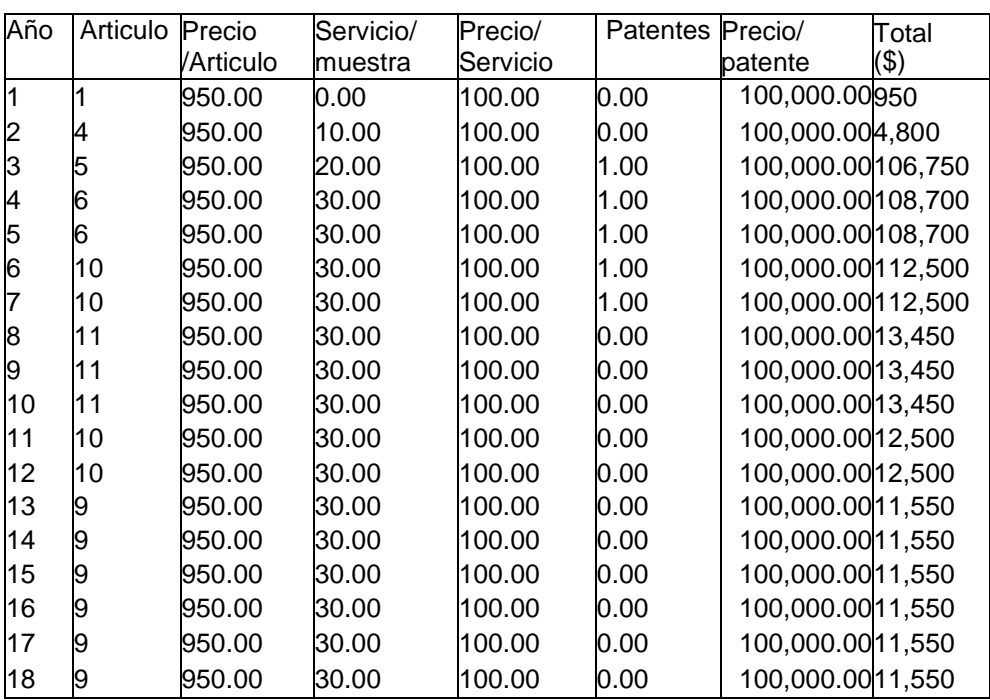

# 7.2.4 EVALUACION ECONOMICA

Al partir del flujo económico que se muestra en el cuadro Nº 5 se mostraran los siguientes indicadores económicos.

# CUADRO Nº 5

# EVALAUACION ECONOMICA (DOLARES US)

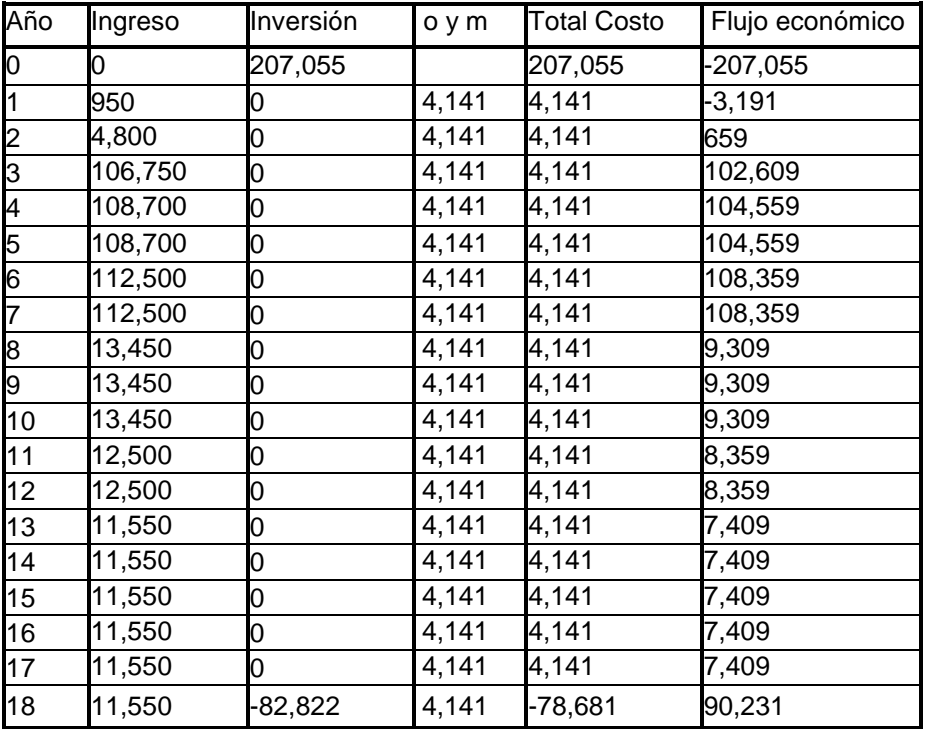

## A.- VALOR ACTUAL NETO ECONOMICO

Es el valor presente que resulta de descontar al flujo neto económico al costo de oportunidad del capital propio de la empresa (12%)

$$
VAN E = 113,035.14 Dólares U.S. .
$$

#### B.- TASA INTERNA DE RETORNO ECONOMICA (TIR E)

Representa la tasa de rendimiento económica del proyecto y se obtiene descontando el saldo neto de caja versus los recursos propios a la inversión

TIR  $E = 22.45%$ 

#### C.- RELACION BENEFICIO – COSTO ECONOMICA ( B/C e)

Representa la relación entre los fondos económicos invertidos y generados. Se obtiene a partir del cociente del flujo de los ingresos y costos actualizados a la tasa de descuento (12%). Se observa que es mayor que la unidad por lo tanto es rentable

 $B/C e = 1.55$ 

#### 7.2.5 ANALISIS DE SENSIBILIDAD

#### A.- TASA DE DESCUENTO

Se analizo la variación de la tasa de descuento, para los indicadores económicos VAN y B/C entre 8 y 15 %. Para todo el rango analizado el proyecto muestra indicadores económicos negativos (Ver cuadro Nº 6).Se puede apreciar que hasta el 16% el análisis por beneficio vs. Costo el ligeramente mayor que la unidad un descuento mayor no seria de interés el proyecto.

#### CUADRO Nº 6

# ANALISIS DE SENSIBILDAD TASA DE DESCUENTO (DOLARES US)

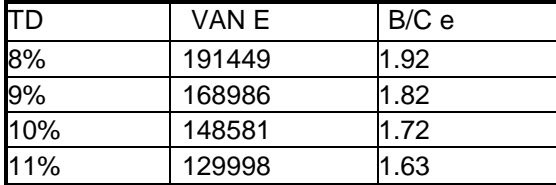

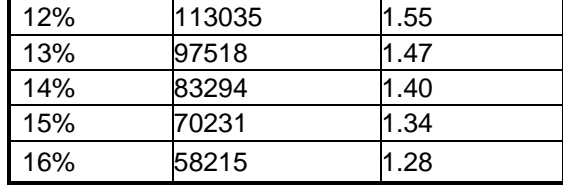

### B.- TARIFA

Se analizo la variación de la tarifa de compra y venta entre 0 y + 60 %, para los indicadores económicos VAN, TIR y B/C. (Ver Cuadro Nº7) . Cuanto más se aumente la tarifa el proyecto es más rentable

## CUADRO Nº 7

#### ANALISIS DE SENSIBILDAD VARIACION DE LA TARI FA

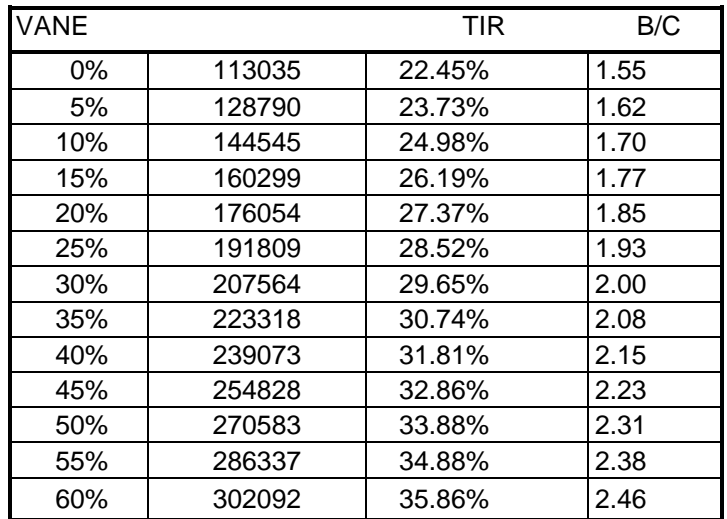

### C.- INVERSION

Se analizo la variación de la inversión entre -30 y + 30%, para los indicadores económicos VAN TIR y B/C ( Ver cuadro Nº8). En este caso solo se permite variar entre el -30% hasta un 10% de la inversión inicial. Un aumento mayor del 10% en la inversión manteniendo fijo el ingreso por patentes y otros documentos el proyecto deja

de ser rentable en todos los rubros VAN, TIR Y B/C. Un aumento de la inversión al 20% deja de ser rentable

# CUADRO Nº 8 ANALISIS DE SENSIBILIDAD VARIANDO EL VAN TIR B/C VS INVERSION (DOLARES)

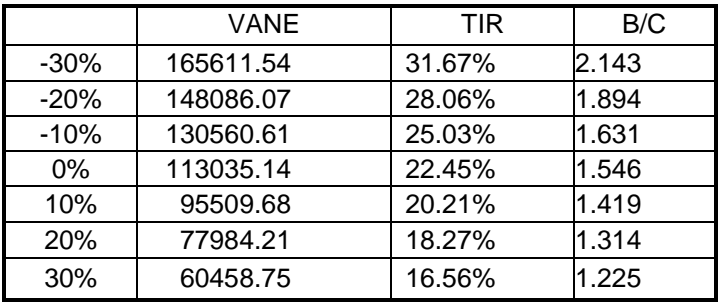

# 7.3 EVALUACION FINANCIERA

El Análisis Financiero evalúa, si es que el Proyecto resulta rentable en las condiciones financieras actuales.

### 7.3.1 PLAN FINANCIERO

El financiamiento del proyecto se ha previsto de una línea de crédito a través de una línea de crédito preferencial por el 72% de la inversión; los intereses durante la construcción no se capitalizan. En el

### CUADRO Nº 9

### CALENDARIO DE INVERSIONES (DOLARES US)

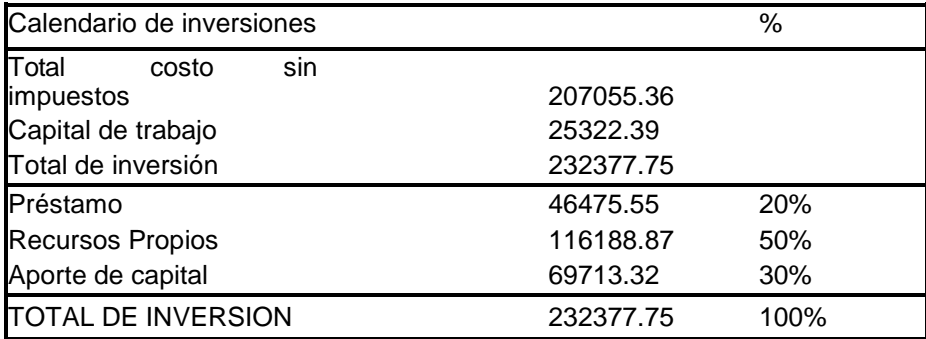

Endeudamiento

Crédito Preferencial

Se considera que se financia el 72 % del proyecto a las siguientes condiciones: Tasa de Interés

anual: 3 %

Periodo de Gracia: 1 año Periodo de repago: 3 años

En e cuadro Nº 10 se detalla el flujo de compromisos del préstamo, y el costo total del préstamo es de 3.8

% anual.

# CUADRO Nº 10

# (DOLARES U.S.)

# FLUJO DE COMPROMISOS DEL PRESTAMO

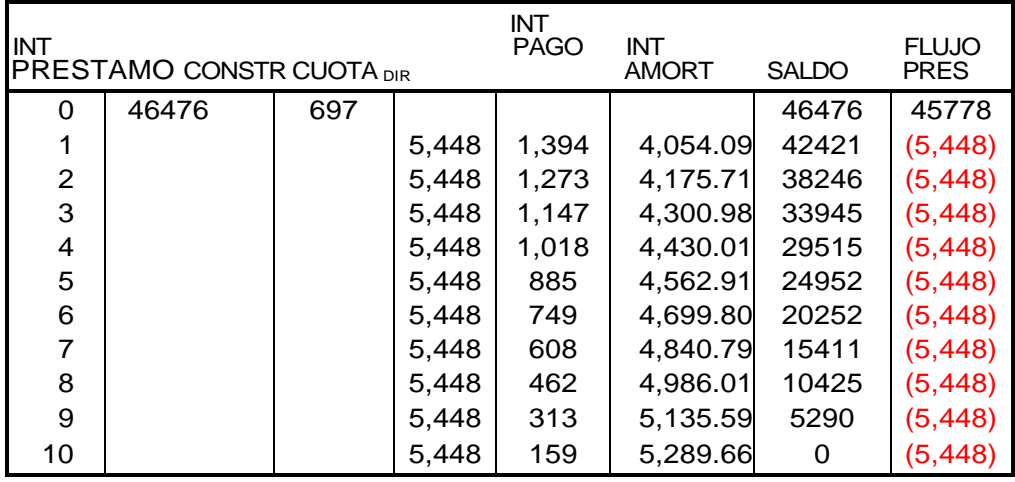

# DEPRECIACION

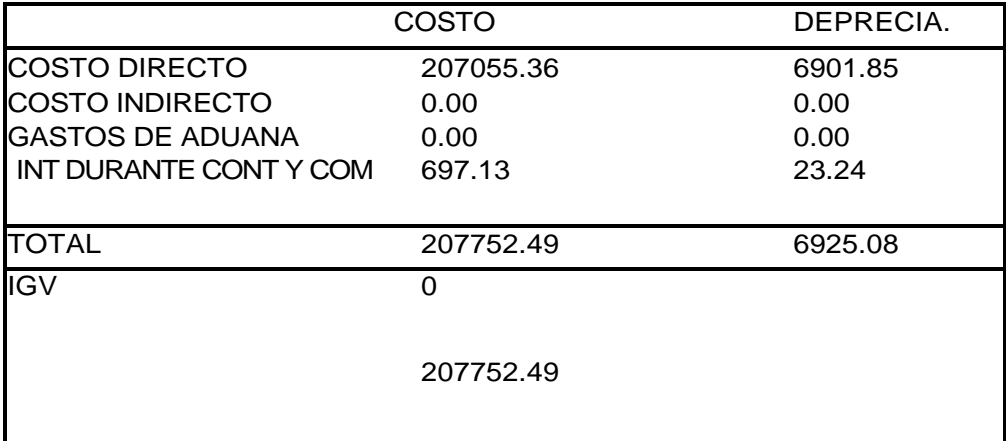

Se considera que se contara con los ambientes del IPEN y la UNI participará como recursos propios el 50% del monto total de la inversión, además debe comprometerse a honrar el préstamo y a solventar los costos de operación y mantenimiento del proyecto.

### APORTE DE CAPITAL

Para que el proyecto sea financieramente rentable para la empresa es necesario que el estado aporte un 30% de la inversión, en materiales y servicios de energía eléctrica etc. También existe la probabilidad de obtener aporte por instituciones como es el ARCAL que busca mejorar los servicios de investigación de los países de la región de América del Sur

### 7.3.2 ANALISIS FINANCIERO

Para el análisis se estableció un modelo de proyecciones financieras, que nos provean los indicadores

financieros del proyecto

Inicialmente se determinan los ingresos, costos y gastos financieros del proyecto los mismos que ya han sido explicados y mostrados en cuadros anteriores.

Seguidamente se elabora el Estado de pérdidas y Ganancias con el propósito de calcular el impuesto

a la Renta del proyecto, tal como se muestra en el Cuadro Nº 11

# CUADRO Nº 11

# ESTADO DE PERDIDAS Y GANANCIAS

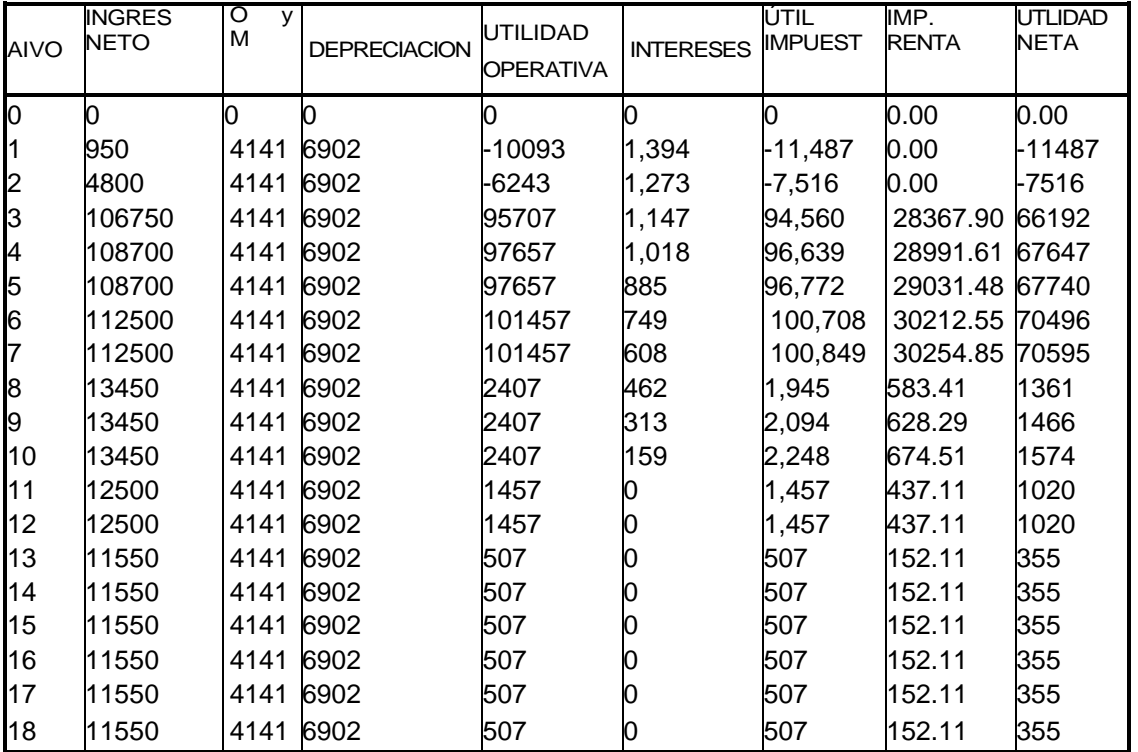

## TASA DE IMPUESTO A LA RENTA

Para el cálculo del impuesto a la Renta se utilizo la tasa impositiva de 30 % sobre las Utilidades.

Posteriormente se desarrolla el Flujo Financiero en el que se muestran los flujos financieros de ingresos y

Egresos así como el flujo Neto, esto se muestra en el Cuadro Nº 12

El IGV desembolsado no se ha tomado en cuenta ya que es un crédito fiscal

# CUADRO Nº 12

#### FLUJO FINANCIERO (DOLARES US)

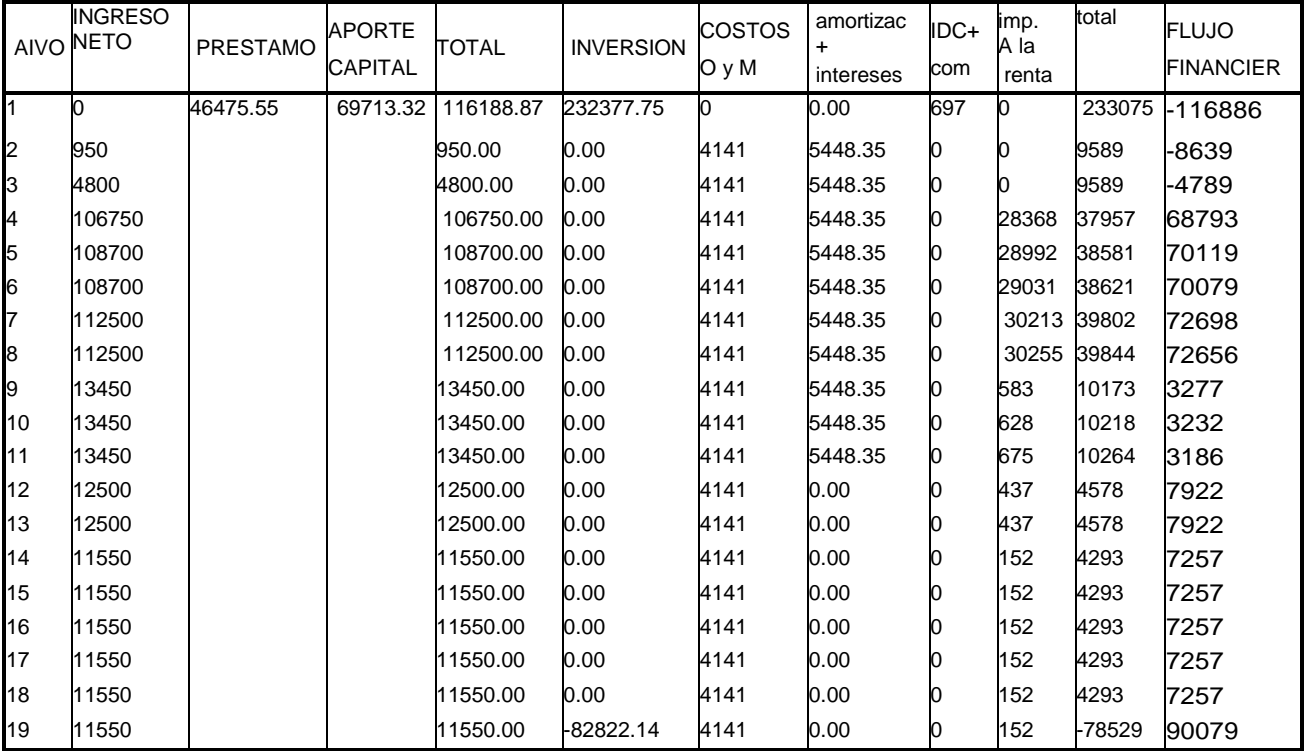

### 7.3.3 INDICADORES FINANCIEROS

A partir del flujo financiero con impuesto a la Renta de 30 %, se han obtenido los indicadores financieros siguientes:

# A.- VALOR ACTUAL NETO FINANCIERO

Es el valor presente que resulta de descontar al flujo neto económico al costo reoportunidad del capital propio de la empresa (12%)

VAN F = 90,021.90 Dólares U.S.

#### B.- TASA INTERNA DE RETORNO FINANCIERO (TIR F)

Representa la tasa de rendimiento financiero del proyecto y se obtiene descontando el saldo neto de caja versus los recursos propios a la inversión

TIR  $F = 24.97%$ 

# C.- RELACION BENEFICIO – COSTO FINANCIERO ( B/C F)

Representa la relación entre los fondos financieros invertidos y generados. Se obtiene a partir del cociente del flujo de los ingresos y costos actualizados a la tasa de descuento (12%)

 $B/C F = 1.43$ 

#### 7.3.4 ANALISIS DE SENSIBILIDAD

#### A.- VARIACION DE TASA DE DESCUENTO

Se analizo la variación de la tasa de descuento, para los indicadores financieros VAN y

B/C entre 8 y 16 % (Ver cuadro  $N^{\circ}$  13)

### CUADRO Nº 13

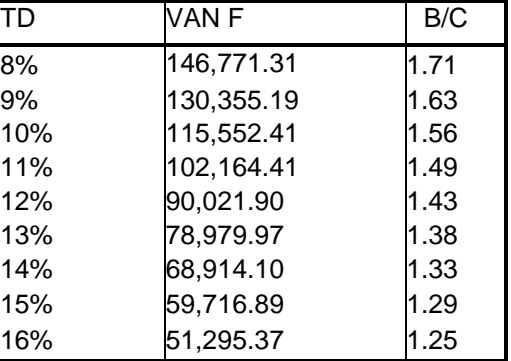

## VARIACION VAN Y B/C VERSUS TASA DE DESCUENTO

#### B.- TARIFA

Se analizo la variación de la tarifa de compra y venta entre -20 y + 20 %, para los indicadores económicos VAN TIR y B/C. Este análisis demuestra que para una disminución de la tarifa en un 20% (Ver cuadro Nª14) deja de ser rentable totalmente

### CUADRO Nº 14

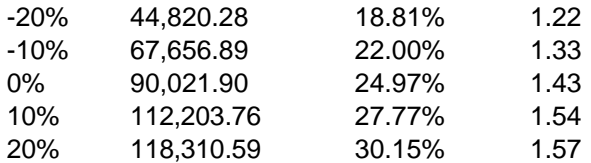

# VARIACION VAN,TIR y B/C VERSUS TARIFA

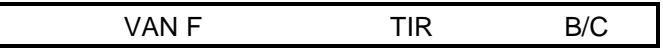

# C.- INVERSION

Se analizó la variación de la inversión entre -7.5% y +7.5% para los indicadores económicos VAN TIR B/C. (Ver cuadro Nº 15). En los limites del análisis cuando se encuentra a –7.5% la relación B/C mayor al de 1.51. En el límite de 7.5% la relación B/C disminuye a 1.34. Respecto a la Tasa interna de retorno se nota que existe un probable riesgo al variar la Tarifa en un 20% menos, seria el valor limite a debe llegar en caso de una eventualidad negativa la tasa interna de retorno de 18% es un valor máximo que debería llegarse.

### CUADRO Nº 15

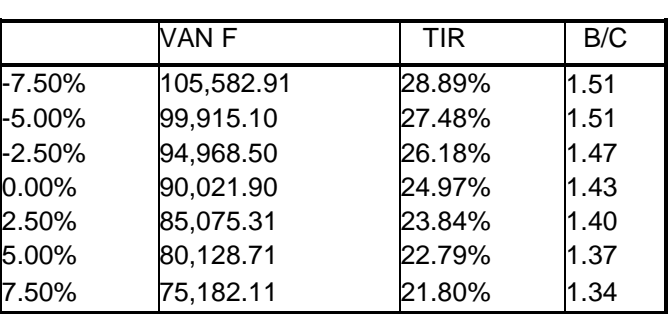

# VARIACION VAN, TIR y B/C VERSUS TASA DE I NV.

#### D.- TASA DE INTERES

Se analizó la variación de la tasa de interés entre 3 y 9 % para los indicadores VAN

TIR y B/C

### CUADRO Nº 16

### VARIACION VAN, TIR y B/C VERSUS TASA DE I NTERES

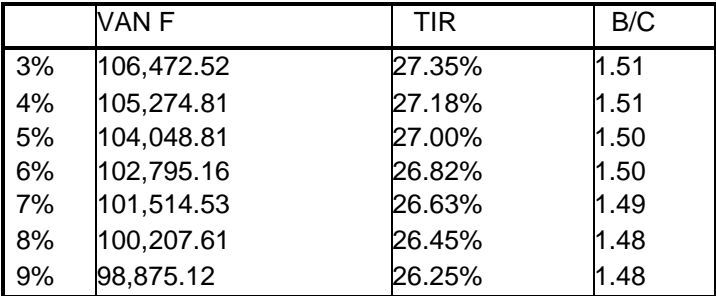

#### **CONCLUSIONES**

El sistema mecánico cumple con las especificaciones requeridas para las experiencias de la difracción de neutrones.

El diseño esta basado en difractometros similares de otras centrales nucleares de investigación, pero las características, los detalles son diferentes, propios de las condiciones físicas de cada reactor.

En la selección de los motores eléctricos se escoge uno de potencia de 3 HP (factor de seguridad 2) en este caso para el sistema de primer eje. En la selección del motor del segundo esta seleccionando un motor con potencia de 0.25 HP, conociéndose que la potencia calculada es menor 100W, además el sistema de fricción mecánica es cero aproximadamente por estar apoyadas en rodamientos, de igual manera la inercia calculada aplicada en el eje del motor es 0.0003 kgm<sup>2</sup>

Teniendo como referencia los ingresos equivalentes por publicación el proyecto es rentable desde el análisis por evaluación económica con una inversión \$/. 207,055.36 US, se aprecia un VAN de \$/ 113,035.14 US a una tasa de descuento de 12% y análisis por sensibilidad a diferentes variaciones de la tasa de descuento, tarifa, variación de la inversión es aceptable.

Este proyecto fue cotizado por una entidad extranjera al cual se respondió, solo por hacer un estudio conceptual de diseño de la construcción del difractometro de 2 ejes se cotizó en un valor de £/.. 27 000.00 euros con fecha 26 de julio del 2002 (ver anexo)

En el caso del análisis por evaluación financiera también es rentable siempre que se tenga un aporte del estado y capital propio de un 80 % en conjunto de la inversión total, el VAN es de \$/. 90,021.90 US, resulta menor que el del análisis económico y a la vez implica estar pendiente de los pagos por prestamos bancarios de la inversión restante. Esta ultima opción seria alternativa en segundo lugar en caso de realizarse préstamo. Pero tendría poco efecto respecto a la alternativa de modelo económico, por el porcentaje de capital, esto se debe al énfasis que se da en la preferencia de inversión a la investigación en muchas regiones del continente en desarrollo.

En ambos el ingreso por INFORME TECNICO de patentado no debe ser menor a \$./ 500,000.00 US. Y esto se debe a que el equipo se puede adaptar a diferentes reactores de investigación y otras aplicaciones similares.

Si bien el retorno de la inversión es lento, el aporte de este proyecto a la investigación es importante ya que da la oportunidad a los científicos nacionales a realizar actividades que solamente podría hacerse en el exterior, con lo que se agiliza los tiempos de resultados y por ende el costo que involucra. Asimismo se establecerán nuevos procedimientos que beneficiaran la productividad de la industria y con ello la cadena comercial.

#### **BIBLIOGRAFIA**

- G..E. Bacon. *Neutron Diffraction*. Clarendon Press. Oxford U.S.A. 1975
- J. E. Shigley, C. R Mischke. *Diseño en ingeniería Mecánica*, McGraw Hill, Méjico 1990
- J.M. Gere, S. Timoshenko. *Mecanica de Materiales*. Internacional Thomson Editores, Méjico 1998.
- Fortunato Alva Dávila. *Diseño de Elementos de Maquinas* I, II. Lima Perú 1995
- F. Spotts, T. E. Shoup. *Elementos de Maquinas*. Pearson Educación. México 2002
- Targhetta Arriola, A. López Roa, *Transporte y Almacenamiento de materias primas en la industria básica*. Editorial Blume. España 1970,
- Arteaga y Otros. Resistencia de Materiales. La Editorial. Lima Peru. 1991
- Instituto Max Von Laue Paul Langevin. *Neutron Research Facilites at the ILL High Flux Reactor*. Edited by Office of the Scientific Secretary – ILL. France 1983.
- Revista Peruana de Física Vol III N°1. *Seminario internacional: Cincuentenario del Descubrimiento de la Fisión Nuclear* . Editorial Hozlo s.c.r.l. Peru 1989.
- A. Travesí. Análisis por Activación Neutrónica. Publicaciones Científicas de la J.E.N. Madrid – España. 1975
- E. Hecth, A. Zajac. *Optica.* Addison-Wesley Iberoamericana. U.S.A. 1986.
- M. Munive. *Caracterización en Energía del haz de neutrones Térmicos*. Tesis 2000. Lima – Perú.
- Arteaga y Otros. Resistencia de Materiales. La Editorial. Lima Perú. 1991
- George McPherson. Introducción a Maquinas Eléctricas y Transformadores. Editorial Limusa. Méjico 1987.
- Delta Electronics, Inc.VFD B. Delta Products Corporation. U.S.A. 2000
- Glenn F. Knoll. Radiatiation Detection and Measurement. Editorial Jhon Whiley & Sons. Inc. Canada 1989
- Marks. Manual del Ingeniero mecánico Vol II. Libros McGraw Hill. Méjico 1985
- Jhon P. McKelvey, Howard Grotch. Física para Ciencias e Ingeniería. Tomo II. HARLA S.A. Mejico. 1981.
- A. Tanarro S, Instrumentación Nuclear.1970
- Apuntes de Curso: Dispersión de neutrones en análisis de materiales. Jaime Fernández Baca. Difracción de neutrones aplicada a la mineralogía. Bryan Chakoumakos. Difracción de neutrones aplicada a la metalurgia. Stephen Spooner. IPEN. Del 6 al 9 de Enero 2004. Lima Peru
- **<http://dieumsnh.qfb.umich.mx/solido/cap10.htm>**
- **<http://www.xtal.iqfr.csic.es/Cristalografia/parte> 04.html**
- **<http://dieumsnh.qfb.umich.mx/solido/Default.htm>**
- **<http://www-outreach.phy.cam.ac.uk/camphy/xraydiffraction/xraydiffraction2> 1. htm**
- **<http://www.ill.fr/index> ill.html**